#### 1

# Dr. N.G.P.ARTS AND SCIENCE COLLEGE (Autonomous)

# REGULATIONS 2019-20 for Under Graduate Programme (Outcome Based Education model with Choice Based Credit System)

# **B.Com.** (Professional Accounting)

(For the students admitted during the academic year 2019-20 and onwards)

**Programme: B.Com.** (Professional Accounting)

# Eligibility:

A candidate who has passed in Higher Secondary Examination with any Academic Stream or Vocational Stream as one of the subjects under Higher Secondary Board of Examination and as per the norms set by the Government of Tamil Nadu or an Examination accepted as equivalent thereto by the Academic Council, subject to such conditions as may be prescribed thereto are permitted to appear and qualify for the **Bachelor of Commerce with Professional Accounting Degree Examination** of this College after a programme of study of three academic years.

# **Programme Educational Objectives:**

The Curriculum is designed to attain the following learning goals which students shall accomplish by the time of their graduation:

- 1. Apply strong accounting skills and knowledge to develop smart decisions and solutions for the upliftment of the society.
- 2. Utilize a rich set of communication, teamwork and leadership skills to excel in their profession, research and entrepreneurship.
- 3. Perform consistent improvement in their professional career as well as in research and entrepreneurial path by inculcating life-long learning, and appreciating human values and ethics.

# **PROGRAMME OUTCOMES:**

On the successful completion of the program, the following are the expected outcomes.

| PO<br>Number | PO Statement                                                                                                    |
|--------------|----------------------------------------------------------------------------------------------------|
| PO1          | Apply knowledge of accounting, finance and law in appropriate situations as required by the industry.                                                                                                    |
| PO2          | Communicate to professional and non professional community by making comprehensible presentations, writing effective reports, designing documentation and providing unambiguous instructions.                                |
| PO3          | Think innovatively and convert challenges into opportunities as an employer in the professional field, eventually providing solutions for the betterment of the society.                                                     |
| PO4          | Demonstrate the skill of functioning effectively as an individual and as member/leader in diverse teams and multi disciplinary projects giving significant contributions in terms of accounting and management issues.       |
| PO5          | Prepare them for updating knowledge continuously based on their chosen professional career through life long independent learning committed to ethical and social responsibilities pertaining to the professional community. |

# Guidelines for Programmes offering Part I& Part II for Two Semesters:

| Part | Subjects                                                      | No.of<br>Papers | Credit           | Semester<br>No.  |
|------|---------------------------------------------------------------|-----------------|------------------|------------------|
| I    | Tamil / Hindi / French/Malayalam                              | 2               | $2 \times 3 = 6$ | I & II           |
| II   | English                                                       | 2               | 2 x 3 = 6        | I & II           |
|      | Core (Credits 2,3,4)                                          | 18-20           | 70               | I to VI          |
|      | Inter Departmental Course (IDC)                               | 4               | 16               | I to IV          |
| ***  | Discipline Specific Elective (DSE)                            | 3               | 3 x 4 =12        | V & VI           |
| III  | Skill Enhancement Course(SEC)                                 | 4               | 4 x 3=12         | III ,IV,V&<br>VI |
|      | Generic Elective(GE)                                          | 2               | 2 x 2=4          | III & IV         |
|      | Lab on Project (LoP)                                          | 1               | 1                | III to V         |
|      | Environmental Studies(AECC)                                   | 1               | 2                | I                |
|      | Value Education (VE) (Human Rights,<br>Womens' Rights) (AECC) | 2               | 4                | II and III       |
| IV   | General Awareness(On-Line Exam) (AECC)                        | 1               | 2                | IV               |
|      | RM ( AECC)                                                    | 1               | 2                | V                |
|      | Innovation, IPR, Entrepreneurship (AECC)                      | 1               | 2                | VI               |
| V    | Extension Activity NSS / Sports / Department Activity         | -               | 1                | I to VI          |
|      | TOTAL CREDITS                                                 |                 | 140              |                  |

#### **CURRICULUM**

# B.COM. (PROFESSIONAL ACCOUNTING) PROGRAMME

| Course Code    | Course                | Course Name                     | L  | Т | P | Exam<br>(hours) | Max Marks |     |       | Credits |
|----------------|-----------------------|---------------------------------|----|---|---|-----------------|-----------|-----|-------|---------|
|                | Category              | Course Ivanie                   | 1  | 1 | P |                 | CIA       | ESE | Total | Credit  |
| First Semester |                       |                                 |    |   |   |                 |           |     |       |         |
| Part – I       |                       |                                 |    |   |   |                 |           |     |       |         |
| 191TL1A1TA     |                       | Tamil-I                         |    |   |   |                 | 25        |     | 100   |         |
| 191TL1A1HA     |                       | Hindi-I                         |    | 1 |   | 3               |           |     |       |         |
| 191TL1A1MA     | Language - I          | Malayalam-I                     | -4 | 1 | - |                 |           | 75  |       | 3       |
| 191TL1A1FA     |                       | French – I                      |    |   |   |                 |           |     |       |         |
| Part – II      |                       |                                 |    |   |   |                 |           |     |       |         |
| 191EL1A1EA     | Language - II         | English – I                     | 4  | - | 1 | 3               | 25        | 75  | 100   | 3       |
| Part – III     |                       |                                 |    |   |   |                 | 1         |     |       |         |
| 195CO1A1CA     | Core - I              | Financial<br>Accounting-I       | 4  | 1 | - | 3               | 25        | 75  | 100   | 4       |
| 195PA1A1CA     | Core - II             | Legal<br>Aspects of<br>Business | 3  | 1 | - | 3               | 25        | 75  | 100   | 3       |
| 195PA1A1CP     | Core<br>Practical - I | Office<br>Automation            | -  | - | 4 | 3               | 40        | 60  | 100   | 3       |
| 192MT1B1IB     | IDC - I               | Business<br>Mathematics         | 4  | 1 |   | 3               | 25        | 75  | 100   | 4       |
| Part - IV      |                       |                                 |    |   |   |                 |           |     |       |         |
| 193MB1A1AA     | AECC - I              | Environmental<br>Studies        | 2  | - | - | 3               | -         | 50  | 50    | 2       |
| Total          |                       |                                 | 21 | 4 | 5 | _               | _         | _   | 650   | 22      |

BoS Chairman/HoD
Department of Commerce (PA)
Dr. N. G. P. Arts and Science College
Coimbatore – 641 048

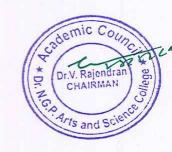

| Common Confi    | Course                | Carran                     | _ | Т | P | Exam | Max Marks |     |       | Credits |
|-----------------|-----------------------|----------------------------|---|---|---|------|-----------|-----|-------|---------|
| Course Code     | Category              | Course Name                | L | 1 | P | (h)  | CIA       | ESE | Total | Cleuits |
| Second Semester | Second Semester       |                            |   |   |   |      |           |     |       |         |
| Part-I          |                       |                            |   |   |   |      |           |     |       |         |
| 191TL1A2TA      |                       | Tamil-II                   |   |   |   |      |           |     |       |         |
| 191TL1A2HA      | Language -            | Hindi-II                   |   | 1 | _ | 3    | 25        | 75  | 100   | 2       |
| 191TL1A2MA      | I                     | Malayalam-II               | 4 |   |   |      | 25        | 75  |       | 3       |
| 191TL1A2FA      |                       | French -II                 | - |   |   |      |           |     |       |         |
| Part-II         |                       |                            |   |   |   |      |           |     |       |         |
| 191EL1A2EA      | Language -<br>II      | English-II                 | 4 | _ | 1 | 3    | 25        | 75  | 100   | 3       |
| Part-III        |                       |                            | • | ı |   |      | 1         |     |       |         |
| 195PA1A2CA      | Core-III              | Financial<br>Accounting-II | 5 | 1 | - | 3    | 25        | 75  | 100   | 4       |
| 195PA1A2CB      | Core-IV               | Industrial Law             | 4 | - | - | 3    | 25        | 75  | 100   | 3       |
| 195PA1A2CP      | Core<br>Practical -II | Computerized<br>Accounting | - | - | 4 | 3    | 40        | 60  | 100   | 4       |
| 192MT1B2IC      | IDC -II               | Business<br>Statistics     | 3 | 1 | - | 3    | 25        | 75  | 100   | 4       |
| Part-IV         |                       |                            | • | • |   | •    | •         | •   | •     |         |
| 196BM1A2AA      | AECC -II              | Human Rights               | 2 | _ | _ | 3    | -         | 50  | 50    | 2       |
|                 | Total 22 3 5 650 23   |                            |   |   |   |      |           |     | 23    |         |

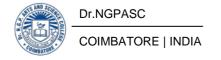

| Course Co. L   | Course     | Carrier Name                                    | _     | _ | T P | Exam<br>(h) | Ma  | ax Ma | rks   |         |
|----------------|------------|-------------------------------------------------|-------|---|-----|-------------|-----|-------|-------|---------|
| Course Code    | Category   | Course Name                                     | L     | 1 | P   |             | CIA | ESE   | Total | Credits |
| Third Semester |            |                                                 |       |   |     |             |     |       |       |         |
| 195PA1A3CA     | Core-V     | Higher<br>Financial<br>Accounting               | 4     | 1 | _   | 3           | 25  | 75    | 100   | 4       |
| 195CM1A3CB     | Core-VI    | Cost<br>Accounting                              | 5     | 1 | -   | 3           | 25  | 75    | 100   | 4       |
| 195PA1A3CB     | Core-VII   | Financial<br>Markets<br>and Services            | 4     | - | -   | 3           | 25  | 75    | 100   | 4       |
| 195PA1A3CC     | Core- VIII | IFRS &<br>Accounting<br>Standards               | 4     | _ | -   | 3           | 25  | 75    | 100   | 3       |
| 195CM1A3IA     | IDC-III    | Business<br>Economics                           | 4     | - | -   | 3           | 25  | 75    | 100   | 4       |
| 195PA1A3SP     | SEC-I      | Banking<br>Operations<br>(Non-Lab<br>Practical) | -     | - | 3   | 3           | 40  | 60    | 100   | 3       |
|                | GE -I      |                                                 | 2     | - | -   | 3           | -   | 50    | 50    | 2       |
|                | LoP        | Lab on Project                                  | -     | - | -   | -           | -   | -     | -     | -       |
|                |            | Pa                                              | rt-IV |   |     |             |     |       |       |         |
| 191TL1A3AA     |            | Basic Tamil                                     |       |   |     |             |     |       |       |         |
| 191TL1A3AB     | AECC -III  | Advanced Tamil                                  | 2     | _ | _   | 3           | -   | 50    | 50    | 2       |
| 195CR1A3AA     |            | Women's<br>Rights                               |       |   |     |             |     |       |       |         |
|                |            | Total                                           | 25    | 2 | 3   |             |     |       | 700   | 26      |

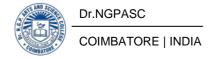

|                 | Course<br>Category |                                  | L  |   |   | Exam | N   | Лах М      | arks  | Credits |  |
|-----------------|--------------------|----------------------------------|----|---|---|------|-----|------------|-------|---------|--|
| Course Code     |                    | Course Name                      | L  | T | P | (h)  | CIA | ESE        | Total |         |  |
| Fourth Semester | Fourth Semester    |                                  |    |   |   |      |     |            |       |         |  |
| Part-III        |                    |                                  |    |   |   |      |     |            |       |         |  |
| 195PA1A4CA      | Core-IX            | Corporate<br>Accounting          | 4  | 2 | - | 3    | 25  | <i>7</i> 5 | 100   | 4       |  |
| 195BA1A4CA      | Core-X             | Management<br>Accounting         | 5  | 1 | - | 3    | 25  | 75         | 100   | 4       |  |
| 195PA1A4CB      | Core-XI            | Principles of Auditing           | 5  | 1 | - | 3    | 25  | 75         | 100   | 4       |  |
| 195CM1A4IA      | IDC-IV             | Business<br>Management           | 4  | _ | - | 3    | 25  | <i>7</i> 5 | 100   | 4       |  |
| 195PA1A4SA      | SEC-II             | Executive Business Communication | 3  | 1 | - | 3    | 25  | 75         | 100   | 3       |  |
|                 | GE-II              |                                  | -  | - | 2 | 3    | -   | 50         | 50    | 2       |  |
|                 | LoP                | Lab on Project                   | -  | - | - | -    | -   | -          | -     | -       |  |
| Part-IV         |                    |                                  |    |   |   |      |     |            |       |         |  |
| 191TL1A4AA      |                    | Basic Tamil                      |    |   |   |      |     |            |       |         |  |
| 191TL1A4AB      | AECC TY            | Advanced Tamil                   | 2  | - | - | 3    | -   | 50         | 50    | 2       |  |
| 192PY1A4AA      | AECC-IV            | General<br>Awareness             |    |   |   |      |     |            |       |         |  |
|                 |                    | Total                            | 23 | 5 | 2 |      |     |            | 600   | 23      |  |

| Course Code    | Course    | Course Name                                    | L            | Т | P | Exam | N   | Лах Ма | rks   | Cred |
|----------------|-----------|------------------------------------------------|--------------|---|---|------|-----|--------|-------|------|
| Course Code    | Category  | Course Name                                    | L            | 1 | r | (h)  | CIA | ESE    | Total | its  |
| Fifth Semester |           |                                                |              |   |   |      |     |        |       |      |
| 195PA1A5CA     | Core-XII  | Higher Corporate Accounting                    | 4            | 2 | - | 3    | 25  | 75     | 100   | 4    |
| 195PA1A5CB     | Core-XIII | Financial<br>Management                        | 4            | - | - | 3    | 25  | 75     | 100   | 4    |
| 195PA1A5CC     | Core-XIV  | Income Tax Law and Practice                    | 4            | 2 | - | 3    | 25  | 75     | 100   | 4    |
| 195PA1A5CD     | Core-XV   | Principles of<br>Marketing                     | 4            | - | - | 3    | 25  | 75     | 100   | 2    |
| 195PA1A5SP     | SEC-III   | Secretarial Correspondence (Non-Lab Practical) | 2            | - | 1 | 3    | 40  | 60     | 100   | 3    |
| 195PA1A5DA     |           | Business<br>Environment                        |              |   |   |      |     |        |       |      |
| 195PA1A5DB     | DSE-I     | Investment<br>Management                       | 5            | - | - | 3    | 25  | 75     | 100   | 4    |
| 195PA1A5DC     |           | Entrepreneurial Development                    |              |   |   |      |     |        |       |      |
| 195PA1A5TA     | IT        | Industrial<br>Training                         | Grade A to C |   |   |      |     |        |       |      |
| 195PA1A5LA     | LoP       | Lab on Project                                 | -            | - | ı | ı    | 50  | -      | 50    | 1    |
| Part-IV        |           |                                                |              | • |   |      | •   | •      | •     |      |
| 192MT1A5AA     | AECC-V    | Research<br>Methodology                        | 2            | - | - | 2    | -   | 50     | 50    | 2    |
|                |           | Total                                          | 25           | 4 | 1 | -    |     |        | 700   | 24   |

| Course Code    | Course      | Course Name L                          | Т  | P | Exam | Ma  | ax Ma | rks | - Credits |         |
|----------------|-------------|----------------------------------------|----|---|------|-----|-------|-----|-----------|---------|
| Course Code    | Category    | Course Name                            | L  | 1 | P    | (h) | CIA   | ESE | Total     | Creatts |
| Sixth Semester |             |                                        |    |   |      |     |       |     |           |         |
| Part-III       |             |                                        |    |   |      |     |       |     |           |         |
| 195PA1A6CA     | Core-XVI    | Taxation                               | 4  | 2 | _    | 3   | 25    | 75  | 100       | 4       |
| 195PA1A6CV     | Core-XVII   | Project Work                           | -  | - | 8    | 3   | 40    | 60  | 100       | 4       |
| 195PA1A6SP     | SEC-IV      | Practical Taxation (Non-Lab Practical) | 2  | - | 1    | 3   | 40    | 60  | 100       | 3       |
| 195PA1A6DA     |             | Organisational<br>Behaviour            |    |   |      |     |       |     |           |         |
| 195PA1A6DB     | DSE-II      | Banking<br>Theory, Law<br>and Practice | 4  | 1 | -    | 3   | 25    | 75  | 100       | 4       |
| 195PA1A6DC     |             | Business Ethics                        |    |   |      |     |       |     |           |         |
| 195PA1A6DD     |             | Human<br>Resource<br>Management        |    |   |      |     |       |     |           |         |
| 195PA1A6DE     | DSE-III     | Strategic<br>Management                | 5  | 1 | -    | 3   | 25    | 75  | 100       | 4       |
| 195PA1A6DF     |             | E-Business                             |    |   |      |     |       |     |           |         |
| Part- IV       |             |                                        |    |   |      |     |       |     |           |         |
| 195BI1A6AA     | AECC-VI     | Innovation and IPR                     | 2  | - | -    | 3   |       | 50  | 50        | 2       |
| Part-V         |             |                                        |    |   |      |     |       |     |           |         |
| 195PA1A6XA     |             | Extension<br>Activity                  | -  | - | -    | -   | 50    | -   | 50        | 1       |
|                |             | Total                                  | 17 | 4 | 9    |     |       |     | 600       | 22      |
|                | Grand Total |                                        |    |   |      |     |       |     |           | 140     |

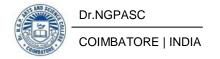

# **DISCIPLINE SPECIFIC ELECTIVE**

Students shall select the desired course of their choice in the listed elective course during Semesters V&VI

# Semester V (Elective I)

# **List of Elective Courses**

| S. No. | Course Code | Name of the Course          |
|--------|-------------|-----------------------------|
| 1.     | 195PA1A5DA  | Business Environment        |
| 2.     | 195PA1A5DB  | Investment Management       |
| 3.     | 195PA1A5DC  | Entrepreneurial Development |

# Semester VI (Elective II)

## **List of Elective Courses**

| S.No. | Course Code | Name of the Course               |
|-------|-------------|----------------------------------|
| 1.    | 195PA1A6DA  | Organisational Behaviour         |
| 2.    | 195PA1A6DB  | Banking Theory, Law and Practice |
| 3.    | 195PA1A6DC  | Business Ethics                  |

# Semester VI (Elective III)

# **List of Elective Courses**

| S.No. | Course Code | Name of the Course        |
|-------|-------------|---------------------------|
| 1.    | 195PA1A6DD  | Human Resource Management |
| 2.    | 195PA1A6DE  | Strategic Management      |
| 3.    | 195PA1A6DF  | E-Business                |

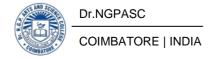

# **GENERIC ELECTIVE COURSES(GE)**

# The following are the courses offered under Generic Elective Course

# Semester III(GE-I)

| S. No. | Course Code | Course Name          |
|--------|-------------|----------------------|
| 1      | 195PA1A3GA  | Creative Advertising |

# Semester IV(GE-II)

| S. No. | Course Code | Course Name                                |
|--------|-------------|--------------------------------------------|
| 1      | 195PA1A4GP  | Banking Transactions(Non-lab<br>Practical) |

## **EXTRACREDITCOURSES**

The following are the courses offered under self-study to earn extra credits:

| S. No. | Course Code | Course Name                                    |
|--------|-------------|------------------------------------------------|
| 1      | 195PA1ASSA  | Business Organisation and Office<br>Management |
| 2      | 195PA1ASSB  | Computer Applications in Business              |

# **CERTIFICATEPROGRAMMES**

The following are the programme offered to earn extra credits:

| S.<br>No. | Programme Code and Name  | Course Code | Course Name   |
|-----------|--------------------------|-------------|---------------|
| 1         | 5PA5A                    | 195PA5A1CA  | Total Quality |
| 1         | Total Quality Management |             | Management    |
|           | 5PA5B                    | 195PA5B1CA  | Customer      |
| 2         | Customer Relationship    |             | Relationship  |
|           | Management               |             | Management    |

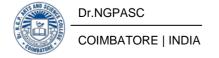

# MOOC (NPTEL/SWAYAM/ SPOKEN TUTORIAL)

The following are the online courses offered: Please refer the

following link to select the courses www.swayam.org

www.nptel.ac.in

www.spoken-totorial.org

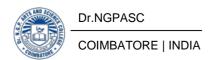

| Course<br>Code | Course Name                   | Category | L | T | P | Credit |
|----------------|-------------------------------|----------|---|---|---|--------|
| 195CO1A1CA     | CORE: FINANCIAL ACCOUNTING –I | Core     | 4 | 1 | 1 | 4      |

This course has been designed for students to learn and understand

- To understand the rules of accounting used to enter the business transactions in a systematic manner to maintain books ofaccounts.
- To analyze the procedures involved.
- To apply the concepts in preparation of accounts.

#### **COURSE OUTCOMES**

On the successful completion of the course, students will be able to

| CO<br>Number | CO Statement                                                                                                    | Knowledge<br>Level |
|--------------|----------------------------------------------------------------------------------------------------|--------------------|
| CO1          | Know the concepts, conventions and rules of accounting to pass journal entries and prepare ledgeraccounts                             | K1K2               |
| CO2          | Obtain knowledge to prepare final accounts of a company and to gain skills to detect and prevent errors in journal and ledgeraccounts | K2K3               |
| CO3          | Capture the procedures relating to bills of exchange, and Average due date                                                            | K2                 |
| CO4          | Acquire stuff to reconcile cash book and pass book and to prepare accounts of Non- trading concerns                                   | К3                 |
| CO5          | Classify and apply appropriate methods of depreciation                                                                                | K2K3               |

#### MAPPING WITH PROGRAMME OUTCOMES

| COs/POs | PO1 | PO2 | PO3 | PO4 | PO5 |
|---------|-----|-----|-----|-----|-----|
| CO1     | S   | M   | L   | S   | L   |
| CO2     | S   | L   | L   | M   | M   |
| CO3     | S   | L   | M   | S   | L   |
| CO4     | S   | S   | S   | S   | L   |
| CO5     | S   | M   | L   | S   | M   |

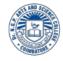

\_\_ Strong

Dr.NGPA**§**C

| 195CO1A1CA | CORE : FINANCIAL ACCOUNTING –I | SEMESTER I |
|------------|--------------------------------|------------|
|------------|--------------------------------|------------|

**TotalCredits:** 

4

**TotalInstructionsHours:** 

60H

# **Syllabus**

## UnitI Accounting, Book Keeping

10H

Accounting – Meaning – Objectives – Functions – Accounting Concepts and Conventions - Advantages - Limitations– Fundamentals of Book Keeping– Accounting Standards (AS -1 and AS-27) - Journal – Ledger – Subsidiary books – Trial balance.

#### Unit II Final Accounts

12H

Final Accounts of a Sole Trader – Trading Account, Profit and Loss Account, Balance sheet with adjustments – Differences between Trial Balance and Balance sheet – Rectification of errors: Types -Rectification.

# Unit III BillsofExchange

14H

Bills of Exchange – Promissory notes and bills of exchange – Recording of transactions relating to bills – Renewal of bills – Retiring of bills under rebate – Average Due Date – Meaning – Advantages – Calculation of Average DueDate.

#### Unit IV BankReconciliationStatement

12H

Bank Reconciliation Statement – Need – Reasons for difference between cash book and pass book balances – Preparation of Bank Reconciliation Statement – Accounting for Non Trading concerns - Receipts and Payments Account - Income and Expenditure Account - Differences between Receipts and Payments and Income and Expenditure Accounts -Balancesheet.

#### Unit V Depreciation

12H

Depreciation – Meaning – Causes – objectives of depreciation – Factors affecting depreciation – Accounting Treatment – Methods of depreciation- straight line - Diminishing balance - Annuity - Sinking fund.

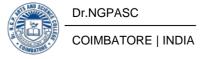

#### **Text Books**

- Reddy, T.S. and Murthy, A. 2014. Financial Accounting [Sixth Edition].
- 1 Margham Publications, Chennai.
  - Nagarajan.K.L., Vinayakam.N and Mani P.L. 2009. Principles of Accountancy
- <sup>2</sup> [First Edition]. Sultan Chand & Company Ltd, NewDelhi.

#### References

- Jain, S.P., and Narang, K. 2014. Financial Accounting. [Fifth Edition]. Kalyani Publishers, NewDelhi.
- Hanif., and Mukherjee,2015. Modern Accountancy, (Volume I)[Second Edition]. Tata Mcgraw Hill PublishingCo.Ltd., Chennai
- Arulandam. M.A and Ramaan.K.S, 2012. Advanced Accountancy. [Revised Edition]. Himalaya Publishing House, Mumbai.
  - Pillai. R.S.N and Bagavathi, Uma.S. 2012. Fundamentals of Advanced
- 4 Accounting (Volume I). [Third Revised Edition]. Sultan Chand & Company Ltd, NewDelhi.

| Course<br>Code | Course Name                     | Category | L | Т | P | Credit |
|----------------|---------------------------------|----------|---|---|---|--------|
| 195PA1A1CA     | CORE: LEGAL ASPECTS OF BUSINESS | Core     | 3 | 1 | 1 | 3      |

This course has been designed for students to learn and understand

To enable students to read, interpret and understand laws relevant to

- business made by parliament and decisions by the courts on the application of thoselaws.
- To equip students with the tools to recognize the legal implications of business activities with contractlaw.
- To enable students to understand the laws related tosale of goods.

#### **COURSE OUTCOMES**

On the successful completion of the course, students will be able to

| CO<br>Number | CO Statement                                                                           | Knowledge<br>Level |
|--------------|----------------------------------------------------------------------------------------|--------------------|
| CO1          | To demonstrate the law relating to Indian contract Act                                 | K1                 |
| CO2          | To explain the concept of offer and acceptance.                                        | K2                 |
| CO3          | To Understand the different elements of valid contract and quasicontract.              | K2                 |
| CO4          | To Explain the performance of contract and breach of contract.                         | К3                 |
| CO5          | To identify the sale of goods, warranties and ownership of goods according to the Act. | К3                 |

# MAPPING WITH PROGRAMME OUTCOMES

| COs/POs | PO1 | PO2 | PO3 | PO4 | PO5 |
|---------|-----|-----|-----|-----|-----|
| CO1     | S   | S   | S M |     | S   |
| CO2     | S   | S   | M   | S   | S   |
| CO3     | S   | S   | S   | M   | S   |
| CO4     | S   | M   | S   | S   | S   |
| CO5     | S   | S   | M   | M   | S   |

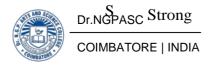

L

Low

| 195PA1A1CA | CORE-: LEGAL ASPECTS OF BUSINESS | SEMESTER - I |
|------------|----------------------------------|--------------|
|------------|----------------------------------|--------------|

**TotalCredits:** 

3

**TotalInstructionsHours:** 

48H

**Syllabus** 

#### **UnitI** The Indian ContractAct1872

9H

An overview of sections 1 to 75 covering the general nature of contract, Definition, Law of contract, Obligation and agreement – Nature of Contract and Classification – Components of Valid contract.

# UnitII OfferandAcceptance

9H

Legal Rules relating to Offer and Acceptance –Revocation of Offer and Acceptance-communication of offer, acceptance and revocation modes of revocation of offer andacceptance.

#### **UnitIII** Other essentials elements of avalidcontract

10H

Consideration, essentials of valid consideration, exceptions - Capacity to contract: law relating to minor, unsound mind, persons disqualified by law - Free consent - Unlawful agreements - Quasicontracts.

#### **UnitIV** Performanceofcontract

10H

offer of performance or tender, essentials, appropriation of payment, discharge by agreement, waiver, release and novation, impossibility of performance, lapse of time, operation oflaw.

#### **UnitV** Breach of contract and The Sale of GoodsAct

10H

Remedies for breach of contract- rescission of the contract, damages for the loss suffered, types of damages. The Sale of Goods Act, 1930: Formation of Contract of sale – Sale and agreement to sell- hire purchase agreement- sale and bailment- rules of caveatemptor.

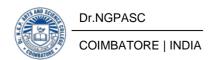

# **Text Books**

- Kapoor N.D., 2015, Elements of Mercantile Law [37th Revised Edition], Sultan Chand Co & Ltd, NewDelhi.
- Pillai S.N.&Bhagavathy , 2009, Business Law [Revised Edition] Sultan Chand Co & Ltd, NewDelhi.

## References

- Saravanavel P. & Syed Bandre, 2007, Business Law, Himalayan Publishing House, Chennai.
- M C Kuchhal, 2009, Mercantile Law, Vikas Publishing House Pvt. Ltd., Noida.
- **3** G.K.Varshney,2010,ElementsofBusinessLawS.Chand&Co.,NewDelhi.
- 4 P C Tulsian, 2011, Mercantile Law for CA Common Proficiency, Tata McGraw Hill Publishing CoLtd.

| Course Code | Course Name                        | Category  | L | Т | P | Credit |
|-------------|------------------------------------|-----------|---|---|---|--------|
| 195PA1A1CP  | CorePractical- : Office Automation | Practical |   | • | 4 | 3      |

**Total Credits:3** 

**TotalInstructionHours:48H** 

#### **CONTENTS**

#### I - MSWORD

- 1. Preparation of Chairman's speech and perform the following font operations, Paragraph operations, and perform the Header Footer & Page Setupoperations:
  - Bold, Underline, Italic, Font Size, Strikethrough, Double strikethrough
  - Superscript, Subscript, Small caps, All Caps, Font color Background color,
  - Text color, Linespacing,
  - Alignment Left -Right -Center-Justified
  - Line Space -Line Space Before Line SpaceAfter.
  - Insert PageNumber
  - Page size Orientation Columns Page Borders Watermark
- 2. Preparation of an invitation for the college function using Text boxes and clipparts.
- 3. Designing an invoice and Account sales by using Drawing tool bar, Clip Art, Word Art, Symbols, Borders and Shading.
- 4. Preparation of Class Time Table and perform the following operations:
  - Inserting the table, Data Entry, Alignment of Rows and Columns,
  - Inserting and Deleting the Rows and Columns and Change of Table Format.

- 5. Preparation of Shareholders meeting letter for 10 members using mail mergeoperation.
- 6. Preparation of Bio-Data by using Wizard/Templates.

#### II - MSEXCEL

- 1. Preparation of mark list of your class (minimum of 5 subjects) and perform the following operations:
  - Sum, Average, Count, Round, Min, Max, Rank.
- 2. Drawing the different type of charts (Line, Pie, Bar) to illustrate year-wise performance of sales, purchase, profit of a company by using chartwizard.
- 3. Preparation of Final Accounts (Trading, Profit & Loss Account and Balance Sheet) by using formula.
- 4. Preparation of statement of Bank customer's account showing simple and compound interest calculations for 10 different customers using mathematical and logical functions.
- 5. Preparation of Stock Market Trend Analysis Using LineChart.

#### **III - MSPOWERPOINT**

- Designing presentation slides for a product of your choice. The slides must include name, brand name, type of product, characteristics, special features, price, special offer etc. Add different Themes. The presentation should work in manualmode.
- 2. Designing presentation slides for organization details for 5 levels of hierarchy of a company by using organization chart. And Insert slide number. The presentation should work in automatic mode.
- 3. Designing slides for the headlines News of a popular TV Channel. The Presentation Should contain the following transactions:

- Top down, Bottom up, Zoom in and Zoom out The presentation should work in custommode.
- 4. Designing presentation slides about an organization and perform frame movement by interesting clip arts to illustrate running of an image automatically.
- 5. Designing presentation slides for the Seminar/Lecture Presentation using animation.

#### **IV - MSACCESS**

- 1. Preparation of employee's payroll for anorganization.
- 2. Creating mailing labels for student database which should include at least three Table must have at least two fields with the following details:
  - Roll Number, Name, Course, Year, College Name, University, Address,
     PhoneNumber.
- 3. Preparation of purchase and salesinvoice.
- 4. Creating a simple table for ASSETS.
- 5. Creating a simple table for the PRODUCTdatabase.

| Course<br>Code | Course Name                | Category | L | Т | P | Credit |
|----------------|----------------------------|----------|---|---|---|--------|
| 192MT1B1IB     | IDC : Business Mathematics | IDC      | 4 | 1 | - | 4      |

This course has been designed for students to learn and understand

- The Mathematical devices
- The permutation and combinations
- Theannuities

## **COURSE OUTCOMES**

On the successful completion of the course, students will be able to

| CO<br>Number | CO Statement                                                  | Knowledge<br>Level |
|--------------|---------------------------------------------------------------|--------------------|
| CO1          | Discuss the Mathematical devices                              | K1                 |
| CO2          | Discuss the applications of permutation and combination.      | K1                 |
| CO3          | Explain the concepts of Binomial theorem.                     | K2                 |
| CO4          | Apply the concept of compound interest in real life problems. | К3                 |
| CO5          | Demonstrate the applications of annuities.                    | К3                 |

#### MAPPING WITH PROGRAMME OUTCOMES

| COs/POs | PO1 | PO2 | PO3 | PO4 | PO5 |
|---------|-----|-----|-----|-----|-----|
| CO1     | S   | M   | L   | S   | L   |
| CO2     | S   | L   | L   | M   | M   |
| CO3     | S   | L   | M   | S   | L   |
| CO4     | S   | S   | S   | S   | L   |
| CO5     | S   | M   | L   | S   | M   |

S Strong M Medium L Low

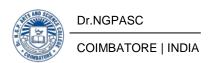

| 192MT1B1IB | IDC : BUSINESS MATHEMATICS | SEMESTER - I |
|------------|----------------------------|--------------|
|------------|----------------------------|--------------|

**TotalCredits:** 4

**TotalInstructionsHours:** 60H

**Syllabus** 

**UnitI** Permutation and Combination

12H

Introduction – Fundamental rules for counting – Results on permutation - Results on Combination – AdditionalExamples

**UnitII** BinomialTheorem

11H

Introduction - Binomial Theorem – General term of (a+x)n – Middle term of (a+x)n

- Logarithmic series: Introduction - Definition of Logarithm - Laws of Logarithm - Additional Examples - Common Logarithm and Natural Logarithm - Antilogarithm

UnitIII CompoundInterest

10H

Introduction – Definition of important terms-Simple interest -Compound interest- Interest Compounded Continuously- Amount at the changing rates of Interest- Nominal and effective rate of interest-Growth and depreciation-Additional examples

**UnitIV** Annuities

13H

Introduction –Amount of immediate annuity or ordinary annuity-Present value of immediate annuity or ordinary Annuity- Amount of Annuity due-Present value of Annuity due-Amount of a deferred Annuity-Present value of deferred Annuity- Perpetual Annuity or Perpetuity-Amortization-Sinking Fund-Additionalexamples.

**UnitV** Mathematical Devices

14H

Rounding of Numbers – Absolute, Relative and Percentage Errors – Significant figures – Some Short Processes of Calculation – Roots and Reciprocals Expressed as power – A.P. Series and G.P Series – Sum and sum of the squares of numbers - Inequalities – Concept of 'Function' – Polynomial – Sigma notation – Simple Interpolation.

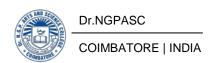

#### **Text Books**

- N G Das, J K Das, 2012. Business Mathematics and Statistics, McGraw Hill Education (I) PrivateLimited.
- Asi Kumar Manna,2018.Business Mathematics and Statistics, McGraw Hill Education (I) PrivateLimited.

## References

- Navnitham, PA. 2013. Business Mathematics and Statistics, Jai publishers, Trichy.
- 2 Sundaresan and jayaseelan.2008. Introduction to business Mathematics. Sultan chand Co & Ltd,Newdelhi.
- Ranganath G.K, sampamgiram C.S and Rajan Y.2006, A Text Book Business Mathematics. Himalaya PublishingHouse.

| Course<br>Code | Course Name     | Category | L | Т | P | Credit |
|----------------|-----------------|----------|---|---|---|--------|
| 191TLIA2TA     | தமிழ்த்தாள் - ॥ | Theory   | 4 | 1 | 1 | 3      |

This course has been designed for students to learn and understand

- மொழிப் பாடங்களின் வாயிலாக தமிழரின் பண்பாடு, பகுத்தறிவு ஆகியவற்றை
   அறியச் செய்தல்
- கலை மற்றும் மரபுகளை அறியச் செய்தல்
- மாணவர்களின் படைப்பாக்கத் திறன்களை ஊக்குவித்தல்

# **COURSE OUTCOMES**

On the successful completion of the course, students will be able to

| CO<br>Number | CO Statement                                                                       | Knowledge<br>Level |
|--------------|------------------------------------------------------------------------------------|--------------------|
| CO1          | வாழ்க்கைத்திறன்கள் (Life Skills)- <b>மாணவனி</b> ன்<br>செயலாக்கத்திறனை ஊக்குவித்தல் | K1,K2,K3           |
| CO2          | மதிப்புக்கல்வி (Attitude and Value education)                                      | K2,K4              |
| CO3          | பாட இணைச் செயல்பாடுகள் (Co-curricular activities)                                  | K2,K3,K4           |
| CO4          | துழலியல் ஆக்கம் (Ecology)                                                          | K4                 |
| CO5          | மொழி அறிவு (Tamil knowledge)                                                       | K5, K6             |

## MAPPING WITH PROGRAMME OUTCOMES

| COs/POs | PO1 | PO2 | PO3 | PO4 | PO5 |
|---------|-----|-----|-----|-----|-----|
| CO1     | S   | M   | S   | M   | S   |
| CO2     | S   | M   | M   | M   | M   |
| CO3     | S   | M   | M   | M   | M   |
| CO4     | S   | M   | M   | M   | M   |
| CO5     | S   | M   | M   | M   | M   |

S Strong M Medium L Low

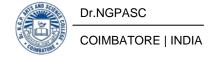

| 191TLIA2TA | தமிழ்த்தாள் - Ⅱ | SEMESTER II |
|------------|-----------------|-------------|
|------------|-----------------|-------------|

Total Credits: 3

## **Total Instruction Hours:** 60 h **Syllabus** Unit I அற இலக்கியம் 12 h 1. திருக்குறள் அ.அறன் வலியுறுத்தல் (அ. எண்: 04) ஆ.நட்பாராய்தல் (அ. எண்: 80) இ.சான்றாண்மை (அ. எண்: 99) ஈ.குறிப்பறிதல் (அ. எண்: 110) 2. முதுரை - ஒளவையார் (10 பாடல்கள் - 6,7,9,10,14,16,17,23,26,30) Unit II அற இலக்கியம் 10 h 1. நாலடியார் - அறிவுடைமை 2.பழமொழி நானூறு - வீட்டு நெறி 3. கார்நாற்பது - தோழி பருவங்காட்டி தலைமகளை வற்புறுத்திய பாடல்கள் (1முதல் - 18பாடல்கள் ) Unit III உரைநடை 10 h 1. பெற்றோர்ப் பேணல் - திரு.வி.க. 2. உள்ளம் குளிர்ந்தது - மு.வரதராசனார் 3. சங்கநெறிகள் - வ.சுப.மாணிக்கம்

# Unit IV உரைநடை

13 h

- 1.பெரியார் உணர்த்தும் சுயமரியாதையும் சமதர்மமும் வே. ஆனைமுத்து
- 2. வீரவணக்கம் கைலாசபதி
- 3.மொழியும்நிலமும் எஸ். ராமகிருஷ்னண்

# Unit V இலக்கிய வரலாறு, இலக்கணம் மற்றும் பயிற்சிப்பகுதி 15 h

- அ.இலக்கிய வரலாறு
- 1. பதினெண் கீழ்க்கணக்கு நூல்கள்
- 2. தமிழ் உரைநடையின் தோற்றமும் வளர்ச்சியும்
- ஆ. இலக்கணம்
- 1. வழு, வழுவமைதி, வழாநிலை
- இ. பயிற்சிப்பகுதி
- 1. நூல் மதிப்பீடு மற்றும் திரைக்கதை திறனாய்வு
- 2. தன்விவரக் குறிப்பு எழுதுதல்

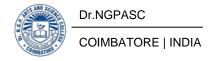

## **Text Books**

தொகுப்பு: தமிழ்த்துறை, டாக்டர் என்.ஜி.பி. கலை மற்றும் அறிவியல் கல்லூரி (தன்னாட்சி) செய்யுள் மற்றும் உரைநடைத் திரட்டு. (முதல்பதிப்பு.) சென்னை: நியூ செஞ்சுரி புக்ஹவுஸ் (பி) லிட்.

## References

- பேராசிரியர் புலவர் இளவரசு, சோம. (ஜூலை2012). தமிழ் இலக்கிய வரலாறு. (எட்டாம் பதிப்பு) சென்னை: மணிவாசகர் பதிப்பகம்.
- 2 பேராசிரியர் முனைவர் பாக்கியமேரி (2013). இலக்கணம் இலக்கிய வரலாறு மொழித்திறன். (முதல் பதிப்பு) சென்னை பூவேந்தன் பதிப்பகம்.
- 3 தமிழ் இணையக் கல்விக்கழகம் <a href="http://www.tamilvu.org/">http://www.tamilvu.org/</a>

| Course<br>Code | Course Name | Category | L | Т | P | Credit |
|----------------|-------------|----------|---|---|---|--------|
| 191TL1A2HA     | HINDI-II    | Theory   | 4 | 1 | 1 | 3      |

This course has been designed for students to learn and understand

- To develop the writing ability and develop reading skill.
- To learn various concepts and techniques for criticizing literature
- To learn the techniques for expansion of ideas and translation process.

# **COURSE OUTCOMES**

On the successful completion of the course, students will be able to

| CO<br>Number | CO Statement                                          | Knowledge<br>Level |
|--------------|-------------------------------------------------------|--------------------|
| CO1          | Learn the fundamentals of novels and stories          | K1                 |
| CO2          | Understand the principles of translation work         | K2                 |
| CO3          | Apply the knowledge writing critical views on fiction | КЗ                 |
| CO4          | Build creative ability                                | K3                 |
| CO5          | Expose the power of creative reading                  | K2                 |

## MAPPING WITH PROGRAMME OUTCOMES

| COs/POs | PO1 | PO2 | PO3 | PO4 | PO5 |
|---------|-----|-----|-----|-----|-----|
| CO1     | S   | M   | M   | M   | S   |
| CO2     | S   | M   | M   | M   | S   |
| CO3     | S   | M   | M   | M   | S   |
| CO4     | S   | M   | S   | M   | S   |
| CO5     | S   | M   | S   | M   | S   |

S Strong M Medium L Low

| 191TL1A2HA | HINDI-II | SEMESTER II |
|------------|----------|-------------|
|------------|----------|-------------|

**Total Credits:** 3

**Total Instruction Hours:** 60 h

**Syllabus** 

Unit I 15 h

आधुनिकपद्य - शबरी (श्रीनरेशमेहता)

प्रकाशक: लोकभारतीप्रकाशन

पहलीमंजिल, दरबारीबिल्डिंग,

महात्मागाँधीमार्ग, इलाहाबाद-211001

Unit II 15 h

उपन्यास: सेवासदन-प्रेमचन्द

प्रकाशक: सु मत्रप्रकाशन

204 लीलाअपार्ट्मेंट्स, 15 हेस्टिंग्सरोड'

अशोकनगरइलाहाबाद-211001

Unit III 15 h

अनुवादअभ्यास-III (केवलहिन्दीसेअंग्रेजीमें)

(पाठ**1 to 10**)

प्रकाशक: द क्षणभारतप्रचारसभाचेनैई-17

Unit IV 15 h

पत्रलेखन: (औपचारिकयाअनौपचारिक)

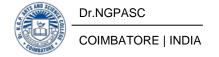

| Course<br>Code | Course Name | Category | L | Т | P | Credit |
|----------------|-------------|----------|---|---|---|--------|
| 191TL1A2FA     | FRENCH- II  | Theory   | 4 | 1 | ı | 3      |

This course has been designed for students to learn and understand

- To Acquire Competence in General Communication Skills Oral + Written -Comprehension & Expression
- To Introduce the Culture, life style and the civilization aspects of the French people as well as of France
- To help the students to acquire Competency in translating simple French sentences into English and vice versa

## **COURSE OUTCOMES**

On the successful completion of the course, students will be able to

| CO<br>Number | CO Statement                                                                                    | Knowledge<br>Level |
|--------------|-------------------------------------------------------------------------------------------------|--------------------|
| CO1          | Learn the Basic verbs, numbers and accents                                                      | K1                 |
| CO2          | To learn the adjectives and the classroom environment in France                                 | K2                 |
| CO3          | Learn the Plural, Articles and the Hobbies                                                      | К3                 |
| CO4          | To learn the Cultural Activity in France                                                        | K3                 |
| CO5          | To learn the Sentiments, life style of the French people and the usage of the conditional tense | K2                 |

#### MAPPING WITH PROGRAMME OUTCOMES

| COs/POs | PO1 | PO2 | PO3 | PO4 | PO5 |
|---------|-----|-----|-----|-----|-----|
| CO1     | S   | M   | M   | M   | S   |
| CO2     | S   | M   | M   | M   | S   |
| CO3     | S   | M   | S   | M   | S   |
| CO4     | S   | M   | S   | M   | S   |
| CO5     | S   | M   | S   | M   | S   |

S Strong M Medium L Low

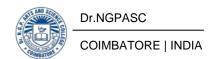

| 191TL1A2FA | FRENCH- II | SEMESTER II |
|------------|------------|-------------|
|------------|------------|-------------|

**Total Credits:** 3

**Total Instruction Hours:** 60 h

# **Syllabus**

**Unit I** - Super!

13 h

Compétenc e Culturelle

L'égalitéhomme/femme

Compétence De communication

**INTERACTION:** 

Exprimer des sentiments, exprimer la joie, le plaisir, le bonheur

RÉCEPTION ORALE:

Comprendre un jeuradiophonique

• RÉCEPTION ÉCRITE:

Comprendre des announces

PRODUCTION ÉCRITE:

Écrire des cartespostales •

Compétencegrammaticale

Les noms de professions masculine/feminine

• Le verb finir et less

Verbes du groupe

en-ir

- Le present de l'impératif
- Savoir(present)
- Le participle passé:

Fini, aimé, arrive, dit, écrit

• Quel(s), quelle(s)..:

InterrogatifetExclamatif

- À + infinitive
- Les articles: n,une,des

Unit II Quoi?

Compétenc e Culturelle

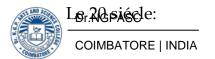

12 h

# Petitsprogrés Grand progrés

Compétence De communication

• INTERACTION:

Decrirequelque chose, unepersonne

• RECEPTION ORALE:

Comprendre un message publicitaire

RÉCEPTION ÉCRITE:

Comprendre un déplianttouristique

PRODUCTION

ÉCRITE: Écrire des petites announces

Compétence grammatical

- On
- Plus, moins
- Le verbealler:
- Present, impératif
- Aller + infinitife
- Le pluriel en -x

Unit III – Et aprés

Compétenc e Culturelle

Nouvelles du jour

Compétence De communication

**INTERACTION:** 

Raconteur, situer un récitdans le temps

**RÉCEPTION ORALE:** 

Comprendreune description

**RÉCEPTION ÉCRITE:** 

Comprendre un test

PRODUCTION ÉCRITE:

écrire des cartespostales

Compétencegrammaticale

L'imparfait:: quel-Ques forms pour introduire le récit:Ilfaisait, il y avait, ilÉtait

Un peu, beaucoup, trop, Assez

Trés

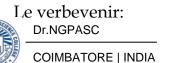

Présent, impératif

En Suisse, auMaroc, aux Etats-Unis

Unit IV Maisoui!

12 h

Compétenc e Culturelle

La génération des20-30 ans

Compétence De communication

**INTERACTION:** 

Donner son opinion,

Expliquerpourquoi

**RÉCEPTION ORALE:** 

Comprendre des informations à la radio

**RÉCEPTION ÉCRITE:** 

Comprendre un texteinformatif

PRODUCTION ÉCRITE:

éncrire un mél de protestation

Compétencegrammaticale

Répondre, prendre:

Présent, impératif, part Passé

Parcequepourquoi

Tout/tous, toute/s

Tous/toutes les...

(répétition action)

**Unit V** Maisnon!

10 h

Compétenc e Culturelle

De la ville à la campagne

Compétence De communication

**INTERACTION:** 

Débat:: exprimerl'accord, exprimer le Désaccord

RECEPTION ORALE:

Comprendre un message sur un répondeurtéléphonique

RÉCEPTION ÉCRITE:

Comprendre un témoignage

PRODUCTION ECRITE: Rediger des petites Announces immobilieres

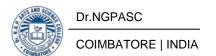

Compétencegrammaticale

Le verbedevoir:Present et participe passé

Le verbe vivre, present

Aller + infinitive

Venir+ infinitive

Etre pour/contre

## **Text Books**

Marcella Di Giura Jean-Claude Beacco, AlorsINew Delhi - 110007:Goyal Publishers Pvt Ltd86, University Block Jawahar Nagar (Kamla Nagar).

| Course<br>Code | Course Name                        | Category | L | Т | P | Credit |
|----------------|------------------------------------|----------|---|---|---|--------|
| 191TL1A2MA     | MALAYALAM-II<br>PROSE: NON-FICTION | Theory   | 4 | 1 | - | 3      |

This course has been designed for students to learn and understand

- To develop the writing ability and develop reading skill.
- To learn various concepts and techniques for criticizing literature.
- To learn the techniques for expansion of ideas and translation process.

# **COURSE OUTCOMES**

On the successful completion of the course, students will be able to

| CO<br>Number | CO Statement                                          | Knowledge<br>Level |
|--------------|-------------------------------------------------------|--------------------|
| CO1          | Learn the fundamentals of novels and stories          | K1                 |
| CO2          | Understand the principles of translation work         | K2                 |
| CO3          | Apply the knowledge writing critical views on fiction | K3                 |
| CO4          | Build creative ability                                | K3                 |
| CO5          | Expose the power of creative reading                  | K2                 |

## MAPPING WITH PROGRAMME OUTCOMES

| COs/POs | PO1 | PO2 | PO3 | PO4 | PO5 |
|---------|-----|-----|-----|-----|-----|
| CO1     | S   | M   | M   | M   | S   |
| CO2     | S   | M   | M   | M   | S   |
| CO3     | S   | M   | S   | M   | S   |
| CO4     | S   | M   | S   | M   | S   |
| CO5     | S   | M   | S   | M   | S   |

S Strong M Medium L Low

| 191TL1A2MA | MALAYALAM-II<br>PROSE: NON-FICTION | SEMESTER II |
|------------|------------------------------------|-------------|
|------------|------------------------------------|-------------|

**Total Credits:** 3

**Total Instruction Hours:** 60 h

# **Syllabus**

| Unit I     | 12 h |
|------------|------|
| Biography  |      |
| Unit II    | 12 h |
| Biography  |      |
| Unit III   | 12 h |
| Travelogue |      |
| Unit IV    | 12 h |
| Travelogue |      |
| Unit V     | 12 h |
| Travelogue |      |

## **Text Books**

- 1 Unit III, IV &V:Pottakkadu,S.K. KappirikaludeNattil. Kottayam: D.C. Books.
- **2** Bhatathirippadu, V.T.Kannerum Kinavum. Kottayam: D.C. Books.

# References

- 1 Dr. George, K.M.(). Jeevacharitrasahithyam. (Edn.) Kottayam: N.B.S.
- 2 Dr. NaduvattomGopalakrishnan.JeevacharitrasahithyamMalayalathil. Trivandrum:Kerala BhashaInstitute.
- 3 Dr. VijayalamJayakumar. AthmakathasahithyamMalayalathil. (Kottayam:N.B.S.
- 4 Prof. Ramesh Chandran.SancharasahithyamMalayalathil. (10 Edn.)
  Trivandrum: Kerala Bhasha Institute.

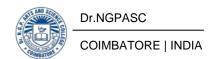

| Course<br>Code | Course Name  | Category      | L | Т | P | Credit |
|----------------|--------------|---------------|---|---|---|--------|
| 191EL1A2EA     | ENGLISH - II | Language - II | 4 | 0 | 1 | 3      |

This course has been designed for students to learn and understand

- To experience the effect of dialogue, the brilliance of imagery and the magnificence of varied genres
- To strengthen the student's English vocabulary and understanding of English sentence structure
- To communicate effectively and acquire knowledge on the transactional concept of English language

#### **COURSE OUTCOMES**

On the successful completion of the course, students will be able to

| CO<br>Number | CO Statement                                                                        | Knowledge<br>Level |
|--------------|-------------------------------------------------------------------------------------|--------------------|
| CO1          | Interpret skills in communication and to shape their attitude                       | K2                 |
| CO2          | Develop oral and written language skills in a business context                      | К3                 |
| CO3          | Analyze to gain key strategies and expressions for communicating with professionals | K4                 |
| CO4          | Inspect the knowledge to the corporate needs                                        | K4                 |
| CO5          | Formulate Inter and Intrapersonal skills                                            | K6                 |

### MAPPING WITH PROGRAMME OUTCOMES

| COs/POs | PO1 | PO2 | PO3 | PO4 | PO5 |
|---------|-----|-----|-----|-----|-----|
| CO1     | S   | S   | M   | M   | S   |
| CO2     | S   | S   | S   | S   | S   |
| CO3     | M   | S   | S   | S   | M   |
| CO4     | S   | S   | M   | S   | M   |
| CO5     | S   | S   | S   | S   | M   |

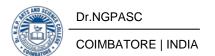

| 191EL1A2EA | ENGLISH - II | SEMESTER II |
|------------|--------------|-------------|
|------------|--------------|-------------|

**Total Credits:** 3

**Total Instructions Hours: 60** 

## **Syllabus**

## Unit I Technical English

10

Communication: Process- Methods- Channels- Barriers of Communications

Phonetics: Basics of phonetics - Consonants and Vowel sounds - Pronunciation Guidelines- Problem Sounds and Differences in Pronunciation

Reading Skills: Skimming and Scanning- Reading Different Kinds of Texts- Types-Developing a Good Reading Speed

Writing Skills: Note- Making and note taking, Summarizing and Paraphrasing-Paragraph Writing: Structure and principles

# Unit II Business English

11

Structure and Planning of Letters: Elements of Structure- Forms of Layout- Style-Importance and Steps for Planning- Writing Business Letters

Quotation, Order and Tender: Inviting - Sending Quotation letter - Placing Orders-Inviting Tenders

E-mail Correspondence: Structure- Procedure- Style- Guidelines- Jargon and Acronyms- Security Precaution

Seminar and Meetings: Introduction- Organizing a Seminar- Sample Brochure-Conducting and Participating in a Meeting

# Unit III Professional English

14

Report Writing: Importance- Process- Types- Structure

Memo: Importance- Structure

Notice, Agenda and Minutes: Meeting- Notice- Agenda- Minutes: Preparation-Structure- Delivery

Brochures: Purpose- Audience- Qualities

# Unit IV Employment Communication

11

Resume Writing: Elements of Resume - difference between CV and Resume - Writing Job Application Art of Conversation: Small Talk- Body Language-Principles of Good Conversation Interview: Organizational role- Goals- Types-Interview Process

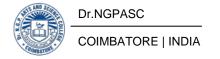

Group Discussion: Importance- Features- Strategies- Barriers

#### Unit V Soft Skills

14

Self - Discovery and Goal Setting: Self - Discovery - What Comprises It?- Goals and Types- Benefits, Areas and Clarity of Goal Setting - Critical thinking

Positive Thinking (PT) and Attitude: Benefits of PT and Attitude- Develop Positive Attitude and Thinking- Drive out Negative Thinking and Attitude

Etiquettes and Manners: Home, Table and Business- Time Management: Nature and Characteristics- Objectives and Significance

Developing Emotional Intelligence (EI): Salient Features- Components of EI-Intrapersonal Development

#### Text Books

- Prabha, Dr. R. Vithya & S. Nithya Devi. 2019. Sparkle. (1st Edn.) McGraw Hill Education. Chennai.
- Rizvi, Ashraf. M. 2018. Effective Technical Communication. McGraw Hill Education, Chennai.

- Ghosh, B.N. Editor. 2017. Managing Soft Skills for Personality Development. McGraw Hill Education, Chennai.
- Adams, Katherine L. and Gloria I. Galanes. 2018. Communicating in Groups-Applications and Skills. McGraw - Hill Education, Chennai.
- Koneru, Aruna. 2017. Professional Communication. McGraw Hill Education, Chennai.
- 4 Koneru, Aruna. 2011. English Language Skills. McGraw Hill Education, Chennai.
- Sharma, R.C. and Krishna Mohan. 2016. Business Correspondence and Report Writing. 5th Edn. McGraw Hill Education, Chennai.

| Course<br>Code | Course Name                    | Category | L | Т | P | Credit |
|----------------|--------------------------------|----------|---|---|---|--------|
| 195PA1A2CA     | CORE: FINANCIAL ACCOUNTING -II | Core     | 5 | 1 | ı | 4      |

This course has been designed for students to learn and understand

- The basic knowledge in financial accounting, treatment and practices in different aspects.
- Practical applications of financial accounting in businesses.
- The methods of recording transactions- both single and double entry system.

#### **COURSE OUTCOMES**

On the successful completion of the course, students will be able to

| CO<br>Number | CO Statement                                                                                           | Knowledge<br>Level |
|--------------|----------------------------------------------------------------------------------------------------|--------------------|
| CO1          | To understand the accounting treatments for joint venture.                                             | K1                 |
| CO2          | To learn the accounting treatments relating to Royalty accounts.                                       | K2                 |
| CO3          | To understand the reasons for difference between single and double entry system and its methods.       | K2                 |
| CO4          | To develop the skills in preparation of branch accounts and departmental accounts.                     | КЗ                 |
| CO5          | To understand various interest calculations relating to hire purchase and installment Purchase system. | КЗ                 |

#### MAPPING WITH PROGRAMME OUTCOMES

| COs/POs | PO1 | PO2 | PO3 | PO4 | PO5 |
|---------|-----|-----|-----|-----|-----|
| CO1     | S   | S   | S   | M   | M   |
| CO2     | S   | S   | S   | M   | M   |
| CO3     | S   | M   | S   | S   | M   |
| CO4     | S   | S   | M   | S   | M   |
| CO5     | S   | S   | M   | S   | M   |

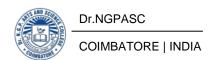

195PA1A2CA CORE: FINANCIAL ACCOUNTING -II SEMESTER II

**Total Credits:** 4

**Total Instruction Hours:** 72 h

#### **Syllabus**

### **Unit I** Joint Venture Accounts

16 h

Meaning- Features - Difference between Joint venture, Partnership and Consignment - Methods of recording joint ventures transactions: keeping separate set of books and without keeping a separate set of books.

# **Unit II** Royalty Accounts

15 h

Royalty accounts excluding Sublease -meaning - Types of Royalties - Methods of recoupment- Fixed recoupment of short workings -Flexible recoupment.

# **Unit III** Single Entry System of Accounting

10 h

Single Entry system-Meaning and Features- Difference between single and double entry system -Statement of affairs method and Conversion method.

# **Unit IV** Branch and Departmental Accounts

16 h

Branch –Dependent branches – Independent branches -excluding foreign branches-Departmental accounts – Apportionment of common expenses – Ascertaining cost of departmental purchases- Inter departmental transfers at cost or selling price. (Simple Problems only)

# Unit V Accounting methods of Hire Purchase and Installment Purchase System

15 h

Hire purchase - meaning - features - contents of the Hire purchase Agreement-Calculation of interest - Default and Repossession - Installment Purchase system-Difference between Hire Purchase and Installment Purchase system. (Simple Problems only)

**Note:** The question paper shall cover 80% Problem and 20% Theory

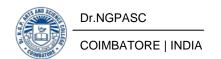

- Jain.S.P, Narang.K.L, Simmi Agrawal, and Monika Sehgal, (2019). Advanced
   Accountancy, Principles of Accounting Including GST (Volume 1). (12th Edn.)
   New Delhi: Kalyani Publishers.
- 2 Reddy.T.S. and Murthy.A, (2018). Financial Accounting. (6thEdn.) Chennai: Margham Publications.

- Hanif and Mukherjee, (2019). Modern Accountancy (Volume I). (3rd Edn.) New Delhi: Tata Mcgraw Hill Publishing Co.Ltd.
- Shukla.M.C. and Grewal.T.S., (2016). Advanced Accounts (Volume I). (9th Edn.) New Delhi: S. Chand Publishing.
- Maheshwari .S.N., Suneel K Maheshwari , Sharad K Maheshwari., (2018). Financial Accounting. (6th Edn.) New Delhi: Vikas Publishing House.
- GuptaV.K, Gupta R.L, (2016). Financial Accounting. (Edn.) New Delhi: Sultan Chand & Sons.

| Course<br>Code | Course Name          | Category | L | Т | P | Credit |
|----------------|----------------------|----------|---|---|---|--------|
| 195PA1A2CB     | CORE: INDUSTRIAL LAW | Core     | 4 | - | ı | 3      |

This course has been designed for students to learn and understand

- The contents of the laws relating to Factories and Industrial Disputes
- About laws related to compensation, bonus and gratuity
- The application and interpretation the laws.

#### **COURSE OUTCOMES**

On the successful completion of the course, students will be able to

| CO<br>Number | CO Statement                                                                                                    | Knowledge<br>Level |
|--------------|----------------------------------------------------------------------------------------------------|--------------------|
| CO1          | To Obtain the knowledge about law regulating Occupational Health, Safety, Welfare, proper Working Hours, Leave and other Benefits.  | K1                 |
| CO2          | To Understand the Procedure for Settlement of Industrial Disputes and Authorities under the Act.                                    | K2                 |
| CO3          | To Impose on obligation upon Employers to pay Compensation to workers for Accidents arising out of and in the Course of Employment. | K2.K3              |
| CO4          | To Learn the concepts of Employee's Provident Fund Scheme, Employee's Pension Scheme.                                               | K1,K2,K3           |
| CO5          | To Understand the Determination of Bonus and payment of Gratuity.                                                                   | K1,K2              |

#### MAPPING WITH PROGRAMME OUTCOMES

| COs/POs | PO1 | PO2 | PO3 | PO4 | PO5 |
|---------|-----|-----|-----|-----|-----|
| CO1     | S   | M   | S   | S   | M   |
| CO2     | M   | S   | M   | M   | S   |
| CO3     | M   | S   | S   | S   | S   |
| CO4     | S   | M   | M   | S   | S   |
| CO5     | M   | M   | M   | M   | M   |

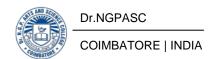

| 195PA1A2CB | CORE: INDUSTRIAL LAW | SEMESTER II |
|------------|----------------------|-------------|
|------------|----------------------|-------------|

**Total Credits:** 3

**Total Instruction Hours:** 48 h

### **Syllabus**

Note:

#### **Unit I** The Factories Act, 1948

9 h

The Factories Act, 1948 – definition – approval, licensing and registration of factories – health – safety – hazardous processes – welfare – working hours of adults – Recent amendments in Factories Act.

# **Unit II** The Industrial disputes act, 1947

10 h

The Industrial disputes act, 1947 – Objects and extent of the act – definition of Industry and industrial dispute – procedure for settlement of industrial disputes and authorities under the act – procedure, powers and duties of authorities – unfair labour practices.

# **Unit III** The Workmen's compensation Act, 1923

10 h

The Workmen's compensation Act, 1923 – Scope and coverage of the act – definitions – extract from schedule I - schedule II – Rules regarding Workmen's compensation - schedule III – Compensation - schedule IV – Distribution of compensation.

# **Unit IV** The Employees Provident Fund

9 h

The Employees Provident Fund – Employees' provident fund scheme – Employees' Pension scheme and fund - employees' deposit - linked insurance scheme and fund – Special provisions relating to existing provident funds.

# Unit V The Payment of Bonus Act, 1965 And The Payment of Gratuity Act, 1972

10 h

The Payment of Bonus Act, 1965 – Meaning – object of the act – eligibility for bonus – disqualification of bonus – determination of bonus – special provisions with respect to certain establishment - The Payment of Gratuity Act, 1972 – definitions – nomination – determination of gratuity.

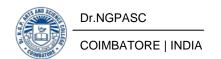

- 1 Kapoor N.D., (2013). Handbook of Industrial Law. (Edn.) New Delhi: Sultan Chand & Sons.
- 2 Garg K.C., (2015). Corporate and Industrial Law. (Edn.) New Delhi: Kalyani Publishers.

- Gupta O.P, (2015). Industrial Law). (Edn.) Agra: Sahitya Bhawan Publications.
- M C Kuchhal and Vivek Kuchhal, (2013). Business and Industrial Laws. Noida: Vikas Publishing House Pvt. Ltd.
- 3 Sreenivasan M.R.., (2012). Industrial Relations and Labour Legislations. Chennai: Margham Publications.
- Moshal B.S. (2010). Business and Industrial LawNew Delhi: Anee Books Private Limited.

195PA1A2CP

# CORE PRACTICAL : COMPUTERIZED ACCOUNTING

**SEMESTER II** 

Total Credits: 4
Total Instructions Hours: 48 h

S.No **Contents** 1 Company Creation and Alteration. 2 Creating and Displaying Ledger. 3 Voucher Creation. 4 Voucher Alteration and Deletion. 5 Inventory Information - Stock Summary. 6 Inventory Information - Godown Creation and alteration. Day Book. 8 Final accounts. Accounting and Inventory Information. 10 Bill wise Statements.

NOTE: Out of 10 Experiments 8 are mandatory

| Course<br>Code | Course Name              | Category | L | Т | P | Credit |
|----------------|--------------------------|----------|---|---|---|--------|
| 192MT1B2IC     | IDC: BUSINESS STATISTICS | IDC      | 3 | 1 | 1 | 4      |

This course has been designed for students to learn and understand

- To Solve requirements of a good average and differentiate between average and Dispersion
- To Know Importance and uses of Correlation and Regression Analysis
- To enhance student knowledge in Test of Significance and Chi-Square Test

#### **COURSE OUTCOMES**

On the successful completion of the course, students will be able to

| CO<br>Number | CO Statement                                      | Knowledge<br>Level |
|--------------|---------------------------------------------------|--------------------|
| CO1          | Learn and know as to how Statistics can be used   | K1                 |
| CO2          | K2                                                |                    |
| CO3          | Uses of Correlation and Regression                | K3                 |
| CO4          | Demonstrate different components of a Time series | K3                 |
| CO5          | Analyzing the concept of Test of Significance     | K4                 |

#### MAPPING WITH PROGRAMME OUTCOMES

| COs/POs | PO1 | PO2 | PO3 | PO4 | PO5 |
|---------|-----|-----|-----|-----|-----|
| CO1     | S   | M   | S   | M   | M   |
| CO2     | S   | M   | S   | M   | S   |
| CO3     | M   | S   | S   | S   | M   |
| CO4     | M   | M   | S   | S   | S   |
| CO5     | S   | S   | S   | S   | S   |

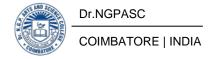

192MT1B2IC IDC : BUSINESS STATISTICS SEMESTER II

**Total Credits:** 4

**Total Instruction Hours:** 48 h

# **Syllabus**

#### **Unit I** Statistics

9 h

Introduction-Origin and Growth of Statistics-Statistics as Data- Collection of Data-Primary and Secondary Data - Methods of Collecting Primary Data and Secondary Data - Classification and Tabulation of Data - Meaning and Objective of Classification-Types of Classification - Diagrammatic and Graphic Presentation - General Rules for Constructing Diagrams-Types of Diagrams-Graphs of Frequency Distributions

# **Unit II** Measures of Central Tendency and Dispersion

9 h

Function of an Average - Characteristics of Typical Average - Limitations - Properties - Mean - Calculation of Mean - Merits of - Mean - Demerits of Mean - Median - Calculation of Median - Merits of Median - Demerits of Median - Mode - Calculation of Mode - Merits of Mode - Demerits of Mode - Range - Quartile Deviation - Standard Deviation

# **Unit III** Correlation and Regression

9 h

Types of Correlation – Scatter diagram Method - Coefficient of Correlation - Karl Pearson's Coefficient of Correlation - Merits and Demerits of Correlation - Rank Correlation - Regression - Uses - Difference between Correlation and Regression - Method of Studying Regression - Regression Equations - Regression equation of Y on X - Regression equation of X on Y

## **Unit IV** Analysis of Time Series

9 h

Uses - Time Series Models - Secular Trend - Seasonal Variation - Cyclical Variation - Irregular Variation - Measurement of Secular Trend - Graphic Method - Semi Average Method - Moving Average Method - Method of Least Squares - Method of Simple Averages

# **Unit V** Test of Significance and Chi-Square Test

12 h

Testing of Hypothesis - Standard Error - Test of Significance for Attributes - Test for Proportion of Success - Test for Difference in Proportions - Test of Significance for Large Samples - The Standard error of mean - Testing the difference between means of Two Samples - Test of Significance for Small Samples - Students' t- Distribution - Chi Square Test - Characteristics of Chi Square Test - Degree of Freedom - Chi Square Test of goodness of fit - Chi Square as a test of independence

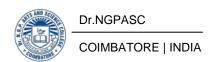

Pillai , R.S.N. and Bagavathi (2002). Statistics . (14th Edn.) New Delhi : S. Chand and Company Ltd .

- Gupta, S.P (2014). Statistical Methods. (34th Edn.) New Delhi: Sultan chand and sons Educational Publishers.
- 2 Ken Black., (2009). Business Statistics for Contemporary Decision Making . (4th Edn.) New Delhi: John Wiley and sons Pvt.Ltd.
- Beri , G.C . (2010 ). Business Statistics . (6th Edn.) Chennai : McGraw Hill Education Pvt. Ltd .
- Frank, S Budnick (2010). Applied Mathematics for Business, Economics and the Social Sciences. (4th Edn.) Chennai: McGraw Hill Education Pvt. Ltd.

| Course<br>Code | Course Name        | Category | L | Т | P | Credit |
|----------------|--------------------|----------|---|---|---|--------|
| 196BM1A2AA     | AECC: HUMAN RIGHTS | AECC     | 2 | 1 | ı | 2      |

This course has been designed for students to learn and understand

- To study how human values and personality traits help to develop the characteristics of each individual
- Understanding the moral values towards the enrichment of the society
- Identify the impact of ethics and values on the global development of the current scenario

#### **COURSE OUTCOMES**

On the successful completion of the course, students will be able to

| CO<br>Number | CO Statement                                                                               | Knowledge<br>Level |  |  |
|--------------|--------------------------------------------------------------------------------------------|--------------------|--|--|
| CO1          | Understand the concept of human values, personality traits and character formation.        | K2                 |  |  |
| CO2          | CO2 Acquire the knowledge through value education towards national and global development. |                    |  |  |
| CO3          | Introduce the basic concepts of conflict, emotions and adolescent emotions.                | K1                 |  |  |
| CO4          | CO4 Illustrate the techniques in therapeutic measures like yoga and meditation.            |                    |  |  |
| CO5          | Learn the concepts of human rights, rights for women and children and domestic violence.   | К3                 |  |  |

#### MAPPING WITH PROGRAMME OUTCOMES

| COs/POs | PO1 | PO2 | PO3 | PO4 | PO5 |
|---------|-----|-----|-----|-----|-----|
| CO1     | S   | S   | S   | S   | M   |
| CO2     | S   | M   | S   | S   | S   |
| CO3     | S   | S   | M   | S   | S   |
| CO4     | S   | S   | S   | S   | M   |
| CO5     | S   | S   | M   | S   | S   |

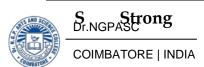

| 196BM1A2AA AECC : HUMAN RIGHTS | SEMESTER II |
|--------------------------------|-------------|
|--------------------------------|-------------|

Total Credits: 2 Total Instruction Hours: 24 h

#### **Syllabus**

#### **Unit I** Introduction to human values

05 h

Concept of Human Values - Value Education Towards Personal Development - Aim of education and value education - Evolution of value oriented education - Concept of Human values - Types of values - Components of value education - Personal Development: Self analysis and introspection - Sensitization towards gender equality - Physically challenged - Intellectually challenged - Respect to age - Experience - Maturity - Family members - Neighbours - Co-workers - Character Formation towards Positive Personality: Truthfulness - Constructivity - Sacrifice - Sincerity - Self Control - Altruism - Tolerance - Scientific Vision.

#### **Unit II** Value education and Social values

05 h

Value Education Towards National and Global Development National and International Values: Constitutional or national values - Democracy - Socialism - Secularism - Equality - Justice - Liberty - Freedom and fraternity - Social Values - Pity and probity - Self control - Universal brotherhood - Professional Values - Knowledge thirst - Sincerity in profession - Regularity - Punctuality and faith - Religious Values - Tolerance - Wisdom - Character - Aesthetic values - Love and appreciation of literature and fine arts and respect for the same - National Integration and international understanding.

# **Unit III** Global Development on Ethics and Values

04 h

Impact of Global Development on Ethics and Values: Conflict of cross-cultural influences - Mass media - Cross-border education - Materialistic values - Professional challenges and compromise - Modern Challenges of Adolescent Emotions and behave or Sex and spirituality: Comparison and competition - Positive and negative thoughts - Adolescent Emotions - Arrogance - Anger - Sexual instability - Selfishness - defiance.

# **Unit IV** Yoga and Meditation

05 h

Therapeutic Measures: Control of the mind through - Simplified physical exercise - Meditation - Objectives - Types - Effect on body - Mind - Soul - Yoga - Objectives - Types - Asanas - Activities: Moralisation of Desires - Neutralisation of Anger - Eradication of Worries - Benefits of Blessings.

# Unit V Human Rights and Rights of Women and Children

05 h

Human Rights - Concept of Human Rights - Indian and International Perspectives

Explain of Human Rights - Definitions under Indian and International

B.Com. (Professional Accounting) (Students admitted during the AY 2019-20)

documents - Broad classification of Human Rights and Relevant Constitutional Provisions - Right to Life - Liberty and Dignity - Right to Equality - Right against Exploitation - Cultural and Educational Rights - Economic Rights - Political Rights - Social Rights - Human Rights of Women and Children - Social Practice and Constitutional Safeguards - Female Foeticide and Infanticide - Physical assault and harassment - Domestic violence - Conditions of Working Women - Institutions for Implementation - Human Rights Commission - Judiciary - Violations and Redressel Violation by State - Violation by Individuals - Nuclear Weapons and Terrorism Safeguards.

#### References

- 1. Brain Trust Aliyar, 2008, Value Education for health, happiness and harmony. Vethathiri publications, Erode.
- 2. Grose. D. N, 2005, A text book of Value Education. Dominant Publishers and Distributors, New Delhi.
- 3. Yogesh Kumar Singh & Ruchika Nath, 2005, Value Education, P. H Publishing Corporation, New Delhi.
- 4. Venkataram & Sandhiya. N, 2001, Research in Value Education, APH Publishing Corporation, New Delhi.
- 5. Seetharam. R. (Ed), 1998, Becoming a better Teacher Madras Academic Staff College.
- 6. Brain Trust Aliyar, 2004, Value Education for Health, Happiness and Harmony. Vethathiri publications, Erode.
- 7. Swami Vivekananda, 2008, Personality Development. Advaita Ashrama, Kolkata.
- 8. Dey A. K, 2002, Environmental Chemistry. New Delhi Vile Dasaus Ltd

BoS Chairman/HoD
Department of Commerce (PA)
Dr. N. G. P. Arts and Science College
Coimbatore – 641 048

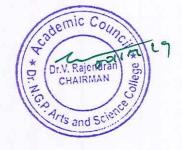

| Course Code    | Course         | Course Name                                     | L       | Т | P | Exam               | N   | Iax M     | arks    | C 1" |
|----------------|----------------|-------------------------------------------------|---------|---|---|--------------------|-----|-----------|---------|------|
| Course Code    | Category       | Course Name                                     | L       | 1 | P | (h)                | CIA | ESE Total | Credits |      |
| Third Semester |                |                                                 |         |   |   |                    |     |           |         | -4   |
| 195PA1A3CA     | Core -V        | Higher<br>Financial<br>Accounting               | 4       | 1 | - | 3                  | 25  | 75        | 100     | 4    |
| 195CM1A3CB     | Core -VI       | Cost<br>Accounting                              | 5       | 1 | - | 3                  | 25  | 75        | 100     | 4    |
| 195PA1A3CB     | Core -VII      | Financial<br>Markets<br>and Services            | 4       | - | _ | 3                  | 25  | 75        | 100     | 4    |
| 195PA1A3CC     | Core -<br>VIII | IFRS & Accounting Standards                     | 4       | - | - | 3                  | 25  | 75        | 100     | 3    |
| 195CM1A3IA     | IDC - III      | Business<br>Economics                           | 4       | - | - | 3                  | 25  | 75        | 100     | 4    |
| 195PA1A3SP     | SEC-I          | Banking<br>Operations<br>(Non-Lab<br>Practical) | -       | - | 3 | 3                  | 40  | 60        | 100     | 3    |
|                | GE – I         |                                                 | 2       | - | - | 3                  | _   | 50        | 50      | 2    |
|                | LoP            | Lab on<br>Project                               | -       | - | = | 11, <del>2</del> 9 | π.  | -         | -       | ·    |
|                |                | Pa                                              | rt - IV | 7 |   |                    |     |           |         |      |
| 191TL1A3AA     | **             | Basic Tamil                                     | 2       |   | - | 3                  | -   | 50        | 50      | 2    |
| 191TL1A3AB     | AECC - III     | Advanced<br>Tamil                               |         |   |   | a)                 |     |           |         |      |
| 195CR1A3AA     |                | Women's<br>Rights                               |         |   |   |                    |     |           |         |      |
|                |                | Total                                           | 25      | 2 | 3 |                    |     |           | 700     | 26   |

# **EXTRA CREDIT COURSES**

# The following are the courses offered under self study to earn extra credits:

| S. No. | Course Code | Course Name                                    |
|--------|-------------|------------------------------------------------|
| 1      | 195PA1ASSA  | Business Organisation and Office<br>Management |
| 2      | 195PA1ASSB  | Computer Applications in Business              |

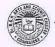

Dr.NGPASC

COIMBATORE | INDIA

B.Com. (Professional Accounting) (Students admitted during the AY 20

arts and Sc

BoS Chairman/HoD

Department of Commerce (PA)

Dr. N. G. P. Arts and Science College

Coimbatore - 641 048

| Course<br>Code | Course Name                 | Category | L | Т | P | Credit |
|----------------|-----------------------------|----------|---|---|---|--------|
| 195PA1A3CA     | HIGHER FINANCIAL ACCOUNTING | CORE     | 4 | 1 | ı | 4      |

This course has been designed for students to learn and understand

- The ability to solve the problems relating to partnership accounts.
- The operations and distribution of goodwill.
- The admission, dissolution, retirement and death of partners.

#### **COURSE OUTCOMES**

On the successful completion of the course, students will be able to

| CO<br>Number | CO Statement                                                                                      | Knowledge<br>Level |
|--------------|---------------------------------------------------------------------------------------------------|--------------------|
| CO1          | Know the concept of partnership accounts.                                                         | K1                 |
| CO2          | Gain the knowledge about the admission of a new partner.                                          | K1,K2              |
| CO3          | Understand the accounting treatment and settlement for retirement and death of a partner.         | K2,K3              |
| CO4          | Learn the amalgamation, its treatments of goodwill and accounting procedures of partnership firm. | K2,K3              |
| CO5          | Gain knowledge on dissolution of partnership firm and piecemeal distribution of assets.           | К3                 |

#### MAPPING WITH PROGRAMME OUTCOMES

| COs/POs | PO1 | PO2 | PO3 | PO4 | PO5 |
|---------|-----|-----|-----|-----|-----|
| CO1     | S   | M   | M   | M   | S   |
| CO2     | M   | S   | S   | M   | S   |
| CO3     | M   | M   | M   | S   | S   |
| CO4     | M   | S   | M   | M   | M   |
| CO5     | S   | M   | S   | M   | S   |

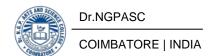

195PA1A3CA

#### HIGHER FINANCIAL ACCOUNTING

**SEMESTER III** 

**Total Credits:** 4

**Total Instruction Hours:** 60 h

## **Syllabus**

#### **Unit I** Partnership Accounts

12 h

Partnership Accounts -division of profits - fixed and fluctuating capital - past adjustments- guarantee of profits - Profit and Loss appropriation Account - Final accounts of Partnership firms.

## **Unit II** Admission of a partner

12 h

Admission of a partner: Adjustment in profit sharing ratio – calculation of sacrificing ratio – Treatment of goodwill.

## **Unit III** Retirement and death of a partner

12 h

Retirement and death of a partner: Profit sharing ratio – gaining ratio - Treatment of goodwill – revaluation of assets and liabilities – treatment of undistributed profit and losses – payment to the retiring partner (only problem in this unit).

# **Unit IV** Amalgamation of partnership firms

12 h

Amalgamation of partnership firms: Forms of amalgamation of firms - Treatment in the books of amalgamating firms (only problem in this unit).

# **Unit V** Dissolution of partnership firm

12 h

Dissolution of partnership firms: Modes of dissolution – accounting treatments – treatment of goodwill – treatment of unrecorded assets and liabilities - piecemeal distribution of assets. (only problem in this unit).

Note: Distribution of Marks: 80% Problem 20% Theory

- Jain S.P. & Narang K.L., 2018 "Advanced Accounting", Kalyani Publishers, New Delhi.
- T.S.Reddy and A.Murthy, 2012, "Advanced accountancy", Margham Publications, Chennai.

- Dr.M.A. Arulanandam , Dr. K.S.Raman , 2019, "Advanced Accountancy, Part-I", Himalaya Publishing House, Chennai.
- Shukla M.C., Grewal T.S.& Gupta S.C., 2017, "Advanced Accounts", S. Chand & Company Limited, New Delhi.
- Gupta R.L. & Radhaswamy M.,2013"Corporate Accounting", , Sultan Chand & sons., New Delhi.
- 4 Parthasarathy.S & Jaffarulla.A., 2003, "Financial Accounting", Kalyani Publishers,New Dehi.

| Course<br>Code | Course Name     | Category | L | Т | P | Credit |
|----------------|-----------------|----------|---|---|---|--------|
| 195CM1A3CB     | COST ACCOUNTING | CORE     | 5 | 1 | 1 | 4      |

This course has been designed for students to learn and understand

- The Costing Terms in business
- The Cost Accounting Practice
- The concept of Contract and Job costing

#### **COURSE OUTCOMES**

On the successful completion of the course, students will be able to

| CO<br>Number | CO Statement                                                                              | Knowledge<br>Level |
|--------------|-------------------------------------------------------------------------------------------|--------------------|
| CO1          | Discuss the methods of cost accounting and know about cost sheet.                         | K2                 |
| CO2          | Apply different method to analysis level material control                                 | К3                 |
| CO3          | Use different methods of wages & incentives to labour and Absorption of overhead          | К3                 |
| CO4          | Explain a process costing system and compute theCost of each process of finished produced | K2                 |
| CO5          | Retrieve the concept of Contract costing and Job costing                                  | K1                 |

#### MAPPING WITH PROGRAMME OUTCOMES

| COs/POs | PO1 | PO2 | PO3 | PO4 | PO5 |
|---------|-----|-----|-----|-----|-----|
| CO1     | S   | S   | S   | M   | S   |
| CO2     | S   | S   | S   | S   | S   |
| CO3     | S   | S   | S   | S   | S   |
| CO4     | S   | S   | S   | S   | S   |
| CO5     | S   | S   | S   | S   | S   |

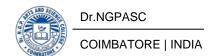

| 195CM1A3CB | COST ACCOUNTING | SEMESTER III |
|------------|-----------------|--------------|
|------------|-----------------|--------------|

**Total Credits:** 4

**Total Instruction Hours:** 72 h

# Syllabus

### **Unit I** Cost Concept and cost sheet

12 h

Cost Accounting – Definition– Meaning and Scope – Concept and Classification – Costing an aid to Management – Types and Methods of Cost – Elements of Cost Preparation of Cost Sheet and Tender.

#### **Unit II** Material Control and issue

16 h

Material: Levels of material Control - Need for Material Control - Techniques of inventory control - Perpetual inventory - Periodic Inventory - Purchase and stores Control: Purchasing of Materials - Procedure and documentation involved in purchasing - Requisition for stores - Stores Control - Methods of valuing material issue - LIFO - Simple Average - Weighted Average.

# **Unit III** Labour Costing and Overheads

15 h

Labour: System of wage payment – Idle time – Control over idle time – Labour turnover –Methods of Remuneration and incentive systems – Halsey Plan – Rowan Plan only –Overhead – Classification of overhead – Allocation of overhead and Absorption of overhead – Computation of Machine Hour Rate .

# **Unit IV** Process Costing

14 h

Process costing – Features of process costing – process losses, wastage, scrap, normal process loss – abnormal loss, abnormal gain. (Excluding inter process profits and equivalent production)

# **Unit V** Contract Costing and Reconciliation

15 h

Contract costing -Meaning and Features of Contract Costing, Contract v/s Job Costing, Treatment of Profit on Incomplete Contracts as Credited Profit and Reserve Profit, Value of Work-in-progress and Practical Problems on Preparation of Contract Account and Balance Sheet. Reconciliation of Cost and Financial accounts

**Note:**Distribution of Marks: 60% problems and 40% theory.

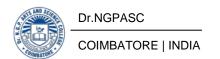

- Reddy T.S., and Hari Prasad Reddy Y. 2017.Cost Accounting, Margham Publications, Chennai.
- 2 Jain S.P and Narang K.L. 2014. Cost Accounting, Kalyani Publishers, New Delhi.

- S. P. Iyengar, 2010. Cost Accounting Principles and Practice. Sultan Chand & Sons, New Delhi.
- Pillai.R.S.N. and Bagavathi 2014.Cost Accounting. Sultan Chand and CompanyLtd., New Delhi.
- 3 Saxena V, Vashist C 2014.Advanced Cost Accounting. Sultan Chand and CompanyLtd.,New Delhi.
- 4 M.N.Arora& Priyanka Katyal 2019. Cost Accounting. Vikas Publishing House, New Delhi.

| Course<br>Code | Course Name                    | Category | L | Т | P | Credit |
|----------------|--------------------------------|----------|---|---|---|--------|
| 195PA1A3CB     | FINANCIAL MARKETS AND SERVICES | CORE     | 4 | - | - | 4      |

This course has been designed for students to learn and understand

- The structure of Financial Markets.
- The Functions of Stock Exchanges.
- The various Financial Intermediaries.

### **COURSE OUTCOMES**

On the successful completion of the course, students will be able to

| CO<br>Number | CO Statement                                             | Knowledge<br>Level |
|--------------|----------------------------------------------------------|--------------------|
| CO1          | Learn the structure of financial markets in India.       | K1                 |
| CO2          | Obtain knowledge about markets for corporate Securities. | K1,K2              |
| CO3          | Understand about secondary markets in India.             | K2                 |
| CO4          | Demonstrate the modes of financing.                      | K2                 |
| CO5          | Learn the concepts of factoring and securitizations.     | К3                 |

### MAPPING WITH PROGRAMME OUTCOMES

| COs/POs | PO1 | PO2 | PO3 | PO4 | PO5 |
|---------|-----|-----|-----|-----|-----|
| CO1     | S   | M   | M   | M   | M   |
| CO2     | M   | S   | M   | S   | S   |
| CO3     | M   | S   | M   | M   | M   |
| CO4     | M   | M   | S   | S   | M   |
| CO5     | S   | M   | S   | M   | S   |

195PA1A3CB

#### FINANCIAL MARKETS AND SERVICES

**SEMESTER III** 

**Total Credits: 4** 

**Total Instruction Hours:** 48 h

# Syllabus

#### **Unit I** Financial Markets

10 h

Financial Markets - Structure of Financial Markets - Financial Investment - Money Market in India - Indian Capital Markets - Difference between Money Market and Capital Market- Banks as Financial Intermediaries- IDBI - IFCI - LIC - GIC - UTI .

# **Unit II** Markets for Corporate Securities

09 h

Markets for Corporate Securities - New Issue Markets - Functions of Issue Mechanism - Merchant Banking - Role and Functions of Merchant Bankers in India - Under writing.

## **Unit III** Secondary Markets

09 h

Secondary Markets - Stock Exchange - Role of Secondary Market - Trading in Stock Exchange - Various Speculative Transactions - Role of SEBI - Regulation of Stock Exchange.

# **Unit IV** New Modes of Financing

10 h

Mutual Funds - Meaning - Types - New Modes of Financing: Leasing - Types - Forms of leasing- Venture Capital - Dimension Functions - Venture Capital in India.

# **Unit V** Factoring and Securitizations

10 h

Factoring: Meaning- Types - Modus Operandi of Factoring - Securitizations: Meaning- Process- Mechanics of Securitization.

**Note:** Case studies related to the above topics to be Discussed (Examined Internal Only)

- Gordon E , Dr Natarajan K, 2014, "Financial Markets and Services", Himalaya Publishing House Pvt. Ltd., India.
- 2 Dr. Guruswamy S, 2011, "Financial Services", Tata Mc Graw-hill Education, New Delhi.

- Mishkin, Frederic S., Eakins, Stanley,2017, "Financial Markets and Institutions", Pearsons India Education Services Pvt Ltd, India.
- Mishkin, Frederic S., Eakins, Stanley,2017, "Financial Markets and Institutions", Pearsons India Education Services Pvt Ltd, India.
- 3 Prasanna Chandra, 2011 "Financial Management Theory and Practice", Tata Mc Graw-hill Education, New Delhi.
- 4 Clifford Gomez, 2010, "Financial Markets, Institutions and Financial Services", PHI Learning Private Ltd, New Delhi.

| Course<br>Code | Course Name                   | Category | L | Т | P | Credit |
|----------------|-------------------------------|----------|---|---|---|--------|
| 195PA1A3CC     | IFRS AND ACCOUNTING STANDARDS | CORE     | 4 | - | • | 3      |

This course has been designed for students to learn and understand

- The structure and framework of IFRS/IASB.
- To identify and apply disclosure requirements for companies in financial reports and financial notes.
- To apply relevant financial reporting standards to key elements of financial reports.

#### **COURSE OUTCOMES**

On the successful completion of the course, students will be able to

| CO<br>Number | CO Statement                                                       | Knowledge<br>Level |
|--------------|--------------------------------------------------------------------|--------------------|
| CO1          | Know the structure of IFRS and its use around the world.           | K1                 |
| CO2          | Obtain knowledge for presentation of financial statements.         | K2,k3              |
| CO3          | Capture the standards for the revenue received from the customers. | K2                 |
| CO4          | Acquire the knowledge of standards for accounting assets.          | К3                 |
| CO5          | Classify and understand standards for accounting liabilities.      | K2,K3              |

#### MAPPING WITH PROGRAMME OUTCOMES

| COs/POs | PO1 | PO2 | PO3 | PO4 | PO5 |
|---------|-----|-----|-----|-----|-----|
| CO1     | S   | M   | S   | S   | M   |
| CO2     | S   | M   | M   | M   | M   |
| CO3     | S   | M   | M   | S   | S   |
| CO4     | S   | S   | S   | S   | S   |
| CO5     | S   | M   | M   | S   | M   |

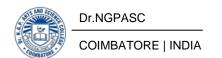

195PA1A3CC

#### IFRS AND ACCOUNTING STANDARDS

**SEMESTER III** 

**Total Credits:** 3

**Total Instruction Hours:** 48 h

## **Syllabus**

#### Unit I Introduction

10 h

Meaning of IFRS-Structure of the IFRS/IASB - Features of IFRS-Users of IFRS-Advantages of IFRS-Disadvantages of IFRS-Process of setting IFRS-Practical challenges in implementation of IFRS

## **Unit II** Theoretical study of IFRS

08 h

A brief theoretical study of International Financial Reporting Standards 1-15 -List of International Financial Reporting Standards issued by IASB.

# **Unit III** Asset Accounting I

10 h

IAS 16 - Property Plant & Equipment, IFRS 16 - Leases, IAS 2 - Inventories, IAS 20-Accounting for government grants and Disclosure of government assistance, IAS 23 - Borrowing Costs

## **Unit IV** Asset Accounting II

10 h

IAS 38 - Intangible Assets, IAS 36 - Impairment of assets, IAS 40 - Investment property, IAS 41 - Agriculture, IFRS 5 - Non-current assets held for sale and discontinued operations.

#### **Unit V** Liabilities

10 h

IAS 12 – Income taxes, IAS 19 – Employee benefits, IAS 37 - Provisions, Contingent Liabilities and Contingent Assets, IFRS 2 – Share based payments.

- 1 CA Kamal Garg, 2017, "Beginner's Guide to Ind-AS & IFRS", Bharat Law House Pvt. Ltd.
- 2 Ranjay.C.A, 2014, "Accounting Standards", Taxmann Publication, New Delhi.

- 1 Ian Charles, Rob Tully, and Emile Woolf, 2020, "Essential IFRS Guide", Kindle Edition.
- <sup>2</sup> Gerardus Blokdyk, 2020, "Ifrs A Complete Guide", Kindle Edition.
- Abbas A. Mirza and Nandakumar Ankarath, 2014, "Understanding IFRS Fundamentals: International Financial Reporting Standards", Wiley Publications.
- Jagadish R. Raiyani and Gaurav Lodha, 2012, "International Financial Reporting Standards (IFRS) and Indian Accounting Practices", Raj Publications.

| Course<br>Code | Course Name        | Category | L | Т | P | Credit |
|----------------|--------------------|----------|---|---|---|--------|
| 195CM1A3IA     | BUSINESS ECONOMICS | IDC      | 4 | 1 | • | 4      |

This course has been designed for students to learn and understand

- The relationship between economics and business.
- The application of economic theories in modern business.
- The concepts relating to national income.

#### **COURSE OUTCOMES**

On the successful completion of the course, students will be able to

| CO<br>Number | CO Statement                                                                                                    | Knowledge<br>Level |
|--------------|----------------------------------------------------------------------------------------------------|--------------------|
| CO1          | Discuss the relationship between economics and business and to analyze the application of economic theories in modern business. | K1                 |
| CO2          | Analyze the demand and supply conditions and to give outline on both elasticity of demand and supply.                           | K4                 |
| CO3          | Compare various cost concepts and identify the cost output relationships.                                                       | K2                 |
| CO4          | Evaluate pricing and output relationships to adopt appropriate pricing methods under different market situations.               | K5                 |
| CO5          | Make use of the concepts relating to national income and estimation of national income using various methods.                   | КЗ                 |

#### MAPPING WITH PROGRAMME OUTCOMES

| COs/POs | PO1 | PO2 | PO3 | PO4 | PO5 |
|---------|-----|-----|-----|-----|-----|
| CO1     | S   | S   | S   | S   | S   |
| CO2     | S   | S   | M   | S   | S   |
| CO3     | S   | S   | S   | S   | S   |
| CO4     | S   | M   | M   | S   | S   |
| CO5     | S   | S   | S   | S   | S   |

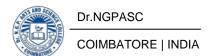

195CM1A3IA BUSINESS ECONOMICS SEMESTER III

**Total Credits: 4** 

**Total Instruction Hours:** 48 h

# **Syllabus**

#### **Unit I** Business Economics

08 h

Business Economics: Meaning – Definition - Scope - Micro and Macro Economics – Concepts Applied in Business Economics - Role and Responsibilities of a Business Economist.

# **Unit II** Demand and supply

10 h

Demand:Meaning-Types - Determinants and Distinctions of demand - Law of Demand - Elasticity of Demand - Demand Forecasting. Supply: Meaning of Supply - Supply factor - Law of Supply - Elasticity of Supply - Factors Determining Elasticity of Supply.

# **Unit III** Cost Concepts

08 h

Cost Concepts - Cost Output Relationship - Production Function - Iso-quants - Law of Variable Proportions - Returns to Scale - Producer's Equilibrium.

#### **Unit IV** Market Structure

12 h

Market Structure - Kinds of Market - Features - Price and Output Determination - Perfect Competition - Monopoly - Monopolistic Competition- Oligopoly.

#### **Unit V** National Income

10 h

National Income : Definition - Concept - Uses - Methods of Calculating National Income - Difficulties in Estimation of National Income - National Income and Economic Welfare.

**Note:** Note: Case studies related to the above topics to be Discussed (Examined Internal Only)

- Shankaran. S, 2013, "Business Economics", Margham Publication Chennai. (4th edition 1991 Reprint 2013).
- Sundaram. K.P.M and Sundaram. E.N, 2010, "Business Economics", Sultan Chand and Sons Publishers, New Delhi. . (4th edition 1997 Reprint 2010).

- Ahuja. H.L, "Business economics" (Reprint 2009) S.Chand publications. New Delhi.
- 2 Shankaran. S, 2013 "Economic Analysis" Margham Publication Chennai.(7th edition)
- 3 Lekhi. R. K, 2010. "Business Economics" [First Edition]. Kalyani Publishers, New Delhi.
- 4 Cauvery R, Girija M, SudhaNayak U K and Meenakshi R, 2013. "Managerial Economics" [Third Edition]. S.Chand Publishing

195PA1A3SP

# SEC: BANKING OPERATIONS (NON-LAB PRACTICAL)

**SEMESTER III** 

**Total Credits:** 3

**Total Instruction Hours:** 36 h

# Syllabus

| S.No | Name of practices                              | Documents to be collected and filed                                                                                             | Presentation                                                                                                    |
|------|------------------------------------------------|----------------------------------------------------------------------------------------------------|----------------------------------------------------------------------------------------------------|
| 1    | Bank Account opening & transactions            | Account opening form for Savings Bank Account and Current Account, Pay in slip, Withdrawal form, Demand Draft Challan & Cheque. | Write down the details and procedure for application form for Savings Bank Account and Current Account, other forms/ Challans. |
| 2    | Application for<br>Availing locker<br>Facility | , 11                                                                                                    | procedure for Availing locker                                                                                                  |
| 3    | NRI Account                                    | NRI Account application form collected from the bank and duly filled.                                                           | Write down the details and procedure for NRI Account application form.                                                         |
| 4    | Credit Card                                    | Credit card application form collected from the bank and duly filled.                                                           | Write down the details and procedure for credit card application form.                                                         |
| 5    | Cash Credit                                    | Cash credit application form collected from the bank and duly filled.                                                           | Write down the details and procedure for cash credit application form.                                                         |
| 6    | Over Draft                                     | Over draft application form collected from the bank and duly filled.                                                            | Write down the details and procedure for Over draft application form.                                                          |
|      | Education Loan Dr.NGPASC Application           |                                                                                                    | Write down the details and proceedy verton education loan AY 20                                                                |

|    |                                           | collected from bank and duly filled.                                           |                                                                                        |
|----|-------------------------------------------|--------------------------------------------------------------------------------|----------------------------------------------------------------------------------------|
| 8  | Mortgage Loan                             | Application form for mortgage collected from bank and duly filled.             | Write down the details and procedure for Mortgage loan                                 |
| 9  | Internet Banking<br>and Mobile<br>Banking | application and                                                                | Write down the details and procedure for internet and mobile banking application form. |
| 10 | RTGS - NEFT                               | RTGS & NEFT application form collected from the bank and duly filled.          | 1 1                                                                                    |
| 11 | Foreign Travel<br>Card                    | application form                                                               | Write down the details and procedure for Foreign Travel Card application form.         |
| 12 | Account Closure<br>Request Form           | Account Closure<br>Request form<br>collected from the<br>bank and duly filled. | procedure for Account Closure                                                          |

Note: Out of 12 - 10 Mandatory

195PA1A3GA

# GENERIC ELECTIVE: CREATIVE ADVERTISING

**SEMESTER III** 

**Total Credits: 2** 

**Total Instruction Hours:** 24 h

## **Syllabus**

# Unit I Advertising

4 h

Advertising- definition, scope & role; Importance of Advertising; History of Advertising-Abroad & India; Advertising- functions & types; Advertising- impact & ethics.

# Unit II Advertising Agency

5 h

Advertising Agency- structure & functions; Types of Advertising Agency- full service, independent, In-house & specialized agencies; Advertising agencies- legal & ethical issues; Advertising agencies in India & abroad.

# **Unit III** Branding management

5 h

Branding management- brand image, brand personality, brand awareness, brand extension & brand equity; brand positioning strategies; Unique selling proposition (USP).

# **Unit IV** Creativity

5 h

Creativity- definition & concepts; role of creativity in advertising; elements of creative advertising; client brief & account planning; planning creative strategy; creative process; style & appeals of advertising; conceptualization & ideation.

# Unit V Copywriting

5 h

Copywriting- role of copywriting; layouts- stages of layout & types of layout; components of print advertising; headlines- importance & types of headlines; writing style- typography, scripting & story board; Advertising Media- Print, Electronic Media & Online Advertising.

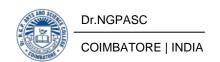

- George E Belch, 2010, "Advertising and Promotion", First Edition, Tata McGraw Hill company Ltd., New Delhi
- Vilanilam .J.V, 2004, "Advertising Basics A Resource Guide for Beginners", Second Edition, Jain Books, New Delhi

- David Ogilvy 1985. "Ogilvy on Advertising", Fifth Edition, Random House, USA.
- Mario Pricken, 2002, "Creative Advertising: Ideas and Techniques " Thames & Hudson, USA.
- 3 Kevin Lane Keller, 2012, "Strategic Brand Management: Building, Measuring, and Managing Brand Equity", Pearson Publication India, New Delhi.
- John Caples, 1998, "Tested advertising methods" Prentice Hall Business Classics, India.

195PA1ASSA

# SELF STUDY: BUSINESS ORGANISATION AND OFFICE MANAGEMENT

**SEMESTER III** 

Total Credits: 1

#### **Syllabus**

#### **Unit I** Nature of Business

Nature and scope of Business, Forms of Business Organization – Sole Trader, Partnership firms, Companies and Co –operative Societies - Public Enterprises.

#### **Unit II** Location of Business

Location of Business – Factors influencing location – Sources of Finance – Shares, Debentures, Public Deposits, Bank Credit and Trade Credit.

# **Unit III** Stock Exchange

Stock Exchange – Functions – Listing of Securities – Procedure of Trading – Functions of SEBI - DEMAT of shares – Chamber of Commerce.

# **Unit IV** Office layout

Office layout - Need for office layout - Factors in Layout - Types of Layout - Location of office - Factors in choosing Location - Office Building - Factors in Choosing Location Building.

#### **Unit V** Mechanization and Office Automation

Mechanization and Office Automation – Office machines and equipments – Data – Sources of Data – Methods of Collection – Data Processing Systems – Electronic Data processing.

- Sharma &Shashi K.Gupta, 2016, "Business Organization and Management", Kalyani Publishers,New Delhi
- Bhushan Y.K., 2016, "Business Organization and Management", Sultan Chand and Sons, New Delhi.

- 1 Gupta C.B., 2017, "Business Organization", Jain Book Agency, New Delhi.
- Bhatia R.C., NatesaPriya K., 2012, "Business Organization and Management", Atlantic Education, New Delhi.
- 3 Shukla M.C., 2010, "Business organization and Management", Sultan Chand and Sons, New Delhi
- Tulsian P.C., 2002, "Business Organization and Management", Pearson Education, New Delhi.

195PA1ASSB SELF STUDY:
COMPUTER APPLICATIONS IN BUSINESS SEMESTER III

**Total Credits:** 1

# Syllabus

# **Unit I** Introduction to Computers

Computer: Introduction – Meaning- characteristics – Generations – Types of Digital Computer – components of Computer – Input, Storage and Output Devices – Uses of Computers in Modern Business.

#### **Unit II** Software

Software : Meaning – Types of Software – Operating Systems: Meaning – Functions – Types – Programming Language - Compilers and Interpreters.

# **Unit III** Database Management Systems

Database Processing: Data Vs. Information – Database Management Systems: Meaning – components – Uses – Limitations – Types.

# Unit IV Management Information System

Management Information System: Meaning – characteristics – functional Management Information Systems: Financial – accounting – Marketing – Production – Human resource – Business Process Outsourcing.

#### **Unit V** Networking

Networking – Meaning – types – Internet: Meaning – Internet Basics – World Wide Web – Internet Access – Intranet – Protocols – Types – Search Engines – Electronic Mail.

- Parameshwaran .R, 2012, "Computer Applications in Business", (4th revised edition) Sultan Chand & Sons, New Delhi .
- 2 Rajagopalan.S.P, 2010, "Computer Applications in Business", Vikas Publishing House (P) Ltd., New Delhi.

- Peter Norton, 2017, "Introduction to Computers", Tata McGraw Hill, New Delhi.
- Henry C. Lucas, 2017, "Information Technology for Management", Mc Graw-Hills, New Delhi.
- 3 Kapoor V.K, 2014," Introduction to Computer Data Processing and System Analysis", Sultan Chand and Sons, New Delhi.
- 4 Alexis Leon and Mathews Leon., 2009, "Fundamentals of Information technology", Vikas Publishing House (P) Ltd., New Delhi

191TLIA3AA பகுதி – 4 : அடிப்படைத்தமிழ்தாள் : 1(Basic Tamil ) SEMESTER III

**Total Credits: 2** 

Total Instruction Hours: 24 h

இளங்கலை 2019–20ஆம் கல்வியாண்டு முதல் சேர்வோர்க்குரியது (10 மற்றும் 12 – ஆம் வகுப்பு வரை தமிழ் மொழிப்பாடம் பயிலாதவர்களுக்கு) (பருவத் தேர்வு உண்டு)

அலகு : 1 தமிழ் மொழியின் அடிப்படைக் கூறுகள்

12 h

அ) எழுத்துகள் அறிமுகம் :

- 1. உயிர் எழுத்துக்கள் குறில் , நெடில் எழுத்துகள்
- 2. மெய் எழுத்துக்கள் வல்லினம், மெல்லினம், இடையினம்
- 3. உயிர்மெய் எழுத்துக்கள்

ஆ) சொற்களின் அறிமுகம்: பெயர்ச்சொல், வினைச்சொல் – விளக்கம் (எ.கா.)

#### அலகு : 2 குறிப்பு எழுதுதல்

12 h

- 1. பெயர், முகவரி, பாடப்பிரிவு , கல்லூரியின் முகவரி
- 2. தமிழ் மாதங்கள்(12), வாரநாட்கள்(7),
- 3. எண்கள் (ஒன்று முதல் பத்து வரை), வடிவங்கள், வண்ணங்கள்
- 4. ஊர்வன, பறப்பன, விலங்குகள், மனிதர்களின் உறவுப்பெயர்கள்
- 5. ஊர்களின்பெயர்கள் (எண்ணிக்கை 10)
- 6. பயிற்சிப் பகுதி (உரையாடும் இடங்கள்) : வகுப்பறை, பேருந்து நிலையம், சந்தை

| வினாத்தாள் அமைப்பு முறை -      |          | மொத்த மதிப்பெண்கள் - 50 |
|--------------------------------|----------|-------------------------|
|                                | பகுதி –அ |                         |
| சரியான விடையைத் தேர்வு செய்தல் |          | 10x2=20                 |
|                                | பகுதி –ஆ |                         |
| அரைப்பக்க அளவில் விடையளிக்க    |          | 03x5=15                 |
|                                | பகுதி-இ  |                         |
| இரண்டு பக்க அளவில் விடையளிக்க  |          | 01x15=15                |

#### குறிப்பு:

- அனைத்து அலகுகளில் இருந்தும் வினாக்கள் அமைதல் வேண்டும்
- பகுதி ஆ மற்றும் இ -க்கான வினாக்கள் இது அல்லது அது என்ற அடிப்படையில் அந்தந்த அலகுகளில் அமைதல் வேண்டும்

அடிப்படைத் தமிழ். 2019. தொகுப்பு : தமிழ்த் துறை, டாக்டர் என். ஜி.பி. கலை மற்றும் 1 அறிவியல் கல்லூரி, நியூ செஞ்சுரி புக் ஹவுஸ்(பி)லிட். சென்னை

- <sup>1</sup> ஒன்றாம் வகுப்பு பாடநூல் தமிழ்நாடு அரசு பாடநூல் கழகம்
- 2 வலைதள முகவரி : http://tamilvu.org

191TLIA3AB பகுதி – 4 : சிறப்புத் தமிழ் தாள் : 1 (Advanced Tamil ) SEMESTER - III

Total Credits: 2

**Total Instruction Hours:** 24 h

இளங்கலை 2019– 2020 ஆம் கல்வியாண்டு முதல் சேர்வோர்க்குரியது (10 மற்றும் 12 – ஆம் வகுப்புகளில் தமிழ் மொழிப்பாடம் பயின்றவர்களுக்கு உரியது)(பருவத் தேர்வு உண்டு)

#### அலகு – 1 மரபுக் கவிதைகள்

05 h

#### அ) பாரதியார் கவிதைகள்

- தமிழ்நாடு
- மனதில் உறுதி வேண்டும்
- வருகின்ற பாரதம் (பா.எண்.5-8)

#### ஆ) பாரதிதாசன் கவிதைகள்

- இன்பத்தமிழ்
- நீங்களே சொல்லுங்கள்
- வாளினை எட்டா!

#### இ) தாராபாரதி கவிதைகள்

• வேலைகளல்ல வேள்விகள்

#### அலகு - 2 புதுக்கவிதைகள்

05 h

- கம்பன் கவியரங்கக் கவிதை மு.மேத்தா
- தமிழா! நீ பேசுவது தமிழா! காசியானந்தன்
- நட்புக் காலம் (10 கவிதைகள்) அறிவுமதி கவிதைகள்

#### **அலகு** – 3 இலக்கணம்

04 h

- வல்லினம் மிகும் மற்றும் மிகா இடங்கள்
- ர, ற,- ல, ழ, ள ந, ண, ன ஒலிப்பு நெறி, பொருள் வேறுபாடு அறிதல்

#### அலகு – 4 கடிதங்கள் எழுதுதல்

05 h

- பாராட்டுக் கடிதம்
- நன்றிக் கடிதம்
- அழைப்புக் கடிதம்
- அலுவலக விண்ணப்பங்கள்

#### அலகு – 5 பாடம் தழுவிய வரலாறு

05 h

- பாரதியாரின் இலக்கியப் பணி
- பாரதிதாசனின் இலக்கியப்பணி
- மரபுக்கவிதை, புதுக்கவிதை விளக்கம்

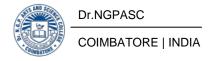

| வினாத்தாள் அமைப்பு முறை -      |          | <b>மொத்த மதிப்பெண்கள்</b> - 50 |
|--------------------------------|----------|--------------------------------|
|                                | பகுதி –அ |                                |
| சரியான விடையைத் தேர்வு செய்தல் |          | 10x1=10                        |
|                                | பகுதி –ஆ |                                |
| அரைப்பக்க அளவில் விடையளிக்க    |          | 05x3=15                        |
|                                | பகுதி-இ  |                                |
| இரண்டு பக்க அளவில் விடையளிக்க  |          | 05x5=25                        |

#### குறிப்பு:

- பகுதி –அ அனைத்து அலகுகளில் இருந்தும் இரண்டு வினாக்கள் அமைதல் வேண்டும்
- பகுதி ஆ மற்றும் இ -க்கான வினாக்கள் இது அல்லது அது என்ற அடிப்படையில் அந்தந்த அலகுகளில் அமைதல் வேண்டும்

#### **Text Books**

சிறப்புத் தமிழ் . 2019. தொகுப்பு : தமிழ்த் துறை, டாக்டர் என். ஜி.பி. கலை மற்றும் 1 அறிவியல் கல்லூரி, நியூ செஞ்சுரி புக் ஹவுஸ்(பி)லிட். சென்னை

- புலவர் சோம். இளவரசு 2014. இலக்கிய வரலாறு, மணிவாசகர் பதிப்பகம், சென்னை 108
- 2 வலைதள முகவரி : http://tamilvu.org

| 195CR1A3AA | WOMEN'S RIGHTS | SEMESTER III |
|------------|----------------|--------------|
|------------|----------------|--------------|

**Total Credits: 2** 

**Total Instruction Hours:** 24h

### **Syllabus**

#### Unit I Rights to Infant & Child

4 h

Issues for women in India- Law relating to Female infanticide-Rights to the survival of a child-Child Labour- Child trafficking -Child Marriage- Protection of Children against Sexual Offences Act 2012 (POCSO)

#### Unit II Rights to women

5 h

Matrimonial protection-Protection against dowry-Protection to pregnancy-Sexual offences-Law relating to work Place- Directive principles of Constitution (Article 39 a, d, e & Article 42, 43 & 46) - Trafficking of women

#### Unit III Laws for Senior Citizen women

5 h

Constitutional Rights -Personal Laws- The Tamil Nadu Maintenance and Welfare of Parents and Senior Citizens Rules in 2009- The National Council for Older person- Government Provisions for elderly persons

# Unit IV Civil and Political Rights of Women

5 h

Right of inheritance-Right to live with decency and dignity-The Married women's Property Act 1874-Personl law women's right to property-Women Reservation Bill-National Commission for Women-Political participation Pre independent political participation of women-Participation of Women in post independent period

# Unit V International convention on Womens' Right

5 h

Convention on the Elimination of All Forms of Discrimination against Women(CEDAW)-United Nations population Fund(UNFPA)-Protocol to the African Charter on the rights of women in Africa-Convention on the Nationality of Married women-Convention on the political rights of women-Inter-American convention on granting of civil and political rights for women-Universal declaration of Human rights

1 Women & Law(2009)-Krishna Pal Malik-Allahabad Law University, Delhi

#### References

- 1 Women's Human Rights in India(2019)-Christian Foster and Jaya Sagade- Routledge India Justice for Women: Concerns and Expressions (2008)-Anand AS –Universal Law
- 2 Publishing Co.

BoS Chairman HoD

Department of Commerce (PA) Dr. N. G. P. Arts and Science College

Coimbatore - 641 048

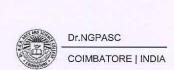

|                                          | Course   |                                                  |    |   |                    | Exa      | M   | lax Mai | rks       | Credi |
|------------------------------------------|----------|--------------------------------------------------|----|---|--------------------|----------|-----|---------|-----------|-------|
| Course Code                              | Category | Course Name                                      | L  | Т | P                  | m<br>(h) | CIA | ESE     | Tota<br>1 | S     |
| Fourth Semeste                           | er       |                                                  |    |   |                    |          |     |         |           |       |
| Part - III                               |          |                                                  |    |   |                    |          |     |         |           |       |
| 195PA1A4CA                               | Core     | Corporate Accounting                             | 4  | 2 | -                  | 3        | 25  | 75      | 100       | 4     |
| 195BA1A4CA                               | Core     | Management<br>Accounting                         | 5  | 1 | -                  | 3        | 25  | 75      | 100       | 4     |
| 195PA1A4CB                               | Core     | Principles of<br>Auditing                        | 5  | 1 | _                  | 3        | 25  | 75      | 100       | 4     |
| 195CM1A4IA                               | IDC      | Business<br>Management                           | 4  | - | -                  | 3        | 25  | 75      | 100       | 4     |
| 195PA1A4SA                               | SEC      | Executive Business Communication                 | 3  | 1 | -                  | 3        | 25  | 75      | 100       | 3     |
|                                          | GE       |                                                  | -  | - | 2                  | 3        |     | 50      | 50        | 2     |
|                                          | LoP -    | Lab on Project                                   | -  | - | -                  | _        | _   |         | -         | 1 -   |
| Part – IV                                | 4        |                                                  |    |   |                    |          |     |         |           |       |
| 191TL1A4AA/<br>191TL1A4AB/<br>192PY1A4AA | AECC- IV | Basic Tamil / Advanced Tamil / General Awareness | 2  |   | - 1 6 <del>-</del> | 3        |     | 50      | 50        | 2     |
|                                          |          | Total                                            | 23 | 5 | 2                  |          |     |         | 600       | 23    |

BoS Chairman/HoD
Department of Commerce (PA)
Dr. N. G. P. Arts and Science College
Coimbatore – 641 048

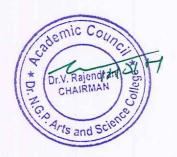

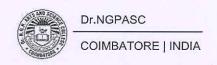

| Course<br>Code | Course Name          | Category | L | Т | P | Credit |
|----------------|----------------------|----------|---|---|---|--------|
| 195PA1A4CA     | CORPORATE ACCOUNTING | CORE     | 4 | 2 | - | 4      |

#### **PREAMBLE**

This course has been designed for students to learn and understand

- The basic knowledge about procedure of Issue, Redemption of Shares and Debentures
- Practical applications of Final Accounts of Companies
- The methods of valuation of Goodwill and Shares and Modes of Liquidation of companies

#### **COURSE OUTCOMES**

On the successful completion of the course, students will be able to

| CO     | CO Statement                                                                                                    | Knowledge |
|--------|----------------------------------------------------------------------------------------------------|-----------|
| Number | CO Statement                                                                                                    | Level     |
| CO1    | Know the Issue of Shares, Forfeiture, Re – issue, Surrender, Right Issue and Underwritings.                                     | K1        |
| CO2    | Obtain the knowledge of Redemption of Preference Shares, Redemption of Debentures and its various methods.                      | K2        |
| CO3    | Learn the Knowledge of Final Accounts Companies under Companies Act, 2013 which include Calculation of Managerial Remuneration. | K1,K2     |
| CO4    | Classify the Valuation of Goodwill and Shares with different methods.                                                           | K2,K3     |
| CO5    | Acquire knowledge about Liquidation of Companies and Modes of Winding-up and its Calculations.                                  | K1,K2,K3  |

#### MAPPING WITH PROGRAMME OUTCOMES

| COs/POs | PO1 | PO2 | PO3 | PO4 | PO5 |
|---------|-----|-----|-----|-----|-----|
| CO1     | S   | S   | S   | M   | S   |
| CO2     | S   | M   | S   | M   | S   |
| CO3     | S   | S   | S   | M   | S   |
| CO4     | S   | S   | M   | S   | M   |
| CO5     | M   | S   | S   | M   | S   |

S Strong M Medium L Low

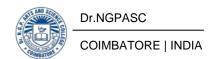

| 195PA1A4CA CORPORATE ACCOUNTING S | SEMESTER IV |
|-----------------------------------|-------------|
|-----------------------------------|-------------|

**Total Credits:** 4

**Total Instruction Hours:** 72 h

#### **Syllabus**

#### **Unit I** Issue of Shares

14 h

Issue of shares: Par , Premium and Discount - Forfeiture - Reissue - Surrender of Shares - Right Issue - Underwriting

#### **Unit II** Redemption of Preference Shares and Debenture

15 h

Redemption of Preference Shares – Provisions of the companies Act - Debentures - Issue - Treatment of different items relating to debenture in final accounts - Redemption - Methods of redemption of Debenture - Sinking Fund Method - Insurance Policy method.

# Unit III Final Accounts of Companies

14 h

Final Accounts of Companies - Trading Account - Profit and Loss Account - Profit and Loss Appropriation Accounts - Balance sheet - Managerial Remuneration - Remuneration payable to different categories of managerial personnel - Calculation of Managerial remuneration.

#### **Unit IV** Valuation of Goodwill and Shares

15 h

Valuation of Goodwill and Shares - Need - Methods of valuation of Goodwill - Average Profit method - Super Profit Method - Capitalization Method - Methods of valuation of Shares - Net Asset Method - Yield Method - Fair value Method.

# **Unit V** Liquidation of Companies

14 h

Liquidation of Companies - Modes of Winding up - Statement of Affairs - Deficiency Account or Surplus Account.

Note: Distribution of Marks between problems and theory shall be 80% and 20%.

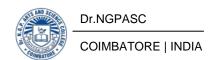

- Reddy T.S. &Murthy A.,2020,"Corporate Accounting", (6th Edn.), Margham Publicatuions,Chennai
- 2 JainS.P.&NarangK.L.,2017, "Advanced Accounting", (21st Edn.),Kalyani Publishers, NewDelhi

- Hanif M. & Mukherjee A. "Advanced Accounting", The McGraw-Hill Publishing Company Limited, NewDelhi..
- Joseph T. "Corporate Accounting", (Vol-1), The McGraw-Hill Publishing Company Limited, NewDelhi..
- 3 Dr. M.A. Arulanandam, &Dr. K.S. Raman, 2014, "Advanced Accountancy", (19th Edn.), Himalaya Publishing House, New Delhi.
- 4 Gupta R.L. & Radhaswamy M., 2006, "Corporate Accounts"-Theory Method and Application, Sultan Chand & Co., NewDelhi.

| Course<br>Code | Course Name           | Category | L | Т | P | Credit |
|----------------|-----------------------|----------|---|---|---|--------|
| 195BA1A4CA     | MANAGEMENT ACCOUNTING | CORE     | 5 | 1 | - | 4      |

#### **PREAMBLE**

This course has been designed for students to learn and understand

- The Management Accounting Techniques
- The conceptual framework of Management Accounting
- The budgeting Techniques

# **COURSE OUTCOMES**

On the successful completion of the course, students will be able to

| CO<br>Number | CO Statement                                                                                                    | Knowledge<br>Level |
|--------------|----------------------------------------------------------------------------------------------------|--------------------|
| CO1          | Perceive the concepts of Management accounting and classifying the financial accounting, management accounting and cost accounting | K1                 |
| CO2          | Obtain knowledge to calculate the types of ratio                                                                                   | K1                 |
| CO3          | Capture the procedures relating Working Capital and Cash flow statement                                                            | K1,K4              |
| CO4          | Know the concepts, of Marginal costing and Break Even<br>Analysis                                                                  | К3                 |
| CO5          | To gather Knowledge about the Budgeting and classify the types of budget                                                           | K1,K4              |

#### MAPPING WITH PROGRAMME OUTCOMES

| COs/POs | PO1 | PO2 | PO3 | PO4 | PO5 |
|---------|-----|-----|-----|-----|-----|
| CO1     | S   | S   | S   | S   | M   |
| CO2     | S   | S   | S   | S   | M   |
| CO3     | M   | S   | M   | M   | S   |
| CO4     | M   | M   | M   | M   | M   |
| CO5     | S   | S   | M   | M   | S   |

S Strong M Medium L Low

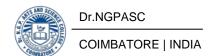

|--|

**Total Credits: 4** 

**Total Instruction Hours:** 72 h

#### **Syllabus**

# **Unit I** Introduction to Management Accounting

14 h

Management accounting - Meaning - Definition - Characteristics - Scope - Objectives - functions - Distinction between financial accounting and management accounting - Distinction between management accounting and cost accounting - Tools and techniques of management accounting - Advantages and limitations.

#### **Unit II** Ratio Analysis & Working Capital

14 h

Ratio Analysis - Meaning - Advantages - Limitations - Classification of ratios - Analysis of Liquidity, Solvency and Profitability.

Working Capital - Meaning - Definition - Determinants - Working capital requirements and its computation.

# Unit III Fund Flow Analysis and Cash Flow Statement

15 h

Fund flow statement - Meaning - Importance - Limitations - Preparation of schedule of changes in working capital - Calculation of funds from operation - Preparation of fund flow statement.

Cash flow statement - Meaning - Importance - Difference between fund flow and cash flow analysis - Advantages - Limitations - Computations of cash from operations - Preparation of Cash flow statement. (Revised format AS3)

# **Unit IV** Marginal costing & Break Even Analysis

14 h

Marginal costing - Meaning - Significance - limitations Break Even Analysis - Managerial applications - Key factors: - Make or Buy - Pricing decision -Effect of changes in sales price.

#### **Unit V** Budgeting & Budgetary control

15 h

Budgeting and Budgetary control – Definition – Importance, Essentials – Classification of Budgets – Master Budget – material budget – purchase budget - sales budget – cash budget – flexible budget – Theoretical concept of Zero Base Budgeting.

Note:60% Problem 40% Theory

#### **Text Books**

- Sharma and S.K.Gupta, 2019. "Management Accounting", (13th Edn.) Kalyani Publishers, New Delhi.
- S.P. Jain and K.L. Narang, 2016. "Cost and Management Accounting", (Revised Edn.)Kalyani Publishers, New Delhi.

- Ramachandran & Srinivasan. R. 2019. Management Accounting, (17th Edn.) Sriram Publications, Trichy.
- 2 Dr. S.N. Maheswari. 2014. "Management Accounting", (Revised Edn.) Sultan Chand & Sons, New Delhi.
- Reddy T.S and Reddy H.P, 2013, "Management Accounting", (VIII Edn.) Margham Publications, Chennai.
- M Y Khan, P. K Jain, 2017, "Management Accounting", (7th Edn.), McGraw Hill Publications, Noida, India.

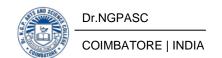

| Course<br>Code | Course Name            | Category | L | Т | P | Credit |
|----------------|------------------------|----------|---|---|---|--------|
| 195PA1A4CB     | PRINCIPLES OF AUDITING | CORE     | 5 | 1 | - | 4      |

#### **PREAMBLE**

This course has been designed for students to learn and understand

- To gain working knowledge of generally accepted auditing procedures, techniques and skills
- Practical knowledgeof Vouching, Verification and Valuation of Assets and Liabilities
- Practical applications of Computer assisted Auditing Techniques

#### **COURSE OUTCOMES**

On the successful completion of the course, students will be able to

| CO<br>Number | CO Statement                                                         | Knowledge<br>Level |
|--------------|----------------------------------------------------------------------|--------------------|
| CO1          | Understand the concepts of Auditing.                                 | K1,K2              |
| CO2          | Learn about internal control and Vouching                            | K2                 |
| CO3          | Develop the skills to verify and valuation of assets and liabilities | K2,K3              |
| CO4          | Learn about audit of Joint Stock Companies.                          | K2,K3              |
| CO5          | Demonstrate the auditing procedures forComputerized Auditing         | K2,K3              |

#### MAPPING WITH PROGRAMME OUTCOMES

| COs/POs | PO1 | PO2 | PO3 | PO4 | PO5 |
|---------|-----|-----|-----|-----|-----|
| CO1     | S   | M   | S   | M   | S   |
| CO2     | M   | M   | S   | M   | S   |
| CO3     | M   | S   | M   | S   | M   |
| CO4     | M   | M   | S   | M   | S   |
| CO5     | S   | M   | M   | S   | M   |

S Strong M Medium L Low

195PA1A4CB PRINCIPLES OF AUDITING SEMESTER IV

**Total Credits:** 4

**Total Instruction Hours:** 72 h

# **Syllabus**

#### **Unit I** Auditing

15 h

Auditing- Origin - Definition - Objectives - Book Keeping, Accounting, Auditing and Investigation - Objectives of Investigation - Distinction between Auditing and Investigation - Types of Audit - Advantages and Limitations of Auditing - Qualities of an Auditor - Audit Programmes.

#### **Unit II** Internal Control and Vouching

14 h

Internal Control - Internal Check and Internal Audit - Audit Note Book - Working Papers. Vouching - Voucher - Vouching of Cash Book - Vouching of Trading Transactions - Vouching of Impersonal Ledger.

#### **Unit III** Verification and Valuation of Assets and Liabilities

14 h

Verification and Valuation of Assets and Liabilities – Auditors position regarding the Valuation and Verifications of Assets and Liabilities – Depreciation – Reserves and Provisions – Secret Reserves.

# **Unit IV** Audit of Joint Stock Companies

15 h

Audit of Joint Stock Companies - Qualification - Dis-qualifications - Various modes of Appointment of Company Auditor - Rights and Duties - Liabilities of a Company Auditor - Audit Report - Contents and Types.

# **Unit V** Audit of Computerized Accounts

14 h

Audit of Computerized Accounts – Computer based Accounting Vs Conventional Accounting System-Computer assisted Auditing Techniques- Electronic Auditing.

Note: Case studies related to the above topics to be Discussed (Examined Internal Only

- 1 Tandon B.N, 2005, "Practical Auditing", S.Chand Company Ltd, New Delhi.
- DinkarPagare, 2020, "Principles & Practice of Auditing", Sultan Chand & Sons, NewDelhi..

- 1 Kishnadwala V.H and Kishnadwala N.H, (Year) "Principles and Practice of Auditing", Sultan Chand & Sons, New Delhi..
- Jagdish Prakash, 2014, "Auditing- Principles, Practices and Problems", Kalyani Publishers, New Delhi..
- R.G.Saxena, 2020, "Principles & Practice of Auditing", Himalaya Publishing House Pvt. Ltd. New Delhi.
- VijiChandran and SpandanaPriya C. S, 2015, "Principles & Practice of Auditing", S.Chand Publishing, New Delhi.

| Course<br>Code | Course Name         | Category | L | Т | P | Credit |
|----------------|---------------------|----------|---|---|---|--------|
| 195CM1A4IA     | BUSINESS MANAGEMENT | IDC      | 4 | - | - | 4      |

#### **PREAMBLE**

This course has been designed for students to learn and understand

- The theories and concepts about management
- The Functions of Management, such as Planning, Decision making and Organization
- The Motivation Theories and Communication in Management.

# **COURSE OUTCOMES**

On the successful completion of the course, students will be able to

| CO<br>Number | CO Statement                                                | Knowledge<br>Level |
|--------------|-------------------------------------------------------------|--------------------|
| CO1          | Understand the different management contributions           | K1                 |
| CO2          | Develop the skills in planning and decision making          | K2                 |
| CO3          | Comprehend the methods of organization                      | К3                 |
| CO4          | Demonstrate the theories of motivation and leadership style | К3                 |
| CO5          | Acquire techniques of control                               | K2                 |

#### MAPPING WITH PROGRAMME OUTCOMES

| COs/POs | PO1 | PO2 | PO3 | PO4 | PO5 |
|---------|-----|-----|-----|-----|-----|
| CO1     | M   | S   | M   | M   | M   |
| CO2     | M   | M   | M   | S   | M   |
| CO3     | M   | M   | S   | M   | M   |
| CO4     | S   | M   | M   | S   | M   |
| CO5     | M   | S   | M   | M   | S   |

S Strong M Medium L Low

195CM1A4IA BUSINESS MANAGEMENT SEMESTER IV

**Total Credits: 4** 

**Total Instruction Hours:** 48 h

# **Syllabus**

#### Unit I Management

10 h

Management - Meaning - Definition - Nature - Scope - Functions - Contribution of F.W. Taylor - Henry Fayol - Mary Parker Follet - McGregor and Peter F. Drucker.

# **Unit II** Planning and Decision Making

10 h

Planning - Meaning - Nature - Importance - Advantages - Disadvantages - Types of planning - Process - Steps in Decision Making.

# Unit III Organization

12 h

Organization - Meaning - Definition - Nature - Importance - Types - Process - Principles of Sound Organization - Organization Structure - Span of Control - Organization Chart - Departmentation - Delegation and Authority .

# **Unit IV** Motivation and Leadership

8 h

Motivation – Need – Determinants of behaviour – Theory of Motivation - Maslow's Theory – X, Y and Z Theories – Leadership – Types – Qualities – Functions.

# **Unit V** Communication and Control in Management

8 h

Communication – Effectiveness of good Communication – Control – Nature – Process – Techniques.

- T. Ramasamy, 2019, "Principles of Management", Himalaya Publication, New Delhi.
- Sharma, R. K. and Shashi, K., 2015, "Business Management", Kalyani Publishers, New Delhi.

- Dinkar Pagare, 2015, "Principles of Management", Sultan Chand & Sons, New Delhi
- 2 Jayasankar, J, 2016, "Principles of Management", 3rd Edition, Margham Publications, Chennai.
- P.C.Tripathi& P.N. Reddy, 2017, "Principles of Management", McGraw Hill Publications, New Delhi.
- Prasad L.M., 2015, "Principles and Practice of Management", Sultan Chand & Sons, New Delhi.

| Course<br>Code | Course Name                      | Category | L | Т | P | Credit |
|----------------|----------------------------------|----------|---|---|---|--------|
| 195PA1A4SA     | EXECUTIVE BUSINESS COMMUNICATION | SEC      | 3 | 1 | • | 3      |

#### **PREAMBLE**

This course has been designed for students to learn and understand

- The use of Effective Business Communication and Trade Enquiries
- Company Secretarial Correspondence and Preparation of Report Writing
- Modern Communication Methods, Skills and Ethics

#### **COURSE OUTCOMES**

On the successful completion of the course, students will be able to

| CO<br>Number | CO Statement                                                                                    | Knowledge<br>Level |
|--------------|-------------------------------------------------------------------------------------------------|--------------------|
| CO1          | Know the importance of effective business communication and modern communication methods        | K1,K2              |
| CO2          | Understand different writing techniques and styles based on the communication medium being used | K2,K3              |
| CO3          | Obtain the knowledge about banking correspondence and insurance correspondence                  | K2                 |
| CO4          | Understand the company secretarial correspondence and preparation of report writing             | K2,K3              |
| CO5          | Obtain the knowledge about preparation of resume and techniques of various types of interviews  | К3                 |

#### MAPPING WITH PROGRAMME OUTCOMES

| COs/POs | PO1 | PO2 | PO3 | PO4 | PO5 |
|---------|-----|-----|-----|-----|-----|
| CO1     | S   | M   | M   | S   | M   |
| CO2     | M   | S   | S   | M   | S   |
| CO3     | M   | M   | M   | S   | S   |
| CO4     | S   | S   | S   | M   | M   |
| CO5     | S   | M   | M   | S   | M   |

S Strong M Medium L Low

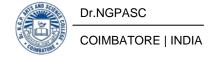

| 195PA1A4SA | EXECUTIVE BUSINESS COMMUNICATION | SEMESTER IV |
|------------|----------------------------------|-------------|
|------------|----------------------------------|-------------|

**Total Credits:** 3

**Total Instruction Hours:** 48 h

# **Syllabus**

#### **Unit I** Business Communication

10 h

Business Communication: Meaning - Importance of Effective Business Communication - Elements of Communication - Barriers to Communication - Business Letters: Need - Functions - Kinds - Essentials of Effective Business Letters - Layout.

#### **Unit II** Trade Enquiries

10 h

Trade Enquiries - Orders and their Execution - Credit and Status Enquiries - Complaints and Adjustments - Collection Letters - Sales Letters - Circular Letters. Banking Correspondence - Insurance Correspondence.

# Unit III Company Secretarial Correspondence

10 h

Company Secretarial Correspondence - Introduction - Classification of Secretarial Correspondence - Specimen letters - Agenda and Minutes - Report writing - Types of Reports - Preparation of Report.

# **Unit IV** Application Letters and Interview

9 h

Application Letters - Preparation of Resume - Interview: Meaning - Objectives and Techniques of various types of Interviews - Public Speech - Characteristics of a good speech.

#### **Unit V** Modern Communication Methods and Ethics

9 h

Modern Communication Methods - Interpersonal communication Skills: Emotional Intelligence - Emotional Quotient - Communication Ethics: Significance, Characteristics and Dilemmas - Factors Influencing Ethical Communication.

- Rajendra Pal Korlahalli, 2006, "Essentials of Business communication", Sultan chand&sons, New Delhi. (Unit I-V).
- Premavathi.N, 2010, "Business communication & Correspondence", (3rdEdn.), Sultan chand& sons, New Delhi. (Unit I-IV).

- Ramesh,M, Sand Pattanshetti C.C, 2003, "Business Communications", Sultan chand& sons, NewDelhi.
- 2 Rodriquez M.V, 2003, "Effective Business Communication Concept", Vikas Publishing Company, New Delhi.
- MukthaM.Jacob, 2019, "Business Communication", Himalaya Publishing House Pvt. Ltd. New Delhi.
- 4 Pooja Khanna, 2016, "Effective Business Communication", S.Chand Publishing, New Delhi.

195PA1A4GP

# BANKING TRANSACTIONS (NON-LAB PRACTICAL)

**SEMESTER IV** 

**Total Credits: 2 Total Instructions Hours: 24**h

| S. No | Name of Practices                              | Documents to be<br>Collected and Filed                                                                    | Presentation                                                                           |
|-------|------------------------------------------------|----------------------------------------------------------------------------------------------------|----------------------------------------------------------------------------------------|
| 1     | Bank Account opening                           | Account opening form<br>for Savings Bank<br>Account and Current<br>Account                                | File the filled application form for Savings Bank Account and Current Account          |
| 2     | Bank<br>transactions                           | Pay slip, Withdrawal form, Demand Draft form, Cheque                                                      | File the filled forms/<br>Challan.                                                     |
| 3     | Application for<br>Availing locker<br>Facility | Availing locker Facility application form collected from the bank and duly filled.                        | Write down the details and procedure for Availing locker Facility application form.    |
| 4     | Credit Card                                    | Credit card application form collected from the bank and duly filled.                                     | Write down the details and procedure for credit cardapplication form.                  |
| 5     | Education Loan Application                     | Application form<br>for education Loan<br>frombank                                                        | Write down the details<br>and procedure for<br>education loan                          |
| 6     | Internet Banking<br>and Mobile Banking         | Internet banking application and mobile banking application form collected from the bank and duly filled. | Write down the details and procedure for internet and mobile banking application form. |
| 7     | RTGS – NEFT                                    | RTGS – NEFT Application form collected from the bankand duly filled.                                      | Write down the details<br>for RTGS application<br>form and file the filled<br>form     |

Note: 100% Practical

191TL1A4AA

# பகுதி – 4 :அடிப்படைத்தமிழ் - தாள் : II

(Basic Tamil)

SEMESTER IV

Total Credits: 2

Total Instruction Hours: 24 h

இளங்கலை 2019–20ஆம் கல்வியாண்டு முதல் சேர்வோர்க்குரியது (10 மற்றும் 12 – ஆம் வகுப்பு வரை தமிழ் மொழிப்பாடம் பயிலாதவர்களுக்கு) (பருவத் தேர்வு உண்டு )

அலகு : 1 12 h

நீதி நூல்கள்

l.ஆத்திசூடி - "அறம் செய விரும்பு" முதல் "ஔவியம் பேசேல்"வரை -12 பாடல்கள்

II.கொன்றைவேந்தன் - "அன்னையும் பிதாவும் முன்னறி தெய்வம்" முதல்

"எண்ணும் எழுத்தும் கண் எனத் தகும்" வரை -7 பாடல்கள்

III.திருக்குறள் - 6 பாடல்கள்

- 1. அகர முதல ......1
- 2. மனத்துக் கண்......34
- 3. இனிய உளவாக ......100
- 4. தீயவை தீய பயத்தலான்.......202
- 5. கற்க கசடற ......391
- 6. கண்ணொடு கண்ணினை......1100

அலகு : 2

- I. எளிய நீதிக்கதைகளும் வாழ்க்கை முறைகளும்
  - 1. நீதிகாத்த மன்னன்
  - 2. சிங்கமும் முயலும்
  - 3. புத்திசாலி உழவனும் போக்கிரிப் பூதமும்
  - 4. தேனீயும் புறாவும்
  - 5. முயல் கூறிய தீர்ப்பு
- II. தமிழகப் பண்பாடுகள்
  - 1. தமிழர் விழாக்கள் பொங்கல், ஆடிப்பெருக்கு
  - 2. தமிழர் கலைகள் தெருக்கூத்து, ஓவியம், சிற்பம்
  - 3. தமிழர் விளையாட்டுகள்- ஏறுதழுவுதல், சடுகுடு

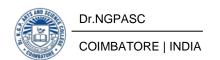

#### III . பயிற்சிப் பகுதி

- 1. படத்திற்கு ஏற்ற சொற்களை எழுதுதல்.
- 2. சொற்களைத் தொடராக்குதல்.
- 3. பொருத்துதல்,
- 4. உரையாடல் பகுதி

Note: பயிற்சிப் பகுதியில் வினாக்கள் அமைத்தல் கூடாது

வினாத்தாள் அமைப்பு முறை - மொத்த மதிப்பெண்கள் - 100

சரியான விடையைத் தேர்வு செய்தல்

10x2=20

சரியா? தவறா? தேர்ந்தெடுத்து எழுதுக .

10x2=20

பகுதி - இ

ஒரு பக்க அளவில் விடையளிக்க

03x20=60

# குறிப்பு:

- அனைத்து அலகுகளில் இருந்தும் வினாக்கள் அமைதல் வேண்டும்
- பகுதி இ –க்கான வினாக்கள் இது அல்லது அது என்ற அடிப்படையில் அந்தந்த அலகுகளில் அமைதல் வேண்டும்

#### **Text Books**

அடிப்படைத்தமிழ் - 20-21. தொகுப்பு : தமிழ்த்துறை , டாக்டர் என்.ஜி.பி. கலை அறிவியல் கல்லூரி, நியூ செஞ்சுரி புக் ஹவுஸ்(பி)லிட். சென்னை-600 098

- 1 ஒன்றாம் வகுப்பு பாடநூல் தமிழ்நாடு அரசு பாடநூல் கழகம்
- 2 வலைதள முகவரி : http://tamilvu.org

191TL1A4AB

# பகுதி – 4 : சிறப்புத்தமிழ் - தாள் : II (Advanced Tamil )

SEMESTER - IV

Total Credits: 2

Total Instruction Hours: 24 h

இளங்கலை 2019– 2020 ஆம் கல்வியாண்டு முதல் சேர்வோர்க்குரியது (10 மற்றும் 12 – ஆம் வகுப்புகளில் தமிழ் மொழிப்பாடம் பயின்றவர்களுக்கு உரியது (பருவத் தேர்வு உண்டு )

அலகு – 1 05 h

திருக்குறள்

l அறத்துப்பால்

1. இனியவை கூறல் - அதிகார எண் : 10

2. அடக்கமுடைமை - அதிகார எண் : 13

II பொருட்பால்

1. கல்வி - அதிகார எண் : 40

2. உழவு - அதிகார எண் : 104

III இன்பத்துப்பால்

1. தகையணங்குறுத்தல் - அதிகார எண் :109

2. பிரிவாற்றாமை - அதிகார எண் : 116

அலகு – 2 05 h

கட்டுரைத் தொகுப்பு

I நல்வாழ்வு - டாக்டர் மு.வரதராசன்

- 1. நம்பிக்கை
- 2. புலனடக்கம்
- 3. பண்பாடு

II இளைஞர்களின் ஒளிமயமான எதிர்காலத்திற்கு - கு.வெ. பாலசுப்பிரமணியம்

- 1. காலக்கணக்கு
- 2. நற்பழக்கமே செல்வம்

அலகு – 3 05 h

l காப்பியங்கள் - குறிப்பு எழுதுதல்

- 1. சிலப்பதிகாரம்
- 2. மணிமேகலை
- 3. கம்பராமாயணம்
- 4. பெரியபுராணம்

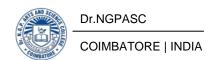

II ஊடகம் - காட்சி ஊடகங்கள்

- 1. தொலைக்காட்சி
- 2. திரைப்படம்
- 3. இணையம்
- 4. முகநூல்
- 5. கீச்சகம்
- 6. கட்செவி அஞ்சல்

அலகு – 4 05 h

இலக்கணம் - வழக்கறிதல்

- 1. இயல்பு வழக்கு
- 2. தகுதி வழக்கு

அலகு – 5

l படைப்பாற்றல் பகுதி

கவிதை,கட்டுரை எழுதச்செய்தல் - பொதுத் தலைப்பு

II பயிற்சிப் பகுதி

தமிழில் தட்டச்சு செய்தல் - யூனிகோடு எழுத்துருவில்.

Note: பயிற்சிப் பகுதியில் வினாக்கள் அமைத்தல் கூடாது

வினாத்தாள் அமைப்பு முறை - மொத்த மதிப்பெண்கள் - 100

பகுதி –அ

சரியான விடையைத் தேர்வு செய்தல் 10x2=20

பகுதி –ஆ

கோடிட்ட இடங்களை நிரப்புக 10x2=20

பகுதி –இ

இரண்டு பக்க அளவில் விடையளிக்க 4x15=60

#### குறிப்பு :

- அனைத்து அலகுகளில் இருந்தும் இரண்டு வினாக்கள் அமைதல் வேண்டும்
- பகுதி இ –க்கான வினாக்கள் இது அல்லது அது என்ற வகையில் அந்தந்த அலகுகளிலிருந்து அமைதல் வேண்டும்.

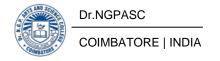

சிறப்புத்தமிழ் 20-21. தொகுப்பு : தமிழ்த் துறை , டாக்டர் என்.ஜி.பி. கலை அறிவியல் கல்லூரி, நியூ செஞ்சுரி புக் ஹவுஸ்(பி) லிட். சென்னை- 600 098

- 1 பேராசிரியர் புலவர் சோம . இளவரசு, எட்டாம் பதிப்பு 2014, தமிழ் இலக்கிய வரலாறு மணிவாசகர் பதிப்பகம், சென்னை 600 108.
- 2 பேராசிரியர் முனைவர் பாக்கியமேரி , முதற் பதிப்பு 2013 , இலக்கணம் இலக்கிய வரலாறு மொழித்திறன் -பூவேந்தன் பதிப்பகம், சென்னை-600 004.
- 3 வலைதள முகவரி : http://tamilvu.org

192PY1A4AA

**AECC: GENERAL AWARENESS** 

SEMESTER IV

Total Credits: 2
Total Instructions Hours: 24 h

| S.No | Contents                              |
|------|---------------------------------------|
| 1    | Current Events                        |
| 2    | General Science                       |
| 3    | Geography of India                    |
| 4    | Tamil and Other Literature            |
| 5    | Inventions and Discoveries            |
| 6    | Numerical and Mental Aptitude         |
| 7    | Verbal and Non Verbal Reasoning       |
| 8    | Socio- Culture and Heritage of India  |
| 9    | Indian Economy and Political System   |
| 10   | History of India and Freedom Struggle |

#### References

- Majid Hussain, Arrora N D, 2019, "General Studies -TNPSC Group -I ", G.K.Publications (P) Ltd. New Delhi
- 2 Aggarwal R S, 2014, "Verbal and Non Verbal Reasoning" S Chand & Company, New Delhi
- 3 Competition Success Review, Competitive Success Publisher, New Delhi
- 4 Pratiyogita Darpan, Pratiyogita Darpan Publishers, Agra.

BoS Chairman/HoD
Department of Commerce (PA)
Dr N. G. P. Arts and Science College
Coimbatore – 641 048

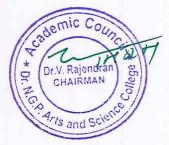

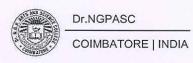

| Course Code    | Course<br>Category          | Course Name                                    | L            | Т | P | Exam<br>(h) | N   | Cred |       |     |
|----------------|-----------------------------|------------------------------------------------|--------------|---|---|-------------|-----|------|-------|-----|
|                |                             |                                                |              |   |   |             | CIA | ESE  | Total | its |
| Fifth Semester | Fifth Semester              |                                                |              |   |   |             |     |      |       |     |
| 195PA1A5CA     | Core-XII                    | Higher Corporate Accounting                    | 4            | 2 | - | 3           | 25  | 75   | 100   | 4   |
| 195PA1A5CB     | Core-XIII                   | Financial<br>Management                        | 4            | - | - | 3           | 25  | 75   | 100   | 4   |
| 195PA1A5CC     | Core-XIV                    | Income Tax Law and Practice                    | 4            | 2 | - | 3           | 25  | 75   | 100   | 4   |
| 195PA1A5CD     | Core-XV                     | Principles of Marketing                        | 4            | - | - | 3           | 25  | 75   | 100   | 2   |
| 195PA1A5SP     | SEC-III                     | Secretarial Correspondence (Non-Lab Practical) | 2            | - | 1 | 3           | 40  | 60   | 100   | 3   |
| 195PA1A5DA     |                             | Business<br>Environment                        |              |   |   |             |     |      |       |     |
| 195PA1A5DB     | DSE-I                       | Investment<br>Management                       | 5            | - | - | 3           | 25  | 75   | 100   | 4   |
| 195PA1A5DC     | Entrepreneurial Development | Entrepreneurial Development                    |              |   |   |             |     |      |       |     |
| 195PA1A5TA     | IT                          | Industrial<br>Training                         | Grade A to C |   |   |             |     |      |       |     |
| 195PA1A5LA     | LoP                         | Lab on Project                                 | -            | - | - | -           | 50  | -    | 50    | 1   |
| Part-IV        |                             |                                                |              |   |   |             |     |      |       |     |
| 192MT1A5AA     | AECC-V                      | Research<br>Methodology                        | 2            | - | - | 2           | -   | 50   | 50    | 2   |
| Total          |                             |                                                |              | 4 | 1 | -           |     |      | 700   | 24  |

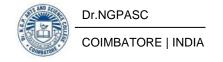

| Course<br>Code | Course Name                 | Category | L | Т | P | Credit |
|----------------|-----------------------------|----------|---|---|---|--------|
| 195PA1A5CA     | HIGHER CORPORATE ACCOUNTING | CORE     | 4 | 2 | • | 4      |

#### **PREAMBLE**

This course has been designed for students to learn and understand

- The knowledge about alteration of share capital and internal reconstruction of companies under Companies Act, 2013.
- The practical applications of mergers and amalgamation of companies under Companies Act, 2013.
- The process of holding company accounts, banking company accounts and insurance company accounts under Companies Act, 2013.

#### **COURSE OUTCOMES**

On the successful completion of the course, students will be able to

| CO<br>Number | CO Statement                                                                                           | Knowledge<br>Level |  |
|--------------|----------------------------------------------------------------------------------------------------|--------------------|--|
| CO1          | Know the concepts and accounting treatments of Alteration of share capital and Internal Reconstruction | K1,K2,K3           |  |
| CO2          | Know the concepts and accounting treatments of Amalgamation and Absorption                             | K1,K2,K3           |  |
| CO3          | Obtain knowledge on accounting treatments of Holding Company Accounts                                  | K1,K2,K3           |  |
| CO4          | Acquire knowledge about Banking Company Accounts and Rebate on Bills Discounted                        | K1,K2,K3           |  |
| CO5          | Obtain knowledge about Insurance Company Accounts                                                      | K1,K2,K3           |  |

#### MAPPING WITH PROGRAMME OUTCOMES

| COs/POs | PO1 | PO2 | PO3 | PO4 | PO5 |  |
|---------|-----|-----|-----|-----|-----|--|
| CO1     | S   | S   | M   | M   | S   |  |
| CO2     | S   | S   | M   | M   | S   |  |
| CO3     | S   | S   | S   | M   | S   |  |
| CO4     | S   | S   | S   | M   | S   |  |
| CO5     | S   | S   | M   | M   | M   |  |

S Strong M Medium L Low

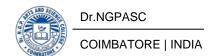

195PA1A5CA

#### HIGHER CORPORATE ACCOUNTING

**SEMESTER V** 

**Total Credits: 4** 

**Total Instruction Hours:** 72 h

#### **Syllabus**

#### **Unit I** Alteration of Share Capital and Internal Reconstruction

14 h

Alteration of share capital and Internal Reconstruction: Procedure for reducing share capital – Accounting entries on Internal Reconstruction – Scheme of Reconstruction-Steps of Reconstruction. (Simple Problems only)

#### **Unit II** Accounting for Mergers and Amalgamation

15 h

Accounting for Mergers and Amalgamation: Types of Amalgamation as per AS 14 – Nature of Merger and Nature of Purchase and its distinction – Purchase consideration – Absorption. (Simple Problems only)

# **Unit III** Holding Company Accounts

15 h

Holding Company Accounts - Consolidation of Balance Sheets with treatment of Minority Interest, Cost of Control, Goodwill or Capital Reserve, Contingent Liability, Unrealized Profit, Revaluation of Assets, Bonus Share and Treatment of Dividend. (Inter Company Holdings excluded)

# **Unit IV** Banking Company Accounts

14 h

Banking Company Accounts - Preparation of Profit and Loss Account and Balance Sheet (New format only) - Rebate on Bills Discounted.

# Unit V Insurance Company Accounts

14 h

Insurance Company Accounts- Types of Insurance - General Insurance and Life Insurance- Revenue Account - Balance Sheet.

# Note:80% Problem 20% Theory

- Reddy T.S. &Murthy A., 2020, "Corporate Accounting", (6thEdn.), Margham Publicatuions, Chennai.
- 2 JainS.P.&NarangK.L.,2017, "Advanced Accounting", (21st Edn.),Kalyani Publishers, New Delhi.

- Hanif M. & Mukherjee A. "Advanced Accounting", The McGraw-Hill Publishing Company Limited, New Delhi.
- Joseph T. "Corporate Accounting", (Vol-1), The McGraw-Hill Publishing Company Limited, New Delhi.
- 3 Dr. M.A. Arulanandam, & Dr. K.S. Raman, 2020, "Advanced Accountancy", (17thEdn.), Himalaya Publishing House, New Delhi.
- 4 Gupta R.L. & Radhaswamy M., 2006, "Corporate Accounts"-Theory Method and Application, Sultan Chand & Co., New Delhi.

| Course<br>Code | Course Name          | Category | L | Т | P | Credit |
|----------------|----------------------|----------|---|---|---|--------|
| 195PA1A5CB     | FINANCIAL MANAGEMENT | CORE     | 4 | - | • | 4      |

This course has been designed for students to learn and understand

- The knowledge about functional areas of financial managementand financing decisions
- The sources of long term funds and capital structure, cost of capital and leverage
- The practical applications and its process, techniques of capital budgeting and dividend policy

### **COURSE OUTCOMES**

On the successful completion of the course, students will be able to

| CO<br>Number | CO Statement                                                                                   | Knowledge<br>Level |
|--------------|------------------------------------------------------------------------------------------------|--------------------|
| CO1          | Know the concept of Financial Management and Functions of Financial Manager                    | K1                 |
| CO2          | Learn the Sources of Long Term Funds and it's affecting factors and Capital Structure Theories | K2                 |
| CO3          | Acquire knowledge about Cost of Capital and Leverages.                                         | K3,K4              |
| CO4          | Obtain knowledge about Capital Budgeting, Process and Techniques.                              | K2,K3              |
| CO5          | Understand the Concept of Dividend Policy and Dividend Theories.                               | K2,K3              |

#### MAPPING WITH PROGRAMME OUTCOMES

| COs/POs | PO1 | PO2 | PO3 | PO4 | PO5 |
|---------|-----|-----|-----|-----|-----|
| CO1     | S   | M   | S   | M   | S   |
| CO2     | S   | M   | M   | S   | M   |
| CO3     | M   | S   | S   | M   | M   |
| CO4     | M   | M   | M   | M   | S   |
| CO5     | S   | S   | M   | S   | M   |

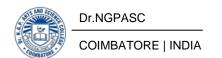

195PA1A5CB

#### FINANCIAL MANAGEMENT

**SEMESTER V** 

**Total Credits: 4** 

**Total Instruction Hours:** 48 h

# **Syllabus**

### Unit I Financial Management

9 h

Evolution of financial management - Scope and Objectives of financial management - Functional areas of financial management- Financial Decisions - Functions of financial manager.

### **Unit II** Sources of Long Term Funds and Capital Structure

10 h

Sources of Long Term Funds: Equity shares - Preferences shares - Debentures - Public Deposits- Factors affecting long term financial requirements. Capital Structure: Determinants of Capital Structure - EBIT-EPS Analysis- Capital Structure Theories. (Simple Problems only)

# **Unit III** Cost of Capital and Leverage

10 h

Cost of Capital: Cost of debt, preference, equity -Retained earning - WACC-Leverage: Operating and Financial leverage and Composite leverage. (Simple Problems only)

# **Unit IV** Capital Budgeting

10 h

Capital Budgeting: Capital Budgeting Process - Project formulation and Project Selection - Capital Budgeting Techniques: Payback Period Method - Average Rate of Return method- Net Present Value method - IRR method - Benefit- Cost Ratio - Capital Rationing.

# **Unit V** Dividend Policy

9 h

Dividend Policy: Determinants of Dividends policy- Types - Forms of dividend-Dividend Theories- MM, Walter, Gordon Models.

Note:40% Problem 60% Theory

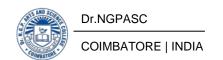

- Shashi K. Gupta and Sharma R.K., 2016, Financial Management, Kalyani Publishers, New Delhi.
- 2 Dr. Maheshwari S.N., 2019, Financial Management, Principles and Practice, Sultan Chand & Sons, New Delhi.

- 1 Khan M. Y. and Jain, P. K., 2011, Financial Management, Tata McGraw Hill, Publications, New Delhi.
- 2 Pandey I.M., 2015, Financial Management Accounting, Vikas Publications House, New Delhi.
- Murthy A., 2014., Financial Management, Margham Publications, Chennai.
- 4 Ramachandran .R & Srinivasan .R., 2015, Financial Management, Sri Ram Publications, Tiruchi.

| Course<br>Code | Course Name                 | Category | L | Т | P | Credit |
|----------------|-----------------------------|----------|---|---|---|--------|
| 195PA1A5CC     | INCOME TAX LAW AND PRACTICE | CORE     | 4 | 2 | - | 4      |

This course has been designed for students to learn and understand

- the basic concepts of Income Tax Act 1961
- the provisions related to income from salaries, income from house property and capital gains
- the computation of income from other sources and set off and carry forward of losses

# **COURSE OUTCOMES**

On the successful completion of the course, students will be able to

| CO<br>Number | CO Statement                                                                                           | Knowledge<br>Level |
|--------------|----------------------------------------------------------------------------------------------------|--------------------|
| CO1          | Define the basic concepts of Income Tax Act 1961 and find the residential status of all assesses.      | K1                 |
| CO2          | Outline the provisions of computation of Salaries and determination of Annual value of house property. | K2                 |
| CO3          | Apply the provisions related to Profits and Gains of Business or Profession.                           | К3                 |
| CO4          | Analyse the computation of Capital Gain, Exempted Capital Gain and Deductions from Gross Total Income. | K4                 |
| CO5          | Obtain knowledge about Income from other sources, Set off and Carry forward of losses.                 | K5                 |

#### MAPPING WITH PROGRAMME OUTCOMES

| COs/POs | PO1 | PO2 | PO3 | PO4 | PO5 |
|---------|-----|-----|-----|-----|-----|
| CO1     | S   | S   | S   | S   | S   |
| CO2     | S   | S   | S   | M   | S   |
| CO3     | S   | S   | S   | S   | M   |
| CO4     | M   | S   | S   | S   | S   |
| CO5     | S   | S   | S   | S   | S   |

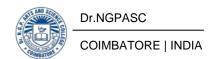

195PA1A5CC

#### **INCOME TAX LAW AND PRACTICE**

**SEMESTER V** 

**Total Credits: 4** 

**Total Instruction Hours:** 72 h

### **Syllabus**

#### **Unit I** Income Tax Act

12 h

Income Tax Act 1961– Definition of Income – Assessment year – Previous Year – Assessee - Scope of Income – Charge of Tax – Residential Status – Exempted Income u/s 10.

### **Unit II** Income from Salaries and Income from House Property

15 h

Heads of Income-Income from Salaries: Definition- characteristics – computation of salary – Provident fund - Allowances - perquisites –Profit in lieu of salary - Deduction under section 16.

Income from House Property: Definition - Exempted Income from House property - Annual value - let out - self occupied - Deduction out of Net annual value.

#### **Unit III** Profit and Gains of Business or Profession

15 h

Profit and Gains of Business or Profession: Definition – allowable expenses – Disallowed expenses – Depreciation –Rates of depreciation - Computation of business income –Professional Receipts -Professional Expenses – Computation of professional income.

# Unit IV Capital Gains

15 h

Capital Gains: Capital assets – Basis of charge – Transfer of capital assets – Computation of Capital gain – Cost of acquisition – Exempted Capital gain u/s 10(36) to 10(40) and u/s 54 to 54G.

Deductions from Gross Total Income: Deduction u/s 80C to GGA, 80IA to 80U.

# Unit V Income from Other Sources and Set off and Carry forward of losses 15 h

Income from Other Sources: General Income u/s 56 (1) – Specific Income u/s 56 (2) –Deductions u/s 57 – Expenses disallowed u/s 58.

Set off and Carry forward of losses – Speculation loss - Capital losses – Carry forward of losses. Computation of Tax liability – Relief and Rebates - Assessment of Individuals.

Note:60% Problem 40% Theory

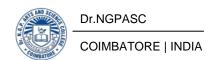

- Gaur and Narang, 2021-2022. "Income Tax Law and Practice" Kalyani Publishers, New Delhi.
- Mehrotra H.C, 2021-2022. "Income-tax Law and Accounts" Sahithya Bhavan publishers, New Delhi

- Hariharan .N, 2021-2022. Income Tax Law and Practice, Tata McGraw Hill Education Private Limited, New Delhi.
- 2 Reddy. T.S and Hariprasad Reddy A.Y, 2021-2022. Income Tax Theory, Law and Practice, Margham Publications, Chennai.
- 3 Dr. Vinod K. Singhania A.Y, 2021-2022 & 2022-23. Direct Taxes Ready Reckoner, Taxmann Publications (P) Ltd. New Delhi.
- M.Jeevarathinam and Vijay Vishnu kumar, 2021-2022. Income tax law and practice, SciTech publication (INDIA) Pvt. Ltd, Chennai.

| Course<br>Code | Course Name             | Category | L | Т | P | Credit |
|----------------|-------------------------|----------|---|---|---|--------|
| 195PA1A5CD     | PRINCIPLES OF MARKETING | CORE     | 4 | - | - | 2      |

This course has been designed for students to learn and understand

- the concept of marketing and its functions
- the consumer behavior and customer relationship
- the marketing mix, promotional strategies and Consumerism

#### **COURSE OUTCOMES**

On the successful completion of the course, students will be able to

| CO<br>Number | CO Statement                                                                  | Knowledge<br>Level |
|--------------|-------------------------------------------------------------------------------|--------------------|
| CO1          | Understand the concept of marketing, importance, types and marketing ethics.  | K2                 |
| CO2          | Learn the functions of marketing                                              | K3,K4              |
| CO3          | Analyze the factors determining consumer behaviour and market segmentation    | K4                 |
| CO4          | Classify the marketing mix to adopt suitable pricing and promotional strategy | K3, K4             |
| CO5          | Aware of Bureau of Indian Standards, Consumerism and Consumer Protection Act  | K3, K4             |

### MAPPING WITH PROGRAMME OUTCOMES

| COs/POs | PO1 | PO2 | PO3 | PO4 | PO5 |
|---------|-----|-----|-----|-----|-----|
| CO1     | M   | M   | S   | M   | S   |
| CO2     | M   | M   | S   | M   | S   |
| CO3     | M   | M   | S   | S   | S   |
| CO4     | M   | M   | S   | S   | S   |
| CO5     | M   | M   | S   | S   | S   |

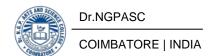

195PA1A5CD

#### PRINCIPLES OF MARKETING

**SEMESTER V** 

**Total Credits: 2** 

**Total Instruction Hours:** 48 h

# Syllabus

### **Unit I** Marketing

8 h

Definition of Market and Marketing-Importance of Marketing – Modern Marketing Concept - Global Marketing – E-marketing – Telemarketing - Green Marketing-Marketing Ethics - Career Opportunities in Marketing.

### **Unit II** Marketing Functions

8 h

Buying – Selling – Transportation – Storage - Financing – Risk Bearing – Standardization – Market Information.

#### Unit III Consumer Behaviour

10 h

Meaning – Need for Studying Consumer Behaviour - Factors Influencing Consumer Behaviour - Market Segmentation – Customer Relationship Marketing.

# **Unit IV** Marketing Mix

12 h

Product Mix - Meaning of Product -Product Life Cycle - Branding - Labelling - Price Mix: Importance-Pricing Objectives - Pricing Strategies - Promotion Mix - Personal Selling and Sales Promotion - Advertisement - Media of Advertisement - Place mix- Importance of Channels of Distribution - Functions of Middlemen - Importance of Retailing in today's context.

# **Unit V** BIS, AGMARK, GI Tags and Consumer Protection Act

10 h

Bureau of Indian Standards - AGMARK - Standardizing Agencies -Geographical Indication (GI) Tags in India - Consumerism - Consumer Awareness - Consumer Protection Act - Rights of Consumers.

- Pillai.R.S.N and Baghavathy.N, Modern Marketing (Edition 1987, Reprint 2012), Sultan Chand and Sons Publishers, New Delhi.
- 2 Ramasamy.R. V.S and Namakumari, Marketing Management, (3rd Edition), MacMillan India Limited, New Delhi.

- Gupta.C.B and RajanNair .N, Marketing Management, (Edition 1996, Reprint 2012), Sultan Chand and Sons Publishers, New Delhi.
- Philip Kotler, 2014 Principles of Marketing (16th Edition 2014), Pearson India Education Services Pvt. Limited, Noida.
- RajanSaxena, Marketing Management, (16th Edition 2010), Tata McGraw Hill Private Limited, New Delhi.
- 4 Dr. K S Chandrasekar, Marketing Management, The McGraw Hill Companies, New Delhi.

| Course<br>Code | Course Name                                    | Category | L | Т | P | Credit |
|----------------|------------------------------------------------|----------|---|---|---|--------|
| 195PA1A5SP     | SECRETARIAL CORRESPONDENCE (Non-Lab Practical) | SEC      | 2 | - | 1 | 3      |

Total Credits: 3 Hours Per Week: 36

| S.No | Name of practices                 | Purpose                                                                                | Documents to be collected filed                                     | Presentation                                                                        | Prac.<br>Hrs |
|------|-----------------------------------|----------------------------------------------------------------------------------------|---------------------------------------------------------------------|-------------------------------------------------------------------------------------|--------------|
| 1    | Secretarial<br>obligation -I      | To know how to prepare Notice and Agenda for a meeting of the company                  | Notice and<br>Agenda                                                | Write the<br>model format<br>of Notice and<br>Agenda.                               | 3            |
| 2    | Secretarial<br>obligation -<br>II | To know how to prepare Minutes and Reports for company meetings.                       | Photo copies<br>of the<br>Minutes book<br>and Reports<br>of meeting | Write the model for Minutes and reports of meetings for themeetings of the company. | 3            |
| 3    | Share<br>Allotment<br>Register    | To identify the method of preparing the share allotment register as per Companies Act. | Photo Copy of<br>Share<br>allotment<br>register                     | Prepare a model format of a share allotment register for a given problem.           | 3            |
| 4    | Audit<br>Programme                | To know how to prepare Audit Programme and working papers                              | Format of Audit programme Audit Working papers Audit Flow Chart     | Draft a model Audit programme for a proposed audit in your record note              | 3            |

| 5  | Annual<br>Report<br>Preparation         | To identify the different tools in preparing the Annual report.       | Annual<br>Reports                                          | Draft a model Annual Report in your Record Note.(With Director Speech)       | 3 |
|----|-----------------------------------------|-----------------------------------------------------------------------|------------------------------------------------------------|------------------------------------------------------------------------------|---|
| 6  | Lease<br>Document                       | To prepare<br>lease<br>documents                                      | Format of<br>lease<br>documents                            | List down the procedure of preparing lease agreements in record note         | 3 |
| 7  | Partnership<br>Deed                     | To prepare partnership agreements                                     | Format of<br>Partnership<br>Deed                           | Write down<br>the summary<br>of Partnership<br>deed                          | 3 |
| 8  | Permanent<br>Account<br>Number          | To open the permanent account number                                  | To collect the form from the PAN service                   | To fill the PAN application form with the proof of identity and address      | 3 |
| 9  | DEMAT<br>Account                        | To know the on line trading practice                                  | To collect the application form for the opening an account | To fill the online trading account application form                          | 3 |
| 10 | Registration<br>for Business<br>Persons | To know the forms for the registration of sole trader and partnership | To get the<br>forms from<br>the DIC                        | To fill up the forms for the registration of the sole trader and partnership | 3 |
| 11 | Income Tax<br>Returns                   | To know the procedure to file income tax returns of an individual     | To get ITR – 1<br>form from<br>income tax<br>portal        | To fill the ITR-<br>1 form for an<br>individual                              | 2 |
| 12 | Online<br>Passport                      | To apply the passport through on line                                 | -                                                          | Print out copy<br>of the online<br>application                               | 2 |

<sup>\*10</sup> Programs are Mandatory

| Course<br>Code | Course Name          | Category | L | Т | P | Credit |
|----------------|----------------------|----------|---|---|---|--------|
| 195PA1A5DA     | BUSINESS ENVIRONMENT | DSE      | 5 | 1 | ı | 4      |

This course has been designed for students to learn and understand

- the business environment and social responsibilities
- the industrial policies, regulations and economic systems
- the technological environment and the effects of globalization

#### **COURSE OUTCOMES**

On the successful completion of the course, students will be able to

| CO<br>Number | CO Statement                                                                      | Knowledge<br>Level |
|--------------|-----------------------------------------------------------------------------------|--------------------|
| CO1          | Know the concepts of business environment and social responsibilities of business | K1                 |
| CO2          | Understand industrial policies and regulations and privatization in India         | K2, K3             |
| CO3          | Acquire knowledge about Economic systems, types and mixed economy                 | K2, K3             |
| CO4          | Obtain knowledge on technological environment, factors, patents and trademarks    | K2, K3             |
| CO5          | Comprehend the effects of Globalization in India and Foreign Direct Investment    | K1, K2             |

#### MAPPING WITH PROGRAMME OUTCOMES

| COs/POs | PO1 | PO2 | PO3 | PO4 | PO5 |
|---------|-----|-----|-----|-----|-----|
| CO1     | S   | S M |     | M   | M   |
| CO2     | M   | S   | S   | S   | S   |
| CO3     | M   | M   | M   | M   | S   |
| CO4     | M   | M   | S   | S   | M   |
| CO5     | S   | S   | M   | S   | S   |

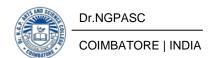

195PA1A5DA BUSINESS ENVIRONMENT SEMESTER V

**Total Credits:** 4

**Total Instruction Hours:** 60 h

# **Syllabus**

#### Unit I Business Environment

12 h

Concept of Business Environment- Significance-Types of Environment-External and Internal -Impact of environment on business and Strategic Decisions - Culture and business - Social Responsibilities of Business- Disaster Management.

### **Unit II** Industrial Policies and Regulations

12 h

Industrial Policies and Regulations - Industrial Policy up to 1991 - New Industrial Policy - Public, Private, Joint and Co-operative Sectors - Privatization and Disinvestment - Ways of Privatization - Benefits and Arguments against Privatization - Privatization in India.

### **Unit III** Economic Systems

12 h

Economic Systems – Meaning – Characteristics – Types of Economic Systems – Capitalism-Socialism-Mixed Economy.

### **Unit IV** Technological Environment

12 h

Technological Environment-Factors Governing Technological Environment-Management of Technology - Patents and Trademarks.

# Unit V Globalizations and Foreign Direct Investment

12 h

Globalizations - Meaning - Dimensions - Features of Current Globalization - Essential Conditions for Globalizations - Globalization of Indian business - Foreign Direct Investment - Concept, Advantages, Disadvantages and Determinants-India's Policy towards FDI - Multinational Corporation - Meaning - Merits and Demerits - Control over MNC's-MNC in India.

- Francis Cherunilam, 2017, Business Environment, Himalaya Publishing House, New Delhi.
- 2 Dr.C.B.Gupta, 2014, Essentials of Business Environment, Sultan Chand & Co., New Delhi.

- 1 Suresh Bedi, 2004, Business Environment, Excel Books, New Delhi.
- Aswathappa.K., Essentials of Business Environment, (15th Edition 2019, Reprint 2021), Himalaya Publishing House, New Delhi.
- 3 Dr. S. Sankaran., Business Environment, (3rd Edition 2004, Reprint 2014), Margham Publication, Chennai.
- 4 Dr. C. D. Balaji., Business Environment, (1st Edition 2017, Reprint 2018), Margham Publication, Chennai.

| Course<br>Code | Course Name           | Category | L | Т | P | Credit |
|----------------|-----------------------|----------|---|---|---|--------|
| 195PA1A5DB     | INVESTMENT MANAGEMENT | DSE      | 5 | ı | • | 4      |

This course has been designed for students to learn and understand

- the investment in financial assets, investment return and risk and capital markets
- the operations of stock market, role and guide lines of SEBI
- the Fundamental, Technical analysis and Portfolio Management

#### **COURSE OUTCOMES**

On the successful completion of the course, students will be able to

| CO<br>Number | CO Statement                                                                                           | Knowledge<br>Level |
|--------------|----------------------------------------------------------------------------------------------------|--------------------|
| CO1          | Know the Investment Choices and Alternatives, concept of money market and capital market               | K1                 |
| CO2          | Acquire knowledge on Investment Market, Operations of Indian stock market, Role and Guidelines of SEBI | K1, K3             |
| CO3          | Understand about Fundamental Analysis, EIC Approach and Valuation Theories.                            | K1, K2             |
| CO4          | Aware about stock market analysis and investment decisions                                             | K1, K3             |
| CO5          | Explain about portfolio management and its various theories.                                           | K1, K3             |

#### MAPPING WITH PROGRAMME OUTCOMES

| COs/POs | PO1 | PO2 | PO3 | PO4 | PO5 |
|---------|-----|-----|-----|-----|-----|
| CO1     | S   | M   | S   | M   | S   |
| CO2     | M   | S   | M   | S   | M   |
| CO3     | M   | M   | S   | M   | S   |
| CO4     | M   | S   | M   | S   | M   |
| CO5     | S   | M   | M   | M   | S   |

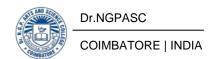

195PA1A5DB

#### **INVESTMENT MANAGEMENT**

**SEMESTER V** 

**Total Credits: 4** 

**Total Instruction Hours:** 60 h

# Syllabus

#### **Unit I** Investment Choices and Alternatives

12 h

Investment Choices and Alternatives - Forms of Investment - Investment in Financial Assets - Money Market and Capital Market Investment Instruments - Investment Objectives-Process of Investment - InvestmentReturn and Risk - Types of Return and Risk.

#### Unit II Investment Market

12 h

Investment Market - Primary and Secondary Markets - New Issue Market - Listing of Securities - Operations of India Stock Market - Cost of Investing in Securities - Mechanics of Investing - Markets and Brokers - Regulation and Control over investment market - Role and Guidelines of SEBI.

# **Unit III** Fundamental Analysis

12 h

Fundamental Analysis - EIC Approach- Economy Analysis - Industry Analysis - Company Analysis - Valuation Theories of Fixed and Variable Income Securities.

# Unit IV Stock Market Analysis

12 h

Stock Market Analysis - Technical Approach - Efficient Market Theory - Weak and Semi-strong form of Efficient Market - Investment decision making under Efficient market Hypothesis.

# Unit V Portfolio Management

12 h

Introduction to Portfolio Management - An Optimum Portfolio Selection Problem - Markowitz Portfolio Theory - Sharpe's - Single Index Model - Capital Asset Pricing Model.

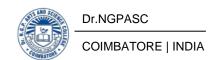

- Prasanna Chandra, 2012, Investment Analysis and Portfolio Management, Tata McGraw Hill, New Delhi.
- Gordon J. Alexander, William F. Sharpe & Jeffery V. Bailey, 2011, Fundamentals of Investments, PHI Learning Private Limited, New Delhi.

- Hiriyappa B., 2019, Investment Management Security Analysis and Portfolio Management, New Age International (P) Ltd., New Delhi.
- Bhalla V.K., 2013, Investment Management Security Analysis and Portfolio Management, (19th Edition 2013, Reprint 2017), S Chand & Co., New Delhi.
- 3 Dr. Preeti Singh, Investment Management, (16th Edition 2008), Himalaya Publishing House, New Delhi.
- 4 Dr. L. Natarajan, Investment Management, (3rd Edition 2016, Reprint 2020), Margham Publications, Chennai.

| Course<br>Code | Course Name                 | Category | L | Т | P | Credit |
|----------------|-----------------------------|----------|---|---|---|--------|
| 195PA1A5DC     | ENTREPRENEURIAL DEVELOPMENT | DSE      | 5 | 1 | • | 4      |

This course has been designed for students to learn and understand

- the entrepreneurship, women entrepreneur and their challenges
- the project identification, formulation and evaluation
- institutional finance and services to entrepreneurs

#### **COURSE OUTCOMES**

On the successful completion of the course, students will be able to

| CO<br>Number | CO Statement                                                                                       | Knowledge<br>Level |
|--------------|----------------------------------------------------------------------------------------------------|--------------------|
| CO1          | Know the concept of entrepreneurship, types and functions, women entrepreneur and their challenges | K1                 |
| CO2          | Understand the project identification, formulation and evaluation                                  | K2, K3             |
| CO3          | Explain about institutions which provide service to entrepreneurs                                  | K2, K3             |
| CO4          | Acquire knowledge about sources of institutional finance for entrepreneurs                         | K2, K3             |
| CO5          | Aware of incentives and subsidies, taxation benefits for entrepreneurs                             | K2, K3             |

#### MAPPING WITH PROGRAMME OUTCOMES

| COs/POs | PO1 | PO2 | PO3 | PO4 | PO5 |
|---------|-----|-----|-----|-----|-----|
| CO1     | M   | M   | M   | M   | S   |
| CO2     | S   | S   | M   | S   | S   |
| CO3     | S   | S   | S   | S   | M   |
| CO4     | M   | S   | S   | S   | M   |
| CO5     | S   | M   | S   | M   | S   |

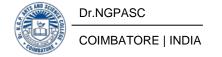

195PA1A5DC

#### ENTREPRENEURIAL DEVELOPMENT

**SEMESTER V** 

**Total Credits:** 4

**Total Instruction Hours:** 60 h

# Syllabus

#### **Unit I** Entrepreneurship

12 h

Entrepreneurship: Definition–Nature – Characteristics of entrepreneurship–Function and Type of entrepreneurship – Phases of EDP- Schemes for development of women entrepreneur and rural entrepreneur – including Self-employment of women council scheme - Challenges faced by women entrepreneur– Qualities of successful entrepreneur.

# **Unit II** Project Identification

12 h

Project Identification - Selection of the project - Project Formulation - Evaluation - Feasibility Analysis - Project Report.

## **Unit III** Institutional Services to Entrepreneurs

12 h

Institutional services to entrepreneurs – DIC, SIDO, NSIC, SISI, SSIC, SIDCO, ITCOT, IIC, KVIC and Commercial Bank.

### **Unit IV** Institutional Finance to Entrepreneurs

12 h

Institutional finance to entrepreneurs: IFCI, SFC, IDBI, ICICI, TIIC, SIDCS, LIC and GIC, UTI, SIPCOT – SIDBI – Venture Capital.

#### **Unit V** Incentives and Subsidies

12 h

Incentives and Subsidies – Subsidized services – Subsidy for market. Transport – Seed Capital Assistance - Taxation benefit to SSI – Role of entrepreneur in export promotion and import substitution - Case studies for Successful Entrepreneurs.

- Gupta C.B, and Srinivasan N.P, 2020, Entrepreneurship Development in India, Sultan chand and sons, New Delhi.
- B. Janakiram, M. Rizwana, 2011, Entrepreneurial Development, Excel Books, Chennai.

- 1 Khanka S.S., 2020, Entrepreneurial Development, S.C Hand and Company Limited, New Delhi.
- 2 Saravanavel P., 1997, Entrepreneurial Development, ESS Pee Kay Publishing House, Chennai.
- JayashreeSuresh ., 2012, Entrepreneurial Development, (5th Edition 2011, Reprint 2015), Margham Publication, Chennai.
- 4 Vasant Desai., Entrepreneurial Development, (1st Edition 2010, Reprint 2020), Himalaya Publishing House, New Delhi.

| 195PA1A5TA | INDUSTRIAL TRAINING | SEMESTER - V |
|------------|---------------------|--------------|
|            |                     |              |

Grade: A to C

### **GUIDELINES FOR INDUSTRIAL TRAINING REPORT**

### **I.CONTENTS OF THE REPORT:**

1. Front Page - Title, Name of the Student, Class,

Registration No., Roll No., November -----

(Respective Year)

2. Declaration - With Candidate's Signature

3. a. Certificate - With Guide's signature (1/2 page Top)

b. Official use (1/2 Page-Bottom)

Guide Signature:

H.O.D's Signature:

Principal's Signature:

Viva-Voce Date:

4. Attendance Certificate - 15 - 30 days - from the Auditor

i) Xerox copy (enclosed with report)

ii)Original (Guide)

5. Work-done-diary - 15-30 days (Observation and Work done -

About 2 to 3 pages)

6. Report - (i) Auditor Office Visited - Type

Organization Structure- 3 pages (Minimum)

(ii) Process of work (Activities) - 20 pages (Minimum)

(iii) Findings and Suggestions - 5 pages (Minimum)

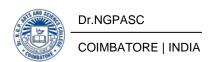

# **II. INSTRUCTIONS TO CANDIDATES:**

- a) No theory contents from text books
- b) Only observations and work done during the period (15-30 days)
- c) Soft-binding with wrapper
- d) No. of pages- given in item No.6
- e) Based on their performance Grade will be awarded as A to C.

A:75 Marks and above

B: 60-74 Marks

C: 40-59 Marks

RA: Below 40 Marks

| Course<br>Code | Course Name          | Category | L | T | P | Credit |
|----------------|----------------------|----------|---|---|---|--------|
| 192MT1A5AA     | RESEARCH METHODOLOGY | AECC     | 2 | 1 | - | 2      |

This course has been designed for students to learn and understand

- The art of using different research methods and techniques
- Planning and writing of research proposals and dissertations, as well as a thesis
- The necessity for research ethics and guidelines to pursue research

### **COURSE OUTCOMES**

On the successful completion of the course, students will be able to

| CO<br>Number | CO Statement                                                               | Knowledge<br>Level |
|--------------|----------------------------------------------------------------------------|--------------------|
| CO1          | Learn the basics of the research methods and techniques                    | K1                 |
| CO2          | Remember the hypothesis, laws related to research problem                  | K1                 |
| CO3          | Understand the limitations of experimentation in research                  | K2                 |
| CO4          | Illustrate the concept of interdisciplinary and multidisciplinary research | К3                 |
| CO5          | Analyze the ethics and responsibilities of research                        | К3                 |

#### MAPPING WITH PROGRAMME OUTCOMES

| COs/POs | PO1 | PO2 | PO3 | PO4 | PO5 |
|---------|-----|-----|-----|-----|-----|
| CO1     | S   | S   | S   | M   | M   |
| CO2     | M   | S   | S   | S   | S   |
| CO3     | S   | S   | M   | S   | S   |
| CO4     | S   | M   | M   | M   | M   |
| CO5     | S   | S   | M   | M   | S   |

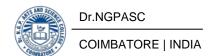

192MT1A5AA

#### **RESEARCH METHODOLOGY**

**SEMESTER V** 

**Total Credits: 2** 

**Total Instruction Hours: 24 h** 

# **Syllabus**

#### Unit I Introduction to Research

4 h

Research: Introduction- Basic, Applied and Evaluation research – multidisciplinary and interdisciplinary Research – value of research skills – formulating a research problem – Research in relation to Teaching and Publishing

# **Unit II** Hypotheses, Theories and Laws

6 h

Hypotheses – Theories – Laws. Scientific statements: their justification and acceptance: verification – Falsification – Acceptance – Peer review

# **Unit III** Experimentation and research

5 h

The roles and limitations of experimentation – Experimentation and research – conducting experiments - validity and reliability in experimentation – Design of experiments

# **Unit IV** Scientific method and Research Design

4 h

Introduction to Scientific method – Research Design - Components - research design and proposal -checklist in the preparation of proposals

# Unit V Ethics and Responsibility in Scientific Research

5 h

Ethics – guidelines for Ethical practices in research - unethics to ethics in research - responsibility of Scientists and of Science as an Institution

Perter Pruzan, (2016), Research Methodology: The Aims, Practices and Ethics of Science. Springer, Switzerland

- Thomas, C.G. (2015) Research Methodology and Scientific Writing. Ane Books Pvt. Ltd.: New Delhi.
- 2 Locharoenrat, K. (2017) Research Methodologies for Beginners.Pan Stanford Publishing: Singapore.
- Ranjit Kumar, (2014) Research Methodology: A Step-by-Step Guide for Beginners. SAGE Publications Ltd.: Singapore.
- 4 Kothari, C.R. Garg, G. (2009) Research Methodology Methods and Techniques. New Age International Publishers, New Delhi..

| Course Code              | Course    | Course Name                                  | L | Т | P | Exam | Max Marks |            |       | Credits |
|--------------------------|-----------|----------------------------------------------|---|---|---|------|-----------|------------|-------|---------|
| Course Code              | Category  | Course Ivanie                                | L | 1 | r | (h)  | CIA       | ESE        | Total | Credits |
| Sixth Semester           |           |                                              |   |   |   |      |           |            |       |         |
| Part-III                 | Part-III  |                                              |   |   |   |      |           |            |       |         |
| 195PA1A6CA               | Core-XVI  | Taxation                                     | 4 | 2 | _ | 3    | 25        | 75         | 100   | 4       |
| 195PA1A6CV               | Core-XVII | Project Work                                 | - | - | 8 | 3    | 40        | 60         | 100   | 4       |
| 195PA1A6SP               | SEC-IV    | Practical Taxation (Non-Lab Practical)       | 2 | - | 1 | 3    | 40        | 60         | 100   | 3       |
| 195PA1A6DA               |           | Organisational<br>Behaviour                  |   |   |   |      |           |            |       |         |
| 195PA1A6DB               | DSE-II    | Banking<br>Theory, Law<br>and Practice       | 4 | 1 | _ | 3    | 25        | <i>7</i> 5 | 100   | 4       |
| 195PA1A6DC               |           | Business Ethics                              |   |   |   |      |           |            |       |         |
| 195PA1A6DD<br>195PA1A6DE | DSE-III   | Human<br>Resource<br>Management<br>Strategic | 5 | 1 | - | 3    | 25        | <i>7</i> 5 | 100   | 4       |
|                          |           | Management                                   | - |   |   |      |           |            |       |         |
| 195PA1A6DF               |           | E-Business                                   |   |   |   |      |           |            |       |         |
| Part- IV                 |           |                                              | _ |   |   |      |           | _          |       |         |
| 195BI1A6AA               | AECC-VI   | Innovation and IPR                           | 2 | - | - | 3    |           | 50         | 50    | 2       |
| Part-V                   |           |                                              |   |   |   |      |           |            |       |         |
| 195PA1A6XA               |           | Extension<br>Activity                        | - | - | - | -    | 50        | -          | 50    | 1       |
| Total 17 4 9             |           |                                              |   |   |   |      |           | 600        | 22    |         |
|                          |           | Grand Total                                  |   |   |   |      |           |            | 3900  | 140     |

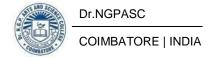

| Course<br>Code | Course Name | Category | L | Т | P | Credit |
|----------------|-------------|----------|---|---|---|--------|
| 195PA1A6CA     | TAXATION    | CORE     | 4 | 2 | • | 4      |

This course has been designed for students to learn and understand

- the Principles of Taxation, Impact, Incidence and Canons of Taxation
- the Income Tax Authorities, Powers, Duties, Appeals, Provisions, Penalties and Prosecution
- the Advance Payment of Tax, TDS, Refund of Excess Tax, Appeals, Revisions and GST.

#### **COURSE OUTCOMES**

On the successful completion of the course, students will be able to

| CO<br>Number | CO Statement                                                                                       | Knowledge<br>Level |
|--------------|----------------------------------------------------------------------------------------------------|--------------------|
| CO1          | know the Principles of Taxation, Impact, Incidence and Canons of Taxation.                         | K1                 |
| CO2          | understand the Income Tax Authorities, Appointment, Powers, Duties, Administration and Assessment. | K2                 |
| CO3          | learning the Appeals, various Appellate Authorities, Special Provision, Penalties and Prosecution. | К3                 |
| CO4          | obtain knowledge of Advance Payment of Tax, TDS, Refund of Excess Tax, Appeals and Revisions.      | К3                 |
| CO5          | obtain the Concepts and Benefits of GST.                                                           | К3                 |

#### MAPPING WITH PROGRAMME OUTCOMES

| COs/POs | PO1 | PO2 | PO3 | PO4 | PO5 |
|---------|-----|-----|-----|-----|-----|
| CO1     | S   | M   | S   | M   | M   |
| CO2     | M   | M   | M   | S   | M   |
| CO3     | M   | S   | M   | M   | S   |
| CO4     | S   | M   | S   | M   | M   |
| CO5     | M   | S   | M   | S   | S   |

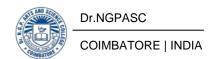

| 195PA1A6CA | TAXATION | SEMESTER VI |
|------------|----------|-------------|
|------------|----------|-------------|

**Total Credits: 4** 

**Total Instruction Hours:** 72 h

## **Syllabus**

### Unit I Taxation 14 h

Principles of Taxation – Impact and Incidence of Tax, Canons of Taxation – difference between the Direct Taxes and Indirect Taxes.

#### **Unit II** Income Tax Authorities

15 h

Income Tax Authorities – Appointment – Powers and Duties – Assessing Officer – Administration – Assessment and types of Assessment.

# **Unit III** Appeals, Penalties and Prosecution

15 h

Appeals - Meaning - Parties to an Appeal - various Appellate Authorities under Income Tax Act - Provisions - Special provisions for avoiding repetitive Appeals - General Provisions - Revisions - Penalties - Meaning - penalty with reference to Monetary Punishment for Violation of law - Prosecution.

# **Unit IV** Advance Payment of Tax

14 h

Advance Payment of Tax – TDS – Penalty – Refund of Excess Tax – PAN – Appeals and Revisions.

Unit V GST 14 h

GST – Introduction – Meaning – Scope – Need – Advantages – Types of GST - Rates under GST, Registration under GST - Obtaining TIN Number.

Note: 10% Problem 90% Theory

- 1 V.P.Gaur., D.B.Narang., Puja Gau., Rajeev Puri.,\* Income Tax Law and Practice, Kalyani Publications, New Delhi.
- **2** Dr. Mehrotra H.C. & Dr. Goyal S.P.,\* Direct Taxes Law & Practice, Sahitya Bhawan Publications, Agra.

#### References

- 1 GST Manual, Government of India.
- Dinakar Pagare, \*Law & Practice of Income Tax, Sultan Chand & Sons, New Delhi.
- 3 Dr. Bhagwati Prasad, \*Direct Taxes Law & Practice -Wishwa Prakashan, New Delhi.
- Dr.R.Chandrasekaran, "Introduction to GST", Kongunadu Publishing House, Erode.

Note: \* Current year Edition to be used

| 195PA1A6CV PROJECT WORK | SEMESTER VI |
|-------------------------|-------------|
|-------------------------|-------------|

**Total Credits: 4** 

Total Instructional Hours 96 h

#### **GUIDELINES:**

- 1. A Guide has been allotted to each student by the department. Student can select any topic in discussion with the supervisor. Students should maintain a work diary where in weekly work carried out has to be written. Guide should review the work every week and put his/her signature. The work diary along with project report should be submitted at the time of viva voce.
- 2. CA Marks Distribution: A minimum of three reviews have to be done, one at the time of finalizing the project title, second at framing questionnaire/identifying the primary data and the third review at the time of commencement of report writing. They should be asked to present the work done to the respective guide in the three reviews. The guide will give the marks for CIA as per the norms stated below:

| First Review                             | 10 Marks |
|------------------------------------------|----------|
| Second Review                            | 10 Marks |
| Third Review                             | 10 Marks |
| Document, Preparation and Implementation | 10 Marks |
| Total                                    | 40 Marks |

3. End Semester Examination: The evaluation for the end semester examination should be as per the norms Given Below:

| Record work and Presentation |       | 40 Marks |
|------------------------------|-------|----------|
| Viva-Voce                    |       | 20 Marks |
|                              | Total | 60 Marks |

**Note**: (End Semester Examination Marks Jointly Given by the External and Internal Examiner).

| CourseCode | Course Name                            | Category | L | T | P | Credit |
|------------|----------------------------------------|----------|---|---|---|--------|
| 195PA1A6SP | PRACTICAL TAXATION (Non-Lab Practical) | SEC      | 2 | 1 | 1 | 3      |

Total Credits: 3 Hours Per Week: 36 Hrs

| S.<br>No. | Name<br>of<br>Practice<br>s                                          | Purpose                                                                                      | Documents to<br>be collected &<br>filed                                                             | Presentation                                                                                     | Prac.<br>Hrs |
|-----------|----------------------------------------------------------------------|----------------------------------------------------------------------------------------------|----------------------------------------------------------------------------------------------------|--------------------------------------------------------------------------------------------------|--------------|
| 1         | Audit Report<br>for Business<br>or Profession<br>of a person         | To know how to prepare the Audit Report for Business or Profession of a person               | FORM NO. 3CA [See rule 6G(1)(a)] Audit report under section 44AB of the Income -tax Act, 1961       | Fill the model format<br>of Audit Report for<br>Business or<br>Profession of a person            | 3            |
| 2         | Application<br>for a pre-<br>filing<br>meeting                       | To know how to prepare the application for a pre-filing meeting                              | FORM NO. 3CEC<br>[See sub-rule (2)<br>of rule 10H]<br>Application for a<br>pre-filing<br>meeting    | Fill the model<br>Application for a pre-<br>filing meeting                                       | 3            |
| 3         | Annual<br>Compliance<br>Report on<br>Advance<br>Pricing<br>Agreement | To know how to prepare the Annual Compliance Report on Advance Pricing Agreement             | FORM NO. 3CEF [See sub-rule (2) of rule 10-O] Annual Compliance Report on Advance Pricing Agreement | Fill the model<br>Application for<br>Annual Compliance<br>Report on Advance<br>Pricing Agreement | 3            |
| 4         | Form of<br>daily case<br>register                                    | To know how to maintained the daily case register by practitioners of any system of medicine | FORM NO. 3C<br>[See rule 6F(3)]<br>Form of daily<br>case register                                   | Fill the model form of<br>daily case register                                                    | 3            |

| Second   Second   S   |    | Certificate of        | To know how to | Form No. 15CB     | Fill the model form of |   |
|----------------------------------------------------------------------------------------------------|----|-----------------------|----------------|-------------------|------------------------|---|
| Accountant    Accountant   Certificate of an Accountant   Accountant                                                                                                    | 5  |                       | prepare the    | (See rule 37BB)   | Certificate of an      |   |
| Tax deducted at To know how to FORM NO. 16  FORM NO. 16  FORM NO. 16  FORM NO. 16  FORM NO. 16  FORM NO. 16  FORM NO. 16  FORM NO. 16  FORM NO. 16  FORM NO. 16  FORM NO. 16  FORM NO. 16  FORM NO. 16  FORM NO. 16  FORM NO. 16  FORM NO. 16  FORM NO. 16  Tax deducted at Source  at source on salary paid to an employee under section 192 or pension/intere st income of specified senior citizen under section 194 P  Application for GST Enrolment  Formolment  Forms of Outward Supplication for Enrolment under section 35(2) [only for un-registered persons]  Forms of Outward Supplies of Goods or Services  Forms of Services  Forms of Outward Supplies of Goods or Services  Forms of Services  Forms of Outward Supplies of Goods or Services  Forms of Supplies of Goods or Services  Forms of Outward Supplies of Goods or Services  Forms of Forms of Services  Forms of Outward Supplies of Goods or Services  Forms of Supplies of Goods or Services  Forms of Outward Supplies of Goods or Services  Forms of Supplies of Goods or Services  Forms of Outward Supplies of Goods or Services  Forms of Outward Supplies of Goods or Services  Forms of Out |    | Accountant            | <u> </u>       | Certificate of    | Accountant             | 2 |
| FORM NO. 16  Source FORM NO. 16  FORM NO. 16  FORM NO. 16  FORM NO. 16  FORM NO. 16  FORM NO. 16  FORM NO. 16  FORM NO. 16  FORM NO. 16  Tax deducted at source on salary paid to an employee under section 192 or pension/intere st income of specified senior citizen under section 194P  Application for GST Enrolment  To know how to prepare and get the GST Enrolment  Forms of Supplies of Goods or Goods or Services  Forms of Outward Supplies of Goods or Services  Forms of Services  Forms of Outward Supplies of Goods or Services  Fill the model form of Application for GST  Fill the model form of Outward Supplies of Goods or Goods or Services  Fill the model form of Outward Supplies of Goods or Services  Fill the model form of Statement of Tax Statement of Tax Collection at Source  Final Return of GST  Final Return of GST  Final Return of SI) Final  Final Return of SI) Final  Form SI  Forms of Outward Supplies of Goods or Services  Fill the model form of Statement of Tax Collection at Source  Fill the model form of Statement of Tax Collection at Source  Final Return of SI  Fill the model form of Form Of Statement of Tax Collection at Source  Final Return of SI  Fill the model form of Statement of Tax Collection at Source  Final Return of SI  Fill the model form of Form Of Statement of Tax Collection at Source  Final Return of SI  Fill the model form of Form Of Statement of Tax Collection at Source  Final Return of SI  Fill the model form of Form Of Statement of Tax Collection at Source  Final Return of SI  Fill the model form of Form Of Statement of Tax Collection at Source  Final Return of SI  Fill the model form of Form Of Statement of Tax Collection at Source  Final Return of SI  Fill the model form of Form Of Statement of Tax Collection at Source                                                                                                    |    |                       | Accountant     | an Accountant     |                        | 3 |
| FORM NO. 16  Source FORM NO. 16  FORM NO. 16  FORM NO. 16  FORM NO. 16  FORM NO. 16  FORM NO. 16  FORM NO. 16  FORM NO. 16  FORM NO. 16  Tax deducted at source on salary paid to an employee under section 192 or pension/intere st income of specified senior citizen under section 194P  Application for GST Enrolment  To know how to prepare and get the GST Enrolment  Forms of Supplies of Goods or Goods or Services  Forms of Outward Supplies of Goods or Services  Forms of Services  Forms of Outward Supplies of Goods or Services  Fill the model form of Application for GST  Fill the model form of Outward Supplies of Goods or Goods or Services  Fill the model form of Outward Supplies of Goods or Services  Fill the model form of Statement of Tax Statement of Tax Collection at Source  Final Return of GST  Final Return of GST  Final Return of SI) Final  Final Return of SI) Final  Form SI  Forms of Outward Supplies of Goods or Services  Fill the model form of Statement of Tax Collection at Source  Fill the model form of Statement of Tax Collection at Source  Final Return of SI  Fill the model form of Form Of Statement of Tax Collection at Source  Final Return of SI  Fill the model form of Statement of Tax Collection at Source  Final Return of SI  Fill the model form of Form Of Statement of Tax Collection at Source  Final Return of SI  Fill the model form of Form Of Statement of Tax Collection at Source  Final Return of SI  Fill the model form of Form Of Statement of Tax Collection at Source  Final Return of SI  Fill the model form of Form Of Statement of Tax Collection at Source  Final Return of SI  Fill the model form of Form Of Statement of Tax Collection at Source  Final Return of SI  Fill the model form of Form Of Statement of Tax Collection at Source                                                                                                    |    |                       |                |                   |                        |   |
| FORM NO. 16 FORM NO. 16 FORM NO. 16 FORM NO. 16 FORM NO. 16 FORM NO. 16 FORM NO. 16 FORM NO. 16 FORM NO. 16 FORM NO. 16 FORM No. 16 FORM No. 16 FORM No. 16 FORM No. 16 FORM Source  Application for GST incoment with the prepare and get the GST Enrolment winder section 194P Forms of outward supplies of Goods or outward Services  Forms of To know how to Goods or Services  Forms of Outward outward Supplies of Goods or Services  Forms of Goods or Services  Forms of Outward Outward Outward Services  Forms of Goods or Services  Fill the model form of Outward Supplies of Goods or Services  Fill the model form of Supplies of Goods or Services  Fill the model form of Supplies of Goods or Services  Fill the model form of Statement of Tax Statement of Tax Collection at Source  Final Return of GST  Final Return of GST Fill the model form of Statement of Tax Collection at Source  Final Return of GST Fill the model form of Statement of Tax Collection at Source  Final Return of FORM GSTR-1 Fill the model form of Form GST Statement of Tax Collection at Source  Final Return of GST Fill the model form of Form GST Statement of Tax Collection at Source  Final Return of FORM GSTR-1 Fill the model form of Form GST Statement of Tax Collection at Source  Final Return of FORM GSTR-1 Fill the model form of Form GST Statement of Tax Collection at Source  Fill the model form of Form GST Statement of Tax Collection at Source  Fill the model form of Form GSTR-1 Fill the model form of Form GSTR-1 Fill the model form of Form GST |    | Tax deducted a        | To know how to | FORM NO. 16       |                        |   |
| PART A Tax deducted at source on salary paid to an employee under section 192 or pension/intere st income of specified senior citizen under section 194P  Application for GST tenrolment get the GST Enrolment under section 35(2) [only for unregistered persons]  Forms of October of Goods or Services  Supplies of Goods or Services  Supplies of Goods or Services  Supplies of Goods or Services  Supplies of Goods or Services  Supplies of Goods or Services  Supplies of Goods or Services  Supplies of Goods or Services  Supplies of Goods or Goods or Services  Fill the model form of outward Supplies of Goods or Services  Supplies of Goods or Services  Supplies of Goods or Services  Supplies of Goods or Services  Supplies of Goods or Services  Supplies of Goods or Services  Fill the model form of Statement of Tax Statement of Tax Collection at Source  Final Return of GST To know how to FORM GSTR-1 (See rule (67(1)) Statement of Tax Collection at Source  Final Return of GST To know how to FORM GSTR-1 (See rule (67(1)) Statement of Tax Collection at Source  Final Return of GST To Know how to FORM GSTR-1 (See rule (67(1)) Statement of Tax Collection at Source  Final Return of GST To Know how to FORM GSTR-1 (See rule (67(1)) Statement of Tax Collection at Source  Final Return of GST To Know how to FORM GSTR-1 (See rule (67(1)) Statement of Tax Collection at Source  Final Return of GST To Know how to FORM GSTR-1 (See rule (67(1)) Statement of Tax Collection at Source  Final Return of GST To Know how to FORM GSTR-1 (See rule (67(1)) Statement of Tax Collection at Source  Final Return of GST To Know how to FORM GSTR-1 (See rule (67(1)) Statement of Tax Collection at Source                                                                                                    | 6  | Source                | prepare the    | [See rule         | FORM NO. 16            | 2 |
| Tax deducted at source on salary paid to an employee under section 192 or pension/intere st income of specified senior citizen under section 194P  Application for GST tenrolment get the GST Enrolment under section 35(2) [only for unregistered persons]  Forms of outward Supplies of Goods or Services Supplies of Goods or Services Supplies of Goods or Services Services Services  Supplies of To know how to FORM GSTR-1 (See rule (58(1)) Supplies of Goods or Services Services Services  Supplies of Tax Collection at Source  Final Return of GST To know how to FORM GSTR-8 (See rule (67(1)) Statement of Tax Collection at Source  Final Return of GSTR-1 (See rule (67(1)) Statement of Tax Collection at Source  Final Return of GSTR-1 (See rule (67(1)) Statement of Tax Collection at Source  Final Return of GSTR-1 (See rule (67(1)) Statement of Tax Collection at Source  Final Return of GSTR-1 (See rule (67(1)) Statement of Tax Collection at Source  Final Return of GSTR-1 (See rule (67(1)) Statement of Tax Collection at Source  Final Return of GSTR-1 (See rule (67(1)) Statement of Tax Collection at Source  Final Return of GSTR-1 (See rule (67(1)) Statement of Tax Collection at Source  Final Return of GSTR-1 (See rule (67(1)) Statement of Tax Collection at Source  Final Return of GSTR-1 (See rule (67(1)) Statement of Tax Collection at Source  Final Return of GSTR-1 (See rule (67(1)) Statement of Tax Collection at Source  Final Return of GSTR-1 (See rule (67(1)) Statement of Tax Collection at Source  Final Return of GSTR-1 (See rule (67(1)) Statement of Tax Collection at Source                                                                                                    |    | FORM NO. 16           | FORM NO. 16    | 31(1)(a)]         | Tax deducted at        | 3 |
| at source on salary paid to an employee under section 192 or pension/intere st income of specified senior citizen under section 194P  Application for GST to know how to prepare and get the GST Enrolment under section 35(2) [See rule [59(1)]] Application for Enrolment under section 35(2) [only for unregistered persons]  Forms of outward prepare the Supplies of Goods or Services Supplies of Goods or Services Services  Final Return of GST [See rule [67(1)]] Statement of Tax Collection at Source at Source  Final Return of GST [See rule [67(1)]] Statement of Tax Collection at Source at Source at Source [Sill the model form of GST]  Fill the model form of outward Supplies of Goods or Services [See rule [67(1)]] Statement of Tax Collection at Source at Source at Source [Sill the model form of Form GSTR-1] Statement of Tax Collection at Source [Sill the model form of Form GSTR-1] Statement of Tax Collection at Source [Sill the model form of Form GSTR-1] Statement of Tax Collection at Source [Sill the model form of Fill the model form of Fill the mod |    |                       |                | PART A            | Source                 |   |
| salary paid to an employee under section 192 or pension/intere st income of specified senior citizen under section 194P  Application for GST Enrolment Enrolment Enrolment To know how to prepare the Supplies of Goods or Services  Forms of Other Supplies of Goods or Services  Statement of Tax Collection at Source  Final Return of GST Enrolment To know how to FORM GSTR-1 See rule (59(1)] See rule (59(1)] Fill the model form of outward outward outward outward outward supplies of Goods or Services  Statement of Tax Collection at Source  Final Return of GST FORM GSTR-1 See rule (67(1)] Statement of Tax Collection at Source  Final Return of GST FORM GSTR-1 See rule (67(1)] Statement of Tax Collection at Source  Final Return of GST FORM GSTR-1 See rule (67(1)] Statement of Tax Collection at Source  Final Return of GST FORM GSTR-1 See rule (67(1)] Statement of Tax Collection at Source  Final Return of GST FORM GSTR-1 See rule (67(1)] Statement of Tax Collection at Source  Final Return of GST FORM GSTR-1 See rule (67(1)] Statement of Tax Collection at Source  Final Return of GST FORM GSTR-1 See rule (67(1)] Statement of Tax Collection at Source  Final Return of GST FORM GSTR-1 See rule (67(1)] Statement of Tax Collection at Source  Final Return of GST FORM GSTR-1 See rule (67(1)] Statement of Tax Collection at Source  Final Return of GST FORM GSTR-1 See rule (67(1)] Statement of Tax Collection at Source  Final Return of GST FORM GSTR-1 See rule (67(1)] See rule See rule (67(1)] Statement of Tax Collection at Source See rule See rule (67(1)] Statement of Tax Collection at Source See rule See rule S |    |                       |                | Tax deducted      |                        |   |
| an employee under section 192 or pension/intere st income of specified senior citizen under section 194P  Application for GST to prepare and get the GST Enrolment Enrolment  Forms of Outward Supplies of Goods or Services  Forms of Supplies of Goods or Services  Forms of Supplies of Goods or Services  Forms of Goods or Services  Forms of Ocodes or Services  Forms of Supplies of Goods or Services  Forms of Goods or Services  Forms of Ocodes or Services  Forms of Supplies of Goods or Services  Final Return of Form GSTR-1 Statement of Tax Collection at Source  Final Return of GST  Final Return of GST  Final Return of GST  Final Return of Form GSTR-1 Statement of Tax Collection at Source  Final Return of GST  Final Return of GST  Final Return of GST  Final Return of Form GSTR-1 Statement of Tax Collection at Source  Final Return of GST  Final Return of GST  Final Return of SIT Final Return of SIT F |    |                       |                | at source on      |                        |   |
| an employee under section 192 or pension/intere st income of specified senior citizen under section 194P  Application for GST to prepare and get the GST Enrolment Enrolment  Forms of Outward Supplies of Goods or Services  Forms of Supplies of Goods or Services  Forms of Supplies of Goods or Services  Forms of Goods or Services  Forms of Ocodes or Services  Forms of Supplies of Goods or Services  Forms of Goods or Services  Forms of Ocodes or Services  Forms of Supplies of Goods or Services  Final Return of Form GSTR-1 Statement of Tax Collection at Source  Final Return of GST  Final Return of GST  Final Return of GST  Final Return of Form GSTR-1 Statement of Tax Collection at Source  Final Return of GST  Final Return of GST  Final Return of GST  Final Return of Form GSTR-1 Statement of Tax Collection at Source  Final Return of GST  Final Return of GST  Final Return of SIT Final Return of SIT F |    |                       |                | salary paid to    |                        |   |
| Application for GST To know how to prepare the Supplies of Goods or Services  Forms of Other Supplies of Goods or Services  Statement of To know how to of Goods or Services  Statement of To know how to of Goods or Services  Final Return of GST To know how to of GST To know how to of GST To know how to of Goods or Services  Final Return of GST To know how to prepare the Statement of Tax Collection at Source  Under section 192 or pension/intere st income of specified senior interest income of specified senior interest.  To know how to prepare the specified senior interest income of specified senior interest.  Statement of To know how to prepare the specified senior interest.  Fill the model form of prepare the specified senior interest.  Fill the model form of specified senior interest.  To know how to prepare the specified senior interest.  Statement of To know how to prepare the specified senior interest.  Fill the model form of statement of Tox Collec |    |                       |                |                   |                        |   |
| 7 Application for GST to know how to GST Enrolment Supplies of Goods or Services Supplies of Goods or Services Supplies of To know how to Services Supplies of Goods or Services  9 Statement of To know how to Statement of Tax Collection at Source  Final Return of GST Enrolment Statement of Tax Collection at Source  Forms Return of GST To know how to pensors of Supplies of Goods or Source Statement of Tax Collection at Source  Final Return of GST To know how to pensors of Supplies of Goods or Services  Final Return of GST To know how to pensors of Goods or Services  Final Return of GST Statement of Tax Collection at Source  Final Return of GST Statement of To know how to pensors of Goods or Services  Final Return of GST Statement of Tax Collection at Source  Final Return of GST Statement of To know how to pensors of Goods or Services  Final Return of GST Statement of Tax Collection at Source  Final Return of GST Statement of To know how to pensors of Goods or Services  Final Return of GST Statement of Tax Collection at Source  Final Return of GST Statement of Tax Collection at Source  Final Return of GST Statement of To Know how to pensors of Goods or Services  Final Return of GST Statement of Tax Collection at Source  Final Return of GST Statement of To Know how to pensors of Goods or Services  Final Return of GST Statement of Tax Collection at Source  Statement of GST Statement of Tax Collection at Source  Final Return of GST Statement of To Know how to pensors of GST Statement of Tax Collection at Source  Final Return of GST Statement of To Know how to pensors of GST Statement of Tax Collection at Source  Final Return of GST Statement of To Know how to pensors of GST Statement of Tax Collection at Source Statement of Tax Collection at Source Statement of Tax Collection at Source Statement of Tax Collection at Source Statement of Tax Collection at Source Statement of Tax Collection at Source Statement of Tax Collection at Source Statement of Tax Collection at Source Statement of Tax Collection at Source Stateme |    |                       |                |                   |                        |   |
| Application for GST Tenrolment To know how to prepare and get the GST Enrolment Under section 35(2) [only for unregistered persons]  Forms of Outward Supplies of Goods or Services Supplies of Goods or Services  Statement of Tax Collection at Source  Final Return of GST Enrolment To know how to FORM GSTR-1 Statement of Collection at Source  Final Return of FORM GSTR-1 Statement of CST Enrolment Statement of Tax Collection at Source  Final Return of FORM GSTR-1 Statement of CST Enrolment Statement of Tax Collection at Source  Final Return of FORM GSTR-1 Statement of Tax Collection at Source  Final Return of FORM GSTR-1 Statement of Tax Collection at Source  Final Return of FORM GSTR-1 Statement of Tax Collection at Source  Final Return of FORM GSTR-1 Statement of Tax Collection at Source  Final Return of FORM GSTR-1 Statement of Tax Collection at Source  Final Return of FORM GSTR-1 Statement of Tax Collection at Source  Final Return of FORM GSTR-1 Statement of Tax Collection at Source  Final Return of FORM GSTR-1 Statement of Tax Collection at Source  Final Return of Form of Form |    |                       |                |                   |                        |   |
| Application for GST Enrolment To know how to prepare and get the GST Enrolment under section 35(2) [only for unregistered persons]  Forms of outward Supplies of Goods or Services  Statement of Tax Collection at Source  Statement of Collection at Source  Final Return To know how to FORM GSTR-1 (See rule (67(1)) Supplies of GST (See rule (67(1)) Statement of Tax Collection at Source  Final Return To know how to FORM GSTR-1 (See rule (67(1)) Statement of Tax Collection at Source  Statement of To know how to FORM GSTR-8 (See rule (67(1)) Statement of Tax Collection at Source  Final Return To know how to FORM GSTR-1 (See rule (67(1)) Statement of Tax Collection at Source  Final Return To know how to FORM GSTR-1 (See rule (67(1)) Statement of Tax Collection at Source  Final Return To know how to FORM GSTR-Fill the model form of Final Return of GST  Final Return To know how to FORM GSTR-Fill the model form of Final Return of GST  Final Return To know how to FORM GSTR-Fill the model form of Final Return of GST  Final Return To Know how to FORM GSTR-Fill the model form of Final Return of GST  Final Return To Know how to FORM GSTR-Fill the model form of Final Return of GST                                                                                                    |    |                       |                |                   |                        |   |
| Application for GST Enrolment                                                                                                    |    |                       |                | _                 |                        |   |
| Application for GST Enrolment  Application for GST Enrolment  Forms of Enrolment  Forms of Octoward outward Supplies of Goods or Services  Services  Statement of Tax Collection at Source  Final Return of GST  Final Return of GST  Formson In Know how to FORM GSTR-1 (See rule (59(1)) Statement of Tax Collection at Source  Formson In Know how to FORM GSTR-1 (See rule (59(1)) Statement of Tax Collection at Source  Statement of To know how to FORM GSTR-1 (See rule (67(1)) Statement of Tax Collection at Source  Statement of Tax Collection Source  Final Return of GST  Fill the model form of Application for GST (See rule (59(1)) Statement of Octoward Supplies of Goods or Services  Supplies of Goods or Goods or Services  Fill the model form of Statement of Tax Collection at Source  Statement of Tax Collection at Statement of Tax Collection at Source  Final Return of GST  Fill the model form of Services  Fill the model form of Statement of Tax Collection at Source  Fill the model form of Fill the model form of Fill the Model for |    |                       |                |                   |                        |   |
| Application for GST                                                                                                    |    |                       |                | -                 |                        |   |
| Application for GST Enrolment  Application for GST Enrolment  Forms of outward Supplies of Goods or Services  Services  Statement of Tax Collection at Source  Final Return of GST Enrolment  Application for ENR-01 ENR-01 [See rule 58(1)] Application for GST Enrolment  Services  Fill the model form of Application for GST Enrolment  Fill the model form of Application for GST Enrolment  Services  Fill the model form of outward Supplies of Goods or Services  Supplies of Goods or Services  Statement of Tax Collection at Statement of Collection at Source  Final Return of GST  Fill the model form of Statement of Tax Collection at Source  Fill the model form of Statement of Tax Collection at Source  Fill the model form of Statement of Tax Collection at Source  Fill the model form of Statement of Tax Collection at Source  Fill the model form of Statement of Tax Collection at Source  Fill the model form of Statement of Tax Collection at Source  Fill the model form of Statement of Tax Collection at Source  Fill the model form of Statement of Tax Collection at Source  Fill the model form of Statement of Tax Collection at Source  Fill the model form of Statement of Tax Collection at Source  Fill the model form of Statement of Tax Collection at Source  Fill the model form of Statement of Tax Collection at Source                                                                                                    |    |                       |                |                   |                        |   |
| Application for GST Enrolment to prepare and get the GST Enrolment Enrolment Enrolment Enrolment Enrolment Enrolment Enrolment Enrolment Enrolment Enrolment Enrolment Enrolment Enrolment Enrolment Enrolment Enrolment Enrolment Enrolment Enrolment Under section 35(2) [only for unregistered persons]  Forms of Outward Prepare the See rule (59(1)] Outward Supplies of Goods or Services Supplies of Goods or Services Services  Statement of Tax Collection at Source Statement of Tax Collection at Source Tax Collection at Source Tax Collection at Source To know how to FORM GSTR-1 [See rule (67(1)] Statement of Tax Collection at Source Tax Collection at Source Tax Collectio |    |                       |                |                   |                        |   |
| To know how to FORM GSTR-8 Services  Statement of Tax Collection at Source  Final Return of GST  Enrolment  to prepare and get the GST  Enrolment  Services  Services  ENR-01  [See rule 58(1)]  Application for GST  Enrolment  Application for GST  Enrolment  Services  Services  Services  Services  Services  Services  Statement of Tax Collection at Source  Final Return of GST  To know how to FORM GSTR-8 prepare the  [See rule (67(1)]  Statement of Tax Collection at Source  Final Return of GST  Services  Services  Services  Services  Services  Services  Services  Services  Fill the model form of Statement of Tax Collection at Source  Statement of Tax Collection at Source  Statement of Tax Collection at Source  Final Return of GST  To know how to FORM GSTR-8 prepare the  Final Return of GST  Fill the model form of Form of Statement of Tax Collection at Source  Statement of Tax Collection at Source  Final Return of GST  To know how to FORM GSTR-  Fill the model form of Final Return of GST  Fill the model form of Final Return of GST  Final Return of GST  Final Return of GST                                                                                                    |    | A resulting tions for | TT 1 1         |                   | E:11 (1 1 1 C C        |   |
| Forms of outward prepare the Supplies of Goods or Services  Statement of Tax Collection at Source  Final Return of GST  Final Return of GST  Enrolment  Set the GST Enrolment  Set the GST Enrolment  Set the GST Enrolment  Set the GST Enrolment  Set the GST Enrolment  Set the GST Enrolment  Set vices  Set vices  Set the GST Enrolment  Set the GST Enrolment  Set vices  Set vices  Fill the model form of Statement of Tax Collection at Source  Statement of Tax Collection at Source  Statement of Tax Collection at Source  Final Return of GST  Set vices  Final Return of GST  Fill the model form of Final Return of GST  Final Return of GST  Final Return of GST  Final Return of GST  Set vice vice (59(1)]  Set vice (59(1)]  Set vice (59(1)]  Set vice (59(1)]  Set vice (59(1)]  Set vice (59(1)]  Set vice (59(1)]  Set vice (59(1)]  Set vice (59(1)]  Set vice (59(1)]  Set vice (59(1)]  Set vice (59(1)]  Set vice (59(1))  Set vice (59(1))  Set vice (59(1))  Set vice (59(1))  Set vice (59(1))  Set vice (59(1))  Set vice (59(1))  Statement of Tax  Collection at Source  3  Set vice (59(1))  Statement of Tax  Collection at Source  Set vice (59(1))  Statement of Tax  Collection at Source  Fill the model form of Fill the model form of Final Return of GST                                                                                                    |    |                       |                |                   |                        |   |
| Forms of outward prepare the Supplies of Goods or Services  Statement of Tax Collection at Source  Final Return of GST  Forms of Sizer it e Goods or Services  Application for Enrolment under section 35(2) [only for unregistered persons]  Fill the model form of outward Supplies of Goods or Services  Goods or Outward Outward Supplies of Goods or Services  Statement of To know how to FORM GSTR-8 [See rule (67(1)] Statement of Tax Collection at Source  Final Return of GST  Application for Enrolment under section 35(2) [See rule (59(1)] outward Supplies of Goods or Services  Fill the model form of Statement of Tax Collection at Source  Statement of Tax Collection at Source  Final Return of GST  Fill the model form of Final Return of GST  Final Return of GST  Final Return of GST  Final Return of GST                                                                                                    | 7  |                       |                |                   |                        | 3 |
| Forms of To know how to FORM GSTR-1 Supplies of Goods or Services  Statement of To know how to FORM GSTR-8 Statement of Tax Collection at Source  Final Return of GST  Forms of To know how to FORM GSTR-1 [See rule (59(1)] Supplies of Goods or Services Supplies of Goods or Services Services  Final Return of GST  Fill the model form of outward Supplies of Goods or Services  Fill the model form of Statement of Tax Collection at Source  Final Return of GST  Fill the model form of Form GSTR-8 Fill the model form of Statement of Tax Collection at Source  Final Return of GST  Final Return of GST  Fill the model form of Form GSTR-1 Fill the model form of Final Return of GST                                                                                                    |    | Emonnent              | _              | - , , -           | Enrolment              |   |
| Forms of To know how to FORM GSTR-1 Supplies of Goods or Services  Statement of To know how to FORM GSTR-8 Statement of Tax Collection at Source  Final Return of GST  Forms of To know how to FORM GSTR-1 Supplies of Goods or Services  Statement of To know how to FORM GSTR-8 Statement of Tax Collection at Source  Final Return of GST  Fill the model form of Outward Supplies of Goods or Services  Fill the model form of Statement of Tax Collection at Source  Final Return of GST  Fill the model form of Statement of Tax Collection at Source  Final Return of GST  Fill the model form of Form GSTR-8 Fill the model form of Form GSTR-9 Fill the model form of Form GSTR-9 Fill the model form of Final Return of GST  Final Return of GST  Statement of Tax Collection at Source  Final Return of GST  Statement of Tax Collection at Source  Final Return of GST  Statement of Tax Collection at Source  Final Return of GST  Statement of Tax Collection at Source  Final Return of GST                                                                                                    |    |                       | Enrolment      |                   |                        |   |
| Forms of outward prepare the Supplies of Goods or Services  Statement of Tax Collection at Source  Final Return of GST  Forms of To know how to FORM GSTR-1 [See rule (59(1)] outward Supplies of Goods or Services Supplies of Goods or Services  Final Return of GST  Fill the model form of outward Supplies of Goods or Services  Fill the model form of Goods or Goods or Services  Fill the model form of Statement of Goods or Services  Fill the model form of Statement of Tax Collection at Source  Fill the model form of Statement of Tax Collection at Source  Fill the model form of Statement of Tax Collection at Source  Fill the model form of Statement of Tax Collection at Source  Fill the model form of Statement of Tax Collection at Source  Fill the model form of Statement of Tax Collection at Source  Fill the model form of Fill the model form of Statement of Tax Collection at Source                                                                                                    |    |                       |                |                   |                        |   |
| Forms of outward prepare the Supplies of Goods or Services  Statement of Tax Collection at Source  Final Return of GST  Forms of To know how to prepare the prepare the Supplies of Goods or Source Services  Final Return of GST  Fill the model form of outward Supplies of Goods or Services  Final Return of GST  Fill the model form of Soutward Supplies of Goods or Services  Final Return of GST  Fill the model form of Statement of Tax Collection at Source  Final Return of GST  Fill the model form of Statement of Tax Collection at Source  Final Return of GST  Fill the model form of Statement of Tax Collection at Source  Final Return of GST  Final Return of GST  Fill the model form of Form of Final Return of GST                                                                                                    |    |                       |                |                   |                        |   |
| Forms of To know how to FORM GSTR-1 [See rule (59(1)]] outward prepare the Supplies of Goods or Services Services  Statement of Tax Collection at Source  Final Return of GST  Forms of To know how to FORM GSTR-1 [See rule (59(1)]] of GST  Forms of To know how to FORM GSTR-8 [See rule (67(1)]] of GST  Final Return of GST  Final Return of GST  Forms of To know how to FORM GSTR-8 [See rule (67(1)]] of GST  Final Return of GST  Final Return of GST  Fill the model form of Statement of Tax Collection at Source  Final Return of GST  Fill the model form of Statement of Tax Collection at Source  Final Return of FORM GSTR- Fill the model form of Final Return of GST  Final Return of STR- Fill the model form of Final Return of GST  Final Return of STR- Fill the model form of Final Return of GST                                                                                                    |    |                       |                | , ,               |                        |   |
| Forms of outward prepare the persons]  Forms of outward prepare the prepare the Supplies of Goods or Services  Supplies of Goods or Services  Supplies of Goods or Services  Supplies of Goods or Services  Supplies of Goods or Services  Supplies of Goods or Services  Supplies of Goods or Services  Statement of Tax Collection at Source  Final Return of GST  Final Return of GST  Final Return of GST  Final Return of GST  Final Return of Statement of Statement of GST  Final Return of GST  Final Return of Statement of Statement of Statement of Tax Collection at Source  Final Return of GST  Final Return of Statement of Statement of Statement of Tax Collection at Source  Final Return of Statement of Statement of Statement of Statement of Tax Collection at Source  Final Return of Statement of Statement of Statement of Statement of Statement of Tax Collection at Source  Final Return of Statement of Statement of Statement of Statement of Statement of Source  Final Return of Statement of Statement of Statement of Statement of Statement of Source  Final Return of Statement of Statement of State |    |                       |                | I -               |                        |   |
| Forms of outward prepare the prepare the Supplies of Goods or outward Services  Statement of Tax Collection at Source  Final Return of GST  Forms of outward prepare the prepare the Supplies of Goods or Services  Forms of outward prepare the Supplies of Goods or Services  Services  Statement of Tax Collection at Source  Final Return of GST  Fill the model form of outward Supplies of Goods or Services  Fill the model form of Supplies of Goods or Services  Fill the model form of Outward Supplies of Goods or Services  Fill the model form of Statement of Tax Collection at Source  Fill the model form of Statement of Tax Collection at Source  Final Return of GST  Fill the model form of Final Return of GST  Fill the model form of Final Return of GST  Fill the model form of Final Return of GST                                                                                                    |    |                       |                | _                 |                        |   |
| 8 outward prepare the Supplies of Operation of Goods or Services  9 Statement of Tax Collection at Source  Final Return of GST  Final Return of GST  Final Return of Goods or Services  Supplies of Operation of Details of Operation of Supplies of Goods or Services  Supplies of Supplies of Goods or Services  FORM GSTR-8 [See rule (67(1)] Statement of Tax Collection at Source  Form GSTR-10 (See rule Final Return of GST)  Final Return of GST  Supplies of Goods or Services  Fill the model form of Statement of Tax Collection at Source  Final Return of GST  Fill the model form of FORM GSTR-10 (See rule Final Return of GST)  Final Return of GST  Final Return of SII the model form of Final Return of GST                                                                                                    |    | Forms of              | To know how to |                   | Fill the model form of |   |
| Supplies of Goods or outward outward Services  Supplies of Goods or Services  Supplies of Goods or Goods or Goods or Services  Statement of To know how to prepare the Statement of Tax Collection at Source  Final Return of GST  Final Return of GST  Final Return of GST  Supplies of Goods or Services  Final Return of Supplies of Goods or Services  Final Return of Supplies of Goods or Services  Fill the model form of Statement of Tax Collection at Source  Final Return of GST  Final Return of GST  Final Return of SI) Final                                                                                                    | 8  |                       |                |                   |                        |   |
| Goods or Services  Supplies of Supplies of Goods or Services  Statement of Tax Collection at Source  Final Return of GST  Final Return of GST  Final Return of GST  Supplies of Supplies of Goods or Services  Final Return of Statement of Tax Collection at Source  Statement of Tax Collection at Source  Final Return of GST  Final Return of GST  Final Return of Statement of Tax Collection at Source  Final Return of GST  Final Return of STR-  Fill the model form of Final Return of GST  Final Return of GST  Final Return of ST  Final Return of GST                                                                                                    |    | Supplies of           |                | - ' ' -           |                        | 2 |
| Services  Supplies of Goods or Goods or Services  Statement of Tax Collection at Source  Final Return of GST  Final Return of GST  Supplies of Goods or Services  Form GSTR-8 [See rule (67(1)]]  Statement of Tax Statement of Tax Collection at Source  Tax Collection at Source  Final Return of GST  Final Return of GST  Supplies of Goods or Services  Fill the model form of Statement of Collection at Source  Final Return of GST  Final Return of GST  Supplies of Goods or Services  Fill the model form of Final Return of GST  Final Return of GST  Statement of Tax Collection at Source  Statement of Tax Collection at Source  3                                                                                                    |    |                       |                |                   |                        | 3 |
| Goods or Services  Statement of Tax Collection at Source  Final Return of GST  Final Return of GST  Goods or Services  FORM GSTR-8 [Fill the model form of Statement of Tax Collection at Source at Source  Final Return of GST  Final Return of GST  Final Return of Statement of Tax Collection at Source  Final Return of GST  Final Return of S1) Final  Final Return of S1) Final                                                                                                    |    |                       |                |                   |                        |   |
| Services  Services  Services  Services  Statement of Tax Collection at Source  Statement of Tax Collection at Source  Final Return of GST  Final Return of GST  Services  Fill the model form of Statement of Tax Collection at Source  Statement of Tax Collection at Source  Final Return of GST  Final Return of STR-  10 (See rule Final Return of GST)  Final Return of SI) Final                                                                                                    |    |                       |                |                   |                        |   |
| Statement of To know how to FORM GSTR-8 [See rule (67(1)] Statement of Tax Collection at Source Statement of Tax Collection at Source Tax Collection at Source Source Final Return of GST  Statement of Tax Statement of Tax Collection at Source Tax Collection at Source To know how to FORM GSTR- Fill the model form of Final Return of GST  Final Return of S1) Final Return of GST                                                                                                    |    |                       |                |                   |                        |   |
| Tax Collection at Source   See rule (67(1)]   Statement of Tax   Collection at Source   3    Final Return of GST   Final Return of Form GSTR- Final Return of Final Return of Statement of Tax   Collection at Source   3    Final Return of GST   Final Return of GST   Final Return of GST   Final Return of GST   3    Final Return of GST   Final Return of GST   Final Return of GST   3    Final Return of GST   Final Return of GST   Final Return of GST   3    Final Return of GST   Final Return of GST   Final Return of GST   3                                                                                                    |    |                       |                |                   |                        |   |
| at Source  Statement of Tax Statement of Collection at Source  Final Return  of GST  Final Return of GST  Final Return of GST  Final Return of Statement of Tax Statement of Tax Collection at Source  3  Collection at Source  Fill the model form of Final Return of GST  Final Return of S1) Final  3                                                                                                    |    | Statement of          | To know how to | FORM GSTR-8       | Fill the model form of |   |
| at Source  Statement of Tax Statement of Collection at Source  Tax Collection at Source  Final Return  of GST  Final Return of GST  Final Return of S1) Final  Statement of Collection at Source  Tax Collection  Tax Collection  Tax Collection  Tax Collection at Source  Fill the model form of Final Return of GST  Final Return of S1) Final                                                                                                    | 9  | Tax Collection        | prepare the    | [See rule (67(1)] | Statement of Tax       |   |
| Collection at Source Tax Collection at Source  Final Return To know how to FORM GSTR- Fill the model form of prepare the prepare the Final Return of GST Final Return of S1) Final Final Return of GST                                                                                                    |    |                       |                |                   |                        | 3 |
| Final Return To know how to FORM GSTR- Fill the model form of prepare the Final Return of GST Final Return of 81) Final Final Return of 3                                                                                                    |    |                       |                |                   |                        |   |
| Final Return To know how to FORM GSTR- Fill the model form of prepare the 10 (See rule Final Return of GST Final Return of 81) Final                                                                                                    |    |                       |                |                   |                        |   |
| of GST prepare the 10 (See rule Final Return of GST Final Return of 81) Final                                                                                                    |    |                       |                |                   |                        |   |
| Final Return of 81) Final                                                                                                    |    |                       |                |                   |                        |   |
|                                                                                                    | 10 | of GST                |                |                   | Final Return of GST    |   |
| GST Return of GST                                                                                                    |    |                       |                | ′                 |                        | 3 |
|                                                                                                    |    |                       | GST            | Return of GST     |                        |   |
|                                                                                                    |    |                       |                |                   |                        |   |

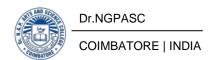

| 11 | Tax Return | To know how to<br>prepare Indian<br>Income Tax<br>Return | FORM<br>ITR-1<br>Indian Income<br>Tax Return | Fill the model form of<br>Indian Income Tax<br>Return            | 3 |
|----|------------|----------------------------------------------------------|----------------------------------------------|------------------------------------------------------------------|---|
| 12 | Source     | prepare the<br>FORM NO. 16A                              |                                              | Fill the model form of<br>FORM NO. 16A<br>Tax Deducted at Source | 3 |

<sup>\*10</sup> Programs are Mandatory

| Course<br>Code | Course Name              | Category | L | Т | P | Credit |
|----------------|--------------------------|----------|---|---|---|--------|
| 195PA1A6DA     | ORGANISATIONAL BEHAVIOUR | DSE      | 4 | 1 | - | 4      |

This course has been designed for students to learn and understand

- the concepts of Organisational Behavior, Personality and Attitude
- the knowledge about Perception, Learning, Conflict and Negotiation
- the Group Behaviour in Organisation, Organisational Change and Culture

#### **COURSE OUTCOMES**

On the successful completion of the course, students will be able to

| CO<br>Number | CO Statement                                                                                | Knowledge<br>Level |
|--------------|---------------------------------------------------------------------------------------------|--------------------|
| CO1          | understand the History, Evaluation, Challenges of<br>Organisational Behaviour               | K1                 |
| CO2          | gain the knowledge about Personality and Attitude                                           | K1,K2              |
| CO3          | gain the knowledge about Perception, Learning, Conflict and Negotiation                     | K1,K2              |
| CO4          | comprehend about the Group Behaviour in Organisation and Organisational Change and Politics | K2,K3              |
| CO5          | demonstrate the Organisational Culture and Ethical Issues                                   | K2,K3              |

#### MAPPING WITH PROGRAMME OUTCOMES

| COs/POs | PO1 | PO2 | PO3 | PO4 | PO5 |
|---------|-----|-----|-----|-----|-----|
| CO1     | S   | S   | M   | M   | S   |
| CO2     | M   | M   | S   | M   | M   |
| CO3     | M   | S   | M   | S   | S   |
| CO4     | S   | M   | M   | S   | M   |
| CO5     | S   | M   | S   | M   | S   |

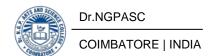

195PA1A6DA

#### ORGANISATIONAL BEHAVIOUR

**SEMESTER VI** 

**Total Credits:** 4

**Total Instruction Hours:** 60 h

# **Syllabus**

## Unit I Organisational Behaviour

11 h

Organisational Behaviour: History - Evaluation, Challenges & Opportunities contributing disciplines, Management Functions and Relevance to Organisation Behaviour.

## Unit II Personality, Attitudes and Values

12 h

Personality - Determinants, Structure, Behaviour, Assessment, Psycho-Analytical Social Learning, Job-Fit, Trait Theories. Attitudes - Relationship with behaviour, Sources, Types, Consistency, Work Attitudes, Values - Importance, Sources & Types.

## **Unit III** Perception, Learning, Conflict and Negotiation

12 h

Perception - Process, Selection, Organization Errors, Managerial implications of perception. Learning - Classical, Operant and Social Cognitive Approaches. Implications of Learning on Managerial Performance. Conflict - Management, Levels, Sources, Bases, Conflict Resolution Strategies, Negotiation.

# **Unit IV** Group Behaviour and Organisational Change

13 h

Foundations of Group Behaviour: Linking Teams and Groups - Stages of Development Influences on Team Effectiveness, Team Decision Making - Issues in Managing Teams. Organisational Change - Managing Planned Change. Resistance to Change - Approaches to Managing Organisational Change - Organisational Development - Organisational Politics - Political Behaviour in Organization

# Unit V Organisational Culture

12 h

Organisational Culture - Dynamics, Role and Types of Culture and Corporate Culture, Ethical Issues in Organisational Culture, Creating and Sustaining Culture. Organisational Behavior Responses to Global and Cultural Diversity.

- 1 Prasad L.M., 2019, "Organisational Behaviour", Sixth Edition, Sultan Chand & Sons, New Delhi.
- **2** Stephen P. Robbins, Timothy A. Judge, Neharika Vohra, 2018, "Organisational Behaviour", Eighteen Edition, Pearson, India.

- 1 Christine Cross, Ronan Carbery, 2018, "Organisational Behavior : An Introduction ", First Edition, Macmillan International, United Kingdom.
- 2 Khanka S S., 2013, "Organisational Behaviour", Reprint Edition, Sultan Chand & Sons, New Delhi.
- Rao V S P., 2012, "Organisational Behaviour", First Edition, Excel Publishers Thrissur.
- 4 Arun Kumar & Meenakshi N., 2010, "Organisational Behaviour", Vikas Publishing House Pvt. Ltd, Noida.

| Course<br>Code | Course Name                      | Category | L | Т | P | Credit |
|----------------|----------------------------------|----------|---|---|---|--------|
| 195PA1A6DB     | BANKING THEORY, LAW AND PRACTICE | DSE      | 4 | 1 | • | 4      |

This course has been designed for students to learn and understand

- the knowledge in Evolution of Banking, Licensing and Functions of Banks
- the Commercial Banks, Functions and Financial Services
- the Opening of Account, Cheques, Endorsement, Loans and Advances by Commercial Bank and Lending Policies

### **COURSE OUTCOMES**

On the successful completion of the course, students will be able to

| CO<br>Number | CO Statement                                                                                                    | Knowledge<br>Level |
|--------------|----------------------------------------------------------------------------------------------------|--------------------|
| CO1          | obtain knowledge in Evolution of Banking, Types,<br>Licensing, Functions of Banks, Role of RBI and its<br>Functions | K4                 |
| CO2          | know the Commercial Banks, Functions, Financial Services, ATM, Debit and Credit Cards, PAN, EFT, ECS.               | K2, K3             |
| CO3          | learn about Opening of Account, Types of Customer, Types of Deposit, Collecting Banker and its Duties               | K2                 |
| CO4          | obtain the knowledge about Cheque and Endorsement                                                                   | K2                 |
| CO5          | gain knowledge on Loans and advances of commercial Banks, Lending Policies                                          | K3                 |

### MAPPING WITH PROGRAMME OUTCOMES

| COs/POs | PO1 | PO2 | PO3 | PO4 | PO5 |
|---------|-----|-----|-----|-----|-----|
| CO1     | S   | S   | M   | S   | S   |
| CO2     | S   | S   | S   | M   | M   |
| CO3     | S   | S   | S   | M   | M   |
| CO4     | M   | S   | M   | S   | M   |
| CO5     | S   | S   | M   | S   | M   |

195PA1A6DB

## BANKING THEORY, LAW AND PRACTICE

**SEMESTER VI** 

**Total Credits:** 4

**Total Instruction Hours:** 60 h

## **Syllabus**

## **Unit I** Evolution of Banking

12 h

Evolution of Banking - Banking Regulation Act 1949 - Definition of Banking, Types of Banks - Licensing, Opening of Branches, Functions of Banks - Role of RBI and its Functions.

#### **Unit II** Commercial Banks

12 h

Commercial Banks – Functions – Accepting Deposits – Lending of Funds, Financial Services (Mobile Banking, E-Banking, NEFT, RTGS, IMPS) ATM Cards , Debit Cards, Credit Cards, Personal Identification Number – Online Enquiry and Update Facility- Electronic Fund Transfer- Electronic Clearing System-CIBIL, IPPB.

## **Unit III** Opening of Account

12 h

Opening of Account - KYC - Special Types of Customer - Types of Deposit - Bank Pass book - Collecting Banker - Banker as an Agent - Conversation - Statutory Protection - Basis of Negligence - Duties of Collecting Banker.

# Unit IV Cheque

12 h

Cheque – Essentials of Valid Cheque – Crossing – Marking - Endorsement – Payment of Cheques, Statutory Protection and Duties to Paying Banker and Collecting Banker - Refusal of Payment of Cheques - Duties of holder in due course.

# **Unit V** Loans and Advances by Commercial Bank

12 h

Loans and Advances by Commercial Bank- Lending Policies of Commercial Banks – Lien, Pledge, Hypothecation, Mortgage – Creation of Charge, NPA –Provisions, Insolvency and Bankruptcy Code (IBC).

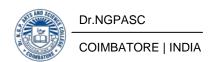

- 1 Gordon .E and Natarajan. L., (2016). Banking Theory Law and Practice (24th Edn.) Himalaya Publishing house), New Delhi.
- 2 Sundharam & Varshaney., (2018). Banking Theory Law and Practice. (8th Edn.) S.Chand and Co., New Delhi

- Maheswari.S.N., (2015). Banking Law and Practice. (13th Edn.) Kalyani Publishers, New Delhi.
- Natarajan.S and Parameshwaran, (2015.). Indian Banking. (2nd Edn.)Sultan Chand & Sons, New Delhi.
- 3 Santhanam, (2013). Banking and Financial Systems. (5th Edn.) Margham Publication, Chennai.
- 4 S.Gurusamy, (2017). Banking Theory Law and Practice. (4th Edn.) Vijay Nicole Imprints, Chennai.

| Course<br>Code | Course Name     | Category | L | T | P | Credit |
|----------------|-----------------|----------|---|---|---|--------|
| 195PA1A6DC     | BUSINESS ETHICS | DSE      | 4 | 1 | 1 | 4      |

This course has been designed for students to learn and understand

- the nature and concept of Business Ethics, Ethics and Conflicts of Interests and Social Implications of Business Policies and Decisions
- the Corporate Social Responsibilities, Ethical Issues and Corporate
  Governance and Ethical Leadership
- the Ethics in Marketing and Consumer Protection, Work Place and Environment Issues

#### **COURSE OUTCOMES**

On the successful completion of the course, students will be able to

| CO<br>Number | CO Statement                                                                                               | Knowledge<br>Level |
|--------------|----------------------------------------------------------------------------------------------------|--------------------|
| CO1          | understand the concept of Business Ethics and Social Implications of Business Policies and Decisions       | K1,K3              |
| CO2          | learn about Corporate Social Responsibilities, Ethical Issues and Corporate Governance                     | K2,K3              |
| CO3          | aware of Ethics in Marketing and Consumer Protection                                                       | K2,K3              |
| CO4          | obtain knowledge of Ethics in Work Place                                                                   | K2,K3              |
| CO5          | analyse the Environmental Issues, Protecting the Natural Environment and Conservation of Natural Resources | K3,K4              |

#### MAPPING WITH PROGRAMME OUTCOMES

| COs/POs | PO1 | PO2 | PO3 | PO4 | PO5 |
|---------|-----|-----|-----|-----|-----|
| CO1     | S   | M   | S   | M   | S   |
| CO2     | M   | S   | M   | S   | M   |
| CO3     | S   | M   | S   | M   | S   |
| CO4     | M   | S   | M   | S   | M   |
| CO5     | S   | M   | M   | M   | S   |

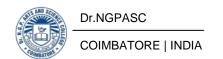

195PA1A6DC BUSINESS ETHICS SEMESTER VI

**Total Credits:** 4

**Total Instruction Hours:** 60 h

# Syllabus

#### **Unit I** Business Ethics

12 h

Introduction to Business Ethics: The Nature, Purpose of Ethics and Morals for Organizational Interests; Ethics and Conflicts of Interests; Ethical and Social Implications of Business Policies and Decisions.

# **Unit II** Corporate Social Responsibility

12 h

Corporate Social Responsibility; Ethical Issues in Corporate Governance - Corporate Governance - Structure of Boards - Reforms in Boards - Compensation Issues - Ethical Leadership.

## **Unit III** Ethics in Marketing and Consumer Protection

12 h

Ethics in Marketing and Consumer Protection – Healthy competition and Protecting Consumer's Interest, Cultural Impact on Cultural Diversification.

# **Unit IV** Ethics in Workplace

12 h

Ethics in Workplace – Individual in the Organization, Discrimination, Harassment, Gender Equality, RACE Preferences in Recruitment Process.

### **Unit V** Environment Issues

12 h

Environment Issues: Protecting the Natural Environment - Prevention of Pollution and Depletion of Natural Resources; Conservation of Natural Resources.

- 1 Dr.Rituparna Raj., 2016, A study in Business Ethics, Himalayan Publishing House, New Delhi
- 2 Murthy C.S.V., 2019, Business Ethics : Text and Cases, Himalayan Publishing House, New Delhi

- Vijay Kumar M.P., 2014, First Lessons in Business Law, Ethics & Communication (CA-IPCC), Snow White Publications Pvt. Ltd., Mumbai.
- Gulshan S.S., 2008, Law, Ethics and Communication for C.A. Professional Competence Examination (As per New Syllabus), New Age International (P) Ltd., New Delhi.
- 3 Dr.S.S. Khanka., 2013, Business Ethics and Corporate Governance(Principles and Practice), S. Chand & Company Ltd., New Delhi.
- 4 Dr B H Agalgatti & S Krishna., 2014, Business Ethics, Nirali Prakashan Advancement of Knowledge, Pune.

| Course<br>Code | Course Name               | Category | L | Т | P | Credit |
|----------------|---------------------------|----------|---|---|---|--------|
| 195PA1A6DD     | HUMAN RESOURCE MANAGEMENT | DSE      | 5 | 1 | 1 | 4      |

This course has been designed for students to learn and understand

- nature, Scope and Objectives of the Personnel Management, Personnel Policies and Procedures, Manpower Planning, Training and Development
- performance Appraisal and Human Relations, Wages and Salary
   Administration and Retirement Benefits to Employees
- industrial Relations and Worker's Participation in Management

#### **COURSE OUTCOMES**

On the successful completion of the course, students will be able to

| CO<br>Number | CO Statement                                                                                                    | Knowledge<br>Level |
|--------------|----------------------------------------------------------------------------------------------------|--------------------|
| CO1          | know Nature, Scope, Objectives and Functions of the<br>Personnel Management, Personnel Policies and<br>Procedures. | K1, K2             |
| CO2          | obtain the knowledge of Manpower Planning and Training and Development                                             | K2, K3             |
| CO3          | understand about Performance Appraisal and Human<br>Relations                                                      | K2, K3             |
| CO4          | learn the Wages and Salary Administration and Retirement Benefits to Employees                                     | K2, K3             |
| CO5          | explore about the Industrial Relations and Worker's Participation in Management                                    | K2, K3             |

#### MAPPING WITH PROGRAMME OUTCOMES

| COs/POs | PO1 | PO2 | PO3 | PO4 | PO5 |
|---------|-----|-----|-----|-----|-----|
| CO1     | S   | M   | S   | M   | M   |
| CO2     | M   | S   | M   | M   | S   |
| CO3     | M   | M   | S   | S   | M   |
| CO4     | M   | S   | M   | M   | S   |
| CO5     | S   | M   | M   | S   | M   |

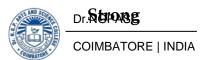

195PA1A6DD

#### **HUMAN RESOURCE MANAGEMENT**

**SEMESTER VI** 

**Total Credits:** 4

**Total Instruction Hours:** 72 h

## **Syllabus**

### Unit I Personnel Management

15 h

Personnel Management - Meaning, Nature, Scope and Objectives - Functions of Personnel Department - The Role of Personnel Manager - Organization of Personnel Department - Personnel Policies and Procedures.

## **Unit II** Manpower Planning

15 h

Manpower Planning - Job Description - Job Analysis - Role Analysis - Job Specification - Recruitment and Selection - Training and Development.

# **Unit III** Performance Appraisal

14 h

Performance Appraisal - Job Evaluation and Merit Rating - Promotion - Transfer and Demotion - Human Relations - Approaches to Good Human Relations - Punishment.

# Unit IV Wages and Salary Administration

14 h

Wages and Salary Administration - Incentive System - Labour Welfare and Social Security - Safety, Health and Security - Retirement Benefits to Employees.

#### **Unit V** Industrial Relations

14 h

Industrial Relations - Trade Unionism - Grievance Handling - Collective Bargaining and Worker's Participation in Management.

- 1 L.M. Prasad, 2018, Human Resource Management, Sultan Chand And Sons, New Delhi.
- P.Subbarao, 2021, Human Resource Management Practices, Himalaya Publishing house, New Delhi.

- 1 Memoria C.B. & Rao V.S.P., 2014, Personnel Management Text & Cases, Himalaya Publishing house, New Delhi.
- 2 Khanka S.S., 2007, Human Resource Management Text & Cases, S. Chand & Company Ltd., New Delhi.
- 3 H.R. Appannaih & H.A. Bhaskar., 2021, Human Resource Management Practices, Himalaya Publishing house, New Delhi.
- 4 Sridhara Shetty, 2014, Human Resource Management- Realities, Practices and Chalenges, Himalaya Publishing house, New Delhi.

| Course<br>Code | Course Name          | Category | L | Т | P | Credit |
|----------------|----------------------|----------|---|---|---|--------|
| 195PA1A6DE     | STRATEGIC MANAGEMENT | DSE      | 5 | 1 | 1 | 4      |

This course has been designed for students to learn and understand

- the basic Concepts of Strategic Management, Strategic Analysis and Planning the Formulation of Functional Strategies, Strategy Implementation and
- Control
- the Reaching Strategy Edge, BPR, Benchmarking, TQM and Industry 4.0.

### **COURSE OUTCOMES**

On the successful completion of the course, students will be able to

| CO<br>Number | CO Statement                                                                          | Knowledge<br>Level |
|--------------|---------------------------------------------------------------------------------------|--------------------|
| CO1          | learn the basic concepts in strategic management                                      |                    |
| CO2          | CO2 obtain knowledge on strategic Analysis and Planning                               |                    |
| CO3          | develop the various functional strategies                                             | K2,K3              |
| CO4          | analyze and understand the Strategy Implementation and Control                        | K2,K3              |
| CO5          | build an overview on Reaching Strategy Edge, BPR, Benchmarking, TQM and Industry 4.0. | K2,K3              |

#### MAPPING WITH PROGRAMME OUTCOMES

| COs/POs | PO1 | PO2 | PO3 | PO4 | PO5 |
|---------|-----|-----|-----|-----|-----|
| CO1     | S   | M   | M   | M   | S   |
| CO2     | M   | M   | S   | M   | M   |
| CO3     | M   | S   | M   | S   | M   |
| CO4     | M   | M   | M   | S   | M   |
| CO5     | S   | M   | S   | S   | S   |

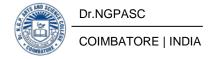

**195PA1A6DE** 

## STRATEGIC MANAGEMENT

**SEMESTER VI** 

**Total Credits:** 4

**Total Instruction Hours:** 72 h

## **Syllabus**

## Unit I Strategic Management

14 h

Strategic Management: Meaning and Nature; Strategic Management Imperative; Vision, Mission and Objectives; Strategic Levels in Organizations.

## **Unit II** Strategic Analyses and Strategic Planning

15 h

Strategic Analyses: Situational Analysis - SWOT Analysis, TOWS Matrix, Portfolio Analysis - BCG Matrix. Strategic Planning: Meaning, Stages, Alternatives, Strategy Formulation.

# **Unit III** Functional Strategy

14 h

Formulation of Functional Strategy: Marketing Strategy, Financial Strategy, Production Strategy, Logistics Strategy, Human Resource Strategy.

# **Unit IV** Strategy Implementation and Control

15 h

Strategy Implementation and Control: Organizational Structures; Establishing Strategic Business Units; Establishing Profit Centers by Business, Product or Service, Market Segment or Customer.

# **Unit V** Reaching Strategic Edge

14 h

Reaching Strategic Edge: Business Process Reengineering, Benchmarking, Total Quality Management, Six Sigma, Industry 4.0.

- Subbha Rao P., 2016, "Business Policy and Strategic Management", Second Revised Edition, Himalaya Publishers, Mumbai.
- 2 Rao VSP & Harikrishna V., 2008, "Strategic Management Text and Cases", First Edition, Excel Books, New Delhi.

- Azhar Kazmi, & Adela Kazmi, 2020, "Strategic Management", Fifth Edition, Tata McGraw Hill Publishing, New Delhi.
- Thomas L. Wheelen, David Hunger J., Alan N. Hoffman, & Charles E. Bamford, 2018, "Strategic Management and Business Policy", Fifteenth Edition, Pearson Education Inc., United States.
- Fred R. David, & Forest R. David, 2018, "Strategic Management", Sixteenth Edition, Pearson Education Inc., United States.
- Francis Cherunilam, 2015, "Business Policy and Strategic Management", Fourth Edition, Himalaya Publishers, Mumbai.

| Course<br>Code | Course Name | Category | L | Т | P | Credit |
|----------------|-------------|----------|---|---|---|--------|
| 195PA1A6DF     | E-BUSINESS  | DSE      | 5 | 1 | 1 | 4      |

This course has been designed for students to learn and understand

- the concept of Electronic Commerce, Types and Web based Tools for Electronic Commerce.
- the Security Threats to E-Business, Security Control Applications and Digital Money
- the Business Models and Revenue Models, Cyber Laws and IT Act 2000

### **COURSE OUTCOMES**

On the successful completion of the course, students will be able to

| CO<br>Number | CO Statement                                                                                | Knowledge<br>Level |
|--------------|---------------------------------------------------------------------------------------------|--------------------|
| CO1          | know the concept of Electronic Commerce, Types and Web based Tools for Electronic Commerce. | K1                 |
| CO2          | the Security Threats to E-Business and Security Control Applications                        | K1,K2              |
| CO3          | know the Digital Money and Electronic Payment Systems                                       | K2,K3              |
| CO4          | explore about the Business Models and Revenue Models                                        | K1, K3             |
| CO5          | acquire knowledge on Cyber Laws and IT Act 2000                                             | K1, K3             |

## MAPPING WITH PROGRAMME OUTCOMES

| COs/POs | PO1 | PO2 | PO3 | PO4 | PO5 |
|---------|-----|-----|-----|-----|-----|
| CO1     | M   | S   | M   | M   | S   |
| CO2     | S   | M   | S   | M   | S   |
| CO3     | S   | S   | M   | S   | M   |
| CO4     | S   | M   | S   | S   | S   |
| CO5     | M   | S   | M   | S   | S   |

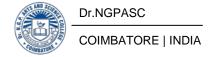

| 195PA1A6DF | E-BUSINESS | SEMESTER VI |
|------------|------------|-------------|
|            |            |             |

**Total Credits:** 4

**Total Instruction Hours:** 72 h

## **Syllabus**

#### **Unit I** E-Commerce

15 h

Introduction to E-Commerce: Electronic Commerce, Types of Electronic Commerce, E-Commerce in India. Internet, World Wide Web, Internet Architectures, Internet Applications, Web Based Tools for Electronic Commerce.

## **Unit II** Security Threats to E-Business

15 h

Security Overview - Security Threats to E-Business - Encryption, Cryptography, Public Key and Private Key Cryptography, Digital Signatures, Digital Certificates, Security Protocols over Public Networks: HTTP, SSL, Firewall as Security Control, Public Key Infrastructure (PKI) for Security, Names of Prominent Cryptographic Application.

## **Unit III** Digital Money

14 h

Concept of Digital Money - Electronic Payment System; Meaning and Types - Smart Cards - Infrastructure Issues in EPS - Electronic Fund Transfer.

# **Unit IV** E-Business Applications & Strategies

14 h

E-Business Applications & Strategies - Business Models & Revenue Models over Internet, Emerging Trends in E-Business, E-Governance, Digital Commerce, Mobile Commerce, Strategies for Business over Web, Internet based Business Models.

# **Unit V** Cyber Laws

14 h

Cyber Laws - Legal Aspects of E-Business - Internet Frauds. IT Act 2000 - Salient Features.

- Joseph, P.T. (2015), E-Commerce an Indian Perspective, [3rd Edition], Prentice-Hall of India Pvt. Ltd., New Delhi, India.
- 2 Ravi Kalakotta & Andrew B. Whinston , (2002), Frontiers of E-Commerce [1st Edition], Pearson Education India

- Schneider Gary. P., and Perry, James, T. (2005), Electronic Commerce [1st Edition], Thomson Learning Press, New Delhi.
- Henry Chan., Raymond Lee., Tharam Dillon., Elizabeth Chang, (2001), E-Commerce, Fundamentals and Applications. John Wiley & Sons, New Delhi.
- Whitley., David. (2017), E-Commerce Strategy Technologies and Applications, Tata McGraw Hill, New Delhi, India.
- 4 Dr. P. Rizwan Ahmed (2015), E-Business & E-Commerce, Margham Publications, Chennai.

| Course<br>Code | Course Name        | Category | L | Т | P | Credit |
|----------------|--------------------|----------|---|---|---|--------|
| 195BI1A6AA     | INNOVATION AND IPR | AECC     | 2 | ı | - | 2      |

This course has been designed for students to learn and understand

- basics of Intellectual Property Rights, Copy Right Laws Trade Marks and Patents
- ethical and professional aspects related to intellectual property law context
- Intellectual Property(IP) as an career option

## **COURSE OUTCOMES**

On the successful completion of the course, students will be able to

| CO<br>Number | CO Statement                                                   | Knowledge<br>Level |
|--------------|----------------------------------------------------------------|--------------------|
| CO1          | Understand the concept of Creativity, Invention and innovation | K2                 |
| CO2          | Know the value, purpose and process of Patent                  | K2                 |
| CO3          | Understand the basics of trademarks and industrial designs     | K2                 |
| CO4          | Acquire knowledge about copyright and copyright law            | K2                 |
| CO5          | Identify Geographical Indications                              | K2                 |

## MAPPING WITH PROGRAMME OUTCOMES

| COs/POs | PO1 | PO2 | PO3 | PO4 | PO5 |
|---------|-----|-----|-----|-----|-----|
| CO1     | S   | M   | M   | M   | M   |
| CO2     | S   | M   | M   | M   | M   |
| CO3     | S   | M   | M   | M   | M   |
| CO4     | S   | M   | M   | M   | M   |
| CO5     | S   | M   | M   | M   | M   |

195BI1A6AA

#### **INNOVATION AND IPR**

**SEMESTER VI** 

**Total Credits: 2** 

**Total Instruction Hours:** 24 h

## **Syllabus**

### Unit I Introduction

05 h

Meaning of Creativity, Invention and innovation - Types of Innovation - Relevance of Technology for Innovation - Introduction and the need for Intellectual Property Right (IPR) - Kinds of IPR - National IPR Policy.

Unit II Patents 05 h

Introduction and origin of Patent System in India- Conceptual Principles of Patent Law in India - Process for obtaining patent - Rights granted to a Patentee - Infringement of Patent.

Case Study: When Google was sued for Patent Infringement.

#### **Unit III** Trademarks

05 h

Origin of Trade Marks System - Types - Functions - Distinctiveness and Trademarks - Meaning of Good Trademark - Rights granted by Registration of Trademarks - Infringement of trademark.

Case Study: Trademark mismanagement by Cadbury's.

# Unit IV Copyright

05 h

Introduction and Evolution of Copyright - Objectives and fundamentals of Copyright Law - Requirements for Copyrights - Works protectable under Copyrights - Authorship and Ownership - Rights of Authors and Copyright owners - Infringement of Copyright.

Case Study: Copyright Case of Napster and Grokster.

# **Unit V** Geographical Indications

04 h

Introduction and Concept of Geographical Indications - History - Administrative Mechanism - Benefits of Geographical Indications - Infringement of registered Geographical Indication.

Case Study: The story of the Tirupati Laddu.

**Note:**Case studies related to the above topics to be discussed (Examined internal only)

Nithyananda, K. V. 2019, "Intellectual Property Rights" Protection and Management. India, IN: Cengage Learning India Private Limited.

### References

- Ahuja, V K. 2017, "Law relating to Intellectual Property Rights" India, IN: Lexis Nexis.
- Neeraj, P., &Khusdeep, D. 2014, "Intellectual Property Rights" India, IN: PHI learning Private Limited.
- 3 http://www.bdu.ac.in/cells/ipr/docs/ipr-eng-ebook.pdf.
- 4 https://knowledgentia.com/knowledgeate

18/12/2021

BoS Chairman/HoD
Department of Commerce (PA)
Dr. N. G. P. Arts and Science College
Colmisators – 641 648

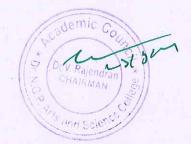